MÉTODOS COMPUTACIONAIS APLICADOS A ANALISE E STNTESE OTIMA DE SIS TEMAS LINEARES

**Side** 

C'I' UTFELE

Carlos Alberto Holz

UNIVERSIDADE FEDERAL DA PARAIBA CENTRO DE CIÉNCIAS E TECNOLOGIA AVENIDA APRIGIO VELOSO, 882-Cx. POSTAL 518 CAMPINA GRANDE - PB **BRASIL** 

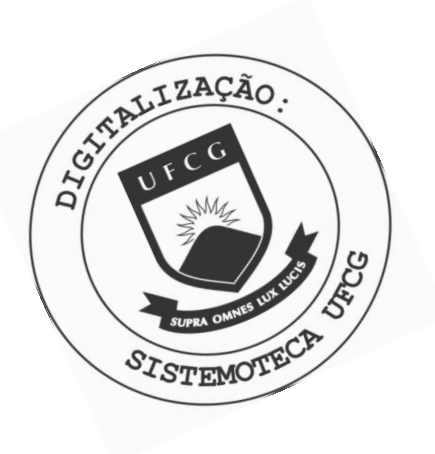

H762m Holz, Carlos Alberto. Métodos computacionais aplicados à análise e síntese ótima de sistemas lineares / Carlos Alberto Holz. - Campina Grande, 1975.<br>137 f. Dissertação (Mestrado em Engenharia Elétrica) -Universidade Federal da Paraíba, Centro de Ciências e Tecnologia, 1975. "Orientação : Prof. Janusz Stanislaw Lipowski". Referências. 1. Métodos Computacionais - Linguagem de Programação. 2. FORTRAN. 3. Sistemas Lineares. 4. Dissertação - Engenharia Elétrica. I. Lipowski, Janusz Stanislaw. II. Universidade Federal da Paraíba - Campina Grande (PB). III. Título CDU 004.43(043)

## MÉTODOS COMPUTACIONAIS APLICADOS À ANÁLISE E SÍNTESE **OTIMA DE SISTEMAS LINEARES**

CARLOS ALBERTO HOLZ

DISSERTAÇÃO DE MESTRADO SUBMETIDA AO CORPO DOCENTE DA COORDE WAÇÃO DE PÓS-GRADUAÇÃO DE ENGENHARIA DO CENTRO DE **CIÈNCIAS** E TECNOLOGIA DA UNIVERSIDADE FEDERAL DA PARAÍBA COMO PARTE DOS REQUISITOS NECESSÁRIOS A OBTENÇÃO DO GRAU DE MESTRE EM ENGENHARIA ELÉTRICA.

Aprovado por:

JANUSZ STANISLAW LIPOWSKI - Orientador.

 $L \ncup A$ .

EDISON ROBERTO CABRAL DA SILVA

OHN HENRY ANDERSON

CAMPINA GRANDE ESTADO DA PARAÍBA - BRASIL FEVEREIRO DE 1975

#### BESTJMO

Este trabalho apresenta um conjunto de programas escritos em FORTRAN para o IBI-1130, que permitem a análise e síntese ótima de sis temas lineares, com parâmetros constantes no tempo, contínuos, de malha aberta ou fechada, representados por equações de estado.

ABSTRACT

This work presents FORTRAN programs for the IBM-1130 for computational assistance in the analysis and optimal synthesis of linear, time-invariant, continuous-time, open-loop and closed-loop systems repre sented by state-space equations.

#### INTRODUÇÃO

Os métodos clássicos de análise e síntese de sistemas no domínio do tempo ou no domínio da frequência, são bastante poderosos no caso de sistemas com apenas uma entrada e uma saída.

A análise e síntese de tais sistemas são feitas utilizando-se fun çoes de transferência associadas a várias técnicas gráficas e numéricas.

Para sistemas de múltiplas entradas e/ou múltiplas saídas, esses métodos não são suficientes.

Uma técnica de representação de sistemas por equações de estado facilit a a sua análise e síntese, especialmente com a utilização de compu tadores digitais.

No caso de sistemas muito complexos, esta técnica é uma das mais viáveis e bastante utilizada.

O objetivo deste trabalho é a adaptação de alguns programas exis tentes, que utilizam esta mencionada técnica, para o computador IBM - 1130 e desenvolvimento de outros necessários.

Os progrsmas de interesse são programas para estudo do desempenho de sistemas lineares com parâmetros invariáveis no tempo, contínuo, de ma lha aberta e de malha fechada.

É também de interesse um programa para o cálculo da realimentação ótima do sistema de malha aberta, dado para determinado índice de perfor mance.

0 índice de performance é suposto ser da forma quadrática.

Os programas são divididos em três partes: a primeira, para os sistemas sem realimentação (Capítulo 2), a segunda para os sistemas com realimentação (Capítulo 3) e a última para a obtenção da realimentação  $$ ótima (Capítulo 4).

Uo Capítulo 1 são apresentados os princípios matemáticos envolvi dos em uma forma bastante resumida.

Os subprogramas utilizados são apresentados no Apêndice.

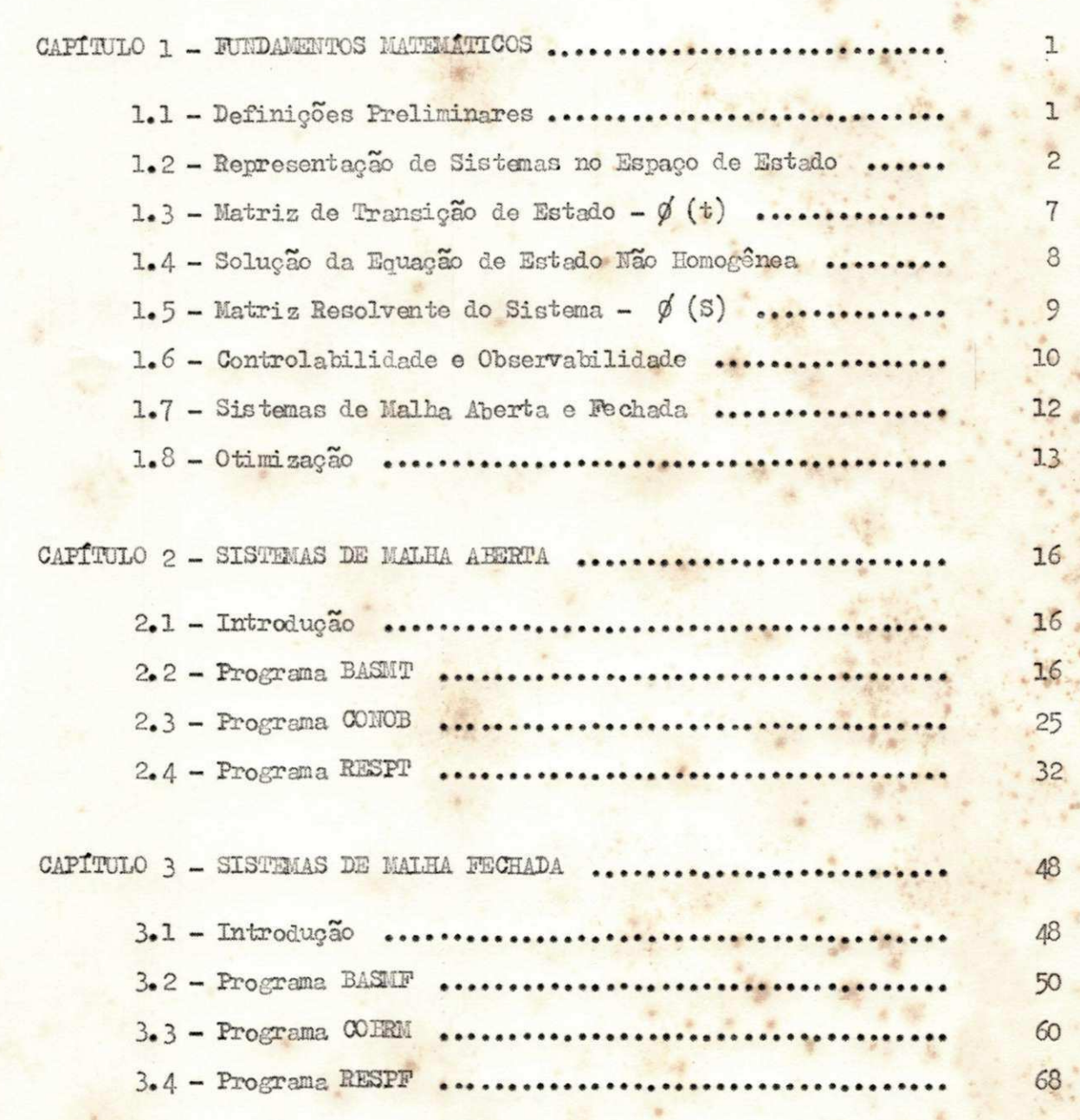

×

## INDICE

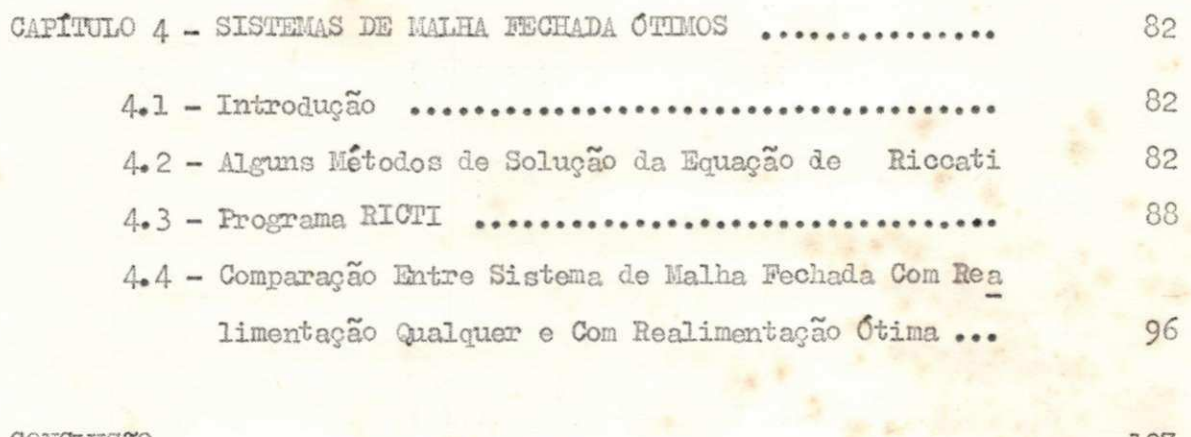

29 日本

 $\mathbf{z}$ 

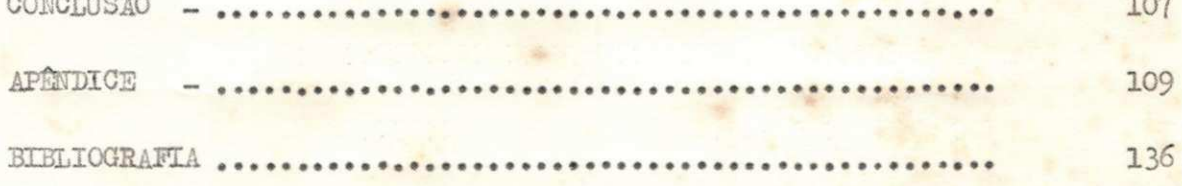

 $\Delta_{\rm L}$ 

#### CAPITULO 1

#### FUID AMENTOS MATEMÁTICOS

#### Definições Preliminares  $l<sub>•</sub>l<sub>•</sub>$

Neste Capítulo, são examinados os princípios matemáticos envolvi dos na análise de sistemas, representados por equações de estado.

Depois de verificada a forma de se obter as equações de estado de um sistema, é analisada a solução das mesmas; a obtenção da matriz de transição e o estudo resumido da controlabilidade, da observabilidade e da otimização do sistema também são feitos.

Inicialmente, é necessária a definição de alguns termos<sup>(1)</sup>:

Estado - menor conjunto de variáveis (chamadas variáveis de es tado) tal que o conhecimento dessas variaveis em t=t e também a entrada para  $t \geq t$  determinam completamen te o comportamento do sistema, para qualquer tempo  $t \geq t_{\circ}$ 

Variaveis de Estado - menor conjunto de variaveis que determi nam o estado do sistema.

 $x_i(t), i = 1, ..., n$ 

Vetor de Estado - vetor cujos elementos são as variáveis de es  $t_{\text{ado}} - \mathbb{X}(t)$  ou X

Um vetor de estado é, então, um vetor que determina, unicamente, o estado de un sistema para qualquer  $t \geq t_o$ , desde que a entrada U(t) para  $t \geq t_o$ seja especificada e também as condições iniciais.

> Espaço de Estado - espaço n-dimensional, cujos eixos coordenados consistem dos eixos  $x_1$ ,  $x_2$ , ...,  $x_n$  (variaveis de esta do)

#### Representação de Sistemas no Espaço de Estado  $l.2.$

Um sistema dinâmico, consistindo de um número finito de parâme tros concentrados, pode ser descrito por equações diferenciais ordinárias nas quais o tempo é a variável independente.

Uma equação diferencial de ordem "n" pode ser reduzida a um siste ma de "n" equações de primeira ordem<sup>(1)</sup>.

Para a equação abaixo:

$$
y^{(n)} + a_1 y^{(n-1)} + \cdots + a_{n-1} y + a_n y = u \qquad (1.1)
$$

Definindo:

$$
x_1 = y
$$
  

$$
x_2 = y
$$
  

$$
\vdots
$$
  

$$
\vdots
$$
  

$$
x_n = y^{(n-1)}
$$

A equação (1.1) pode ser escrita na forma seguinte:

 $\overline{c}$ 

$$
\begin{aligned}\n x_1 &= x_2 \\
 x_2 &= x_3 \\
 \vdots \\
 x_{n-1} &= x_n \\
 x_n &= a_n x_1 - \dots - a_1 x_n + u\n \end{aligned}
$$

Logo, un sistema dinâmico linear pode ser descrito por un siste ma de equações da forma:

$$
z_{1} = a_{11}(t) x_{1} + a_{12}(t) x_{2} + \dots + a_{1n}(t) x_{n} + b_{11}(t) u_{1} + b_{12}(t) u_{2} + \dots + b_{1m}(t) u_{m}
$$
  
\n
$$
x_{2} = a_{21}(t) x_{1} + a_{22}(t) x_{2} + \dots + a_{2n}(t) x_{n} + b_{21}(t) u_{1} + b_{22}(t) u_{2} + \dots + b_{2m}(t) u_{m}
$$
  
\n
$$
x_{n} = a_{n1}(t) x_{1} + a_{n2}(t) x_{2} + \dots + a_{nn}(t) x_{n} + b_{n1}(t) u_{1} + b_{n2}(t) u_{2} + \dots + b_{nn}(t) u_{m}
$$
  
\n(1.2)

onde:

 $u_i$ , i = 1, ... n - variaveis de entrada  $i = 1$ , ...  $n - vari$ éveis de estado (uma possível escolha)  $\mathbb{Z}^4$ 

Se a equação diferencial do sistema envolve derivadas da função de entrada, pode-se obter também um sistema da forma  $(1.2)^{(1)}$ .

Em notação matricial vetorial, o sistema pode ser escrito na for

 $\overline{3}$ 

mas

$$
X = A(t) X + B(t) U
$$

onde:

$$
X = \begin{bmatrix} x_1 \\ x_2 \\ \vdots \\ x_n \end{bmatrix}
$$
 = **Vector de estado**

$$
\mathbf{U} = \begin{bmatrix} \mathbf{u}_{1} \\ \mathbf{u}_{2} \\ \vdots \\ \mathbf{u}_{m} \end{bmatrix}
$$
 = Votor de entrada

$$
A(t) = \begin{bmatrix} a_{11}(t) & a_{12}(t) & \dots & a_{1n}(t) \\ a_{21}(t) & a_{22}(t) & \dots & a_{2n}(t) \\ \vdots & \vdots & \vdots & \vdots \\ a_{n1}(t) & a_{n2}(t) & \dots & a_{nn}(t) \\ \end{bmatrix}
$$

 $b_{11}(t)$   $b_{12}(t)$   $\cdots$   $b_{1m}(t)$ <br>  $b_{21}(t)$   $b_{22}(t)$   $\cdots$   $b_{2m}(t)$ <br>  $\vdots$   $\vdots$   $\vdots$   $\vdots$   $\vdots$   $\vdots$   $\vdots$   $\vdots$   $\vdots$   $\vdots$   $\vdots$   $\vdots$   $\vdots$   $\vdots$   $\vdots$   $\vdots$   $\vdots$   $\vdots$   $\vdots$   $\vdots$   $\vdots$   $\vdots$   $\vdots$   $\vdots$   $\vd$  $B(t) =$ 

 $\sqrt{4}$ 

 $(1.3)$ 

$$
y_{1} = C_{11}(t) x_{1} + C_{12}(t) x_{2} + ... + C_{1n}(t) x_{n} + d_{11}(t) u_{1} + d_{12}(t) u_{2} + ... + d_{1n}(t) u_{m}
$$
  
\n
$$
y_{2} = C_{21}(t) x_{1} + C_{22}(t) x_{2} + ... + C_{2n}(t) x_{n} + d_{21}(t) u_{1} + d_{22}(t) u_{2} + ... + d_{2n}(t) u_{m}
$$
  
\n
$$
\vdots
$$
  
\n
$$
y_{p} = C_{p1}(t) x_{1} + C_{p2}(t) x_{2} + ... + C_{pn}(t) x_{n} + d_{p1}(t) u_{1} + d_{p2}(t) u_{2} + ... + d_{pn}(t) u_{m}
$$
  
\n(1.4)

Em notação matricial, pode-se escrever  $(1.4)$ :

$$
Y = C(t) X + D(t) U
$$

onde:

$$
T = \begin{bmatrix} y_{1} \\ y_{2} \\ \vdots \\ y_{n} \end{bmatrix} - \text{Vector de saída} \begin{bmatrix} y_{1} \\ y_{2} \\ \vdots \\ y_{n} \end{bmatrix}
$$
  
\n
$$
C(t) = \begin{bmatrix} c_{11}(t) & c_{12}(t) & \cdots & c_{1n}(t) \\ c_{21}(t) & c_{22}(t) & \cdots & c_{2n}(t) \\ \vdots & \vdots & \vdots & \vdots \\ c_{p1}(t) & c_{p2}(t) & \cdots & c_{pn}(t) \end{bmatrix}
$$
  
\n
$$
D(t) = \begin{bmatrix} d_{11}(t) & d_{12}(t) & \cdots & d_{1m}(t) \\ d_{21}(t) & d_{22}(t) & \cdots & d_{2m}(t) \\ \vdots & \vdots & \vdots & \vdots \\ d_{p1}(t) & d_{p2}(t) & \cdots & d_{pm}(t) \end{bmatrix}
$$

5

 $(1.5)$ 

A equação (1.3) é a equação de estado do sistema e a equação (1.5) é a equação de saída do sistema.

Essas duas equações e as condições iniciais definem totalmente o desempenho do sistema.

As matrizes  $A(t)$ ,  $B(t)$ ,  $C(t)$  e  $D(t)$  podem ser constantes ou fun ções do tempo. Este trabalho se limita a analisar o caso de  $A$ ,  $B$ ,  $C$  e  $D$ constantes.

Um diagrama de blocos do sistema, representado pelas equações (1.3) e (1.5) é dado pela Slgura 1.1 .

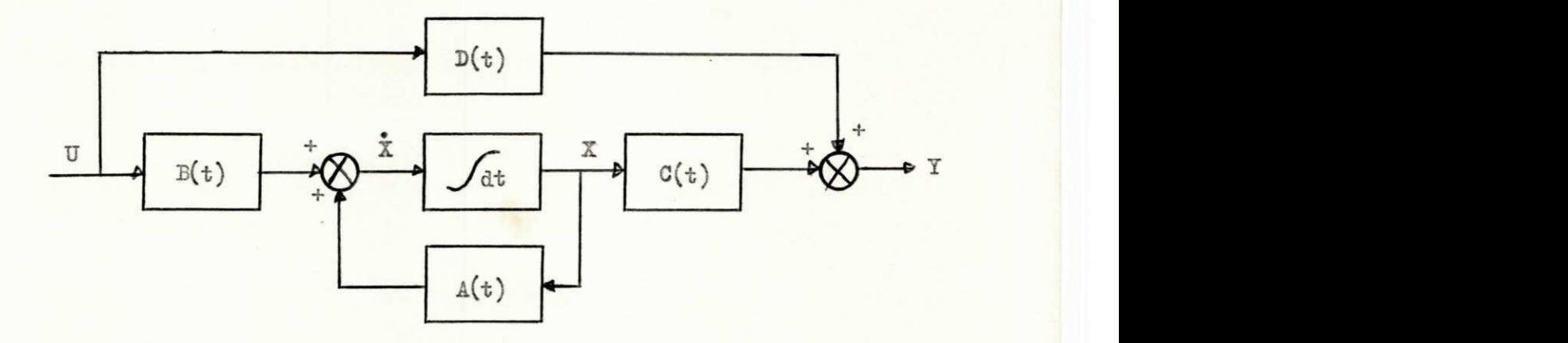

FIGURA 1.1. Diagrama de Blocos de um Sistema, Representado por Equações de Estado.

# 1.3. Matriz de Transição de Estado -  $g'(t)$ <sup>(1)</sup>

homogênea da equação (1.3) é:

$$
X = AX \tag{1.6}
$$

金

onde:

A - matriz n x n constante A solução de  $(1.6)$  é:

$$
X(t) = (I + At + \frac{1}{2} \int_{0}^{2} t^{2} + \dots + \frac{1}{K!} \int_{0}^{K} t^{K} + \dots) X(0)
$$
 (1.7)

A expressão entre parênteses acima é uma matriz nxn e, devido à sua semelhança com a série exponencial infinita, pode-se mostrar que pode ser escrita na forma:

$$
I + At + \frac{1}{2!} \stackrel{?}{\Delta} t^2 + \cdots + \frac{1}{k!} \stackrel{k}{\Delta} t^k + \cdots = e^{At}
$$

Logo, a expressão (l.7 ) toma a forma:

$$
X(t) = e^{At} X(0) \qquad (1.8)
$$

onde: zyxwyutsrqponmlkii hetaalisticsromaania zyxwyutsrqponmlkii hetaalisticsromaania zyxwyutsrqponmlkii hetaa

 $\overline{a}$ 

$$
e^{At} = \phi(t) \qquad (1.9)
$$

 $\phi$  (t) é chamada matriz de transição de estado e contêm toda informação sobre o movimento livre do sistema.

A solução de (1.6) é, então:  
\n
$$
X(t) = \emptyset(t) \times (0)
$$
\n(1.10)

# 1.4. Solução da Equação de Estado não Homogênea<sup>(1)</sup>

A solução da equação de estado:

$$
\bar{x} = \Delta X + \bar{B}U
$$

onde:

X - vetor n-dimensional

U - vetor m-dimensional

A - matriz nxn constante

B - matriz nxm constante

pode ser obtida da seguinte forma:

Escrevendo (1.11) na forma

$$
\mathbf{X}(\mathbf{t}) - \mathbf{AX}(\mathbf{t}) = \mathbf{W}(\mathbf{t})
$$

Premultiplicando ambos os lados por e<sup>-At</sup>

$$
e^{-At} \left[ \hat{\chi}(t) - \Delta \bar{\chi}(t) \right] = \frac{d}{dt} \left[ e^{-At} \chi(t) \right] = e^{-At} \mathbb{E}(t)
$$

integrando entre os limites 0 e t:

$$
x(t) = x(0) + \int_0^{\pi} e^{-A \tau} f(x) d\tau
$$

**Contract Ave** 

Pode-se obter, como resultado final:

$$
\mathbf{X}(\mathbf{t}) = e^{\mathbf{A}\mathbf{t}} \mathbf{X}(0) + \int_0^{\mathbf{t}} e^{\mathbf{A}(\mathbf{t} - \mathbf{t})} \mathbf{W}(\mathbf{t}) \, d\mathbf{t}
$$
 (1.12)

Pode-se ainda escrever (1.12) na forma:

$$
X(t) = \emptyset (t) X (0) + \int_0^t \phi (t - f) w (t) d f
$$
 (1.13)

#### EFRERAL BA PARAIBA

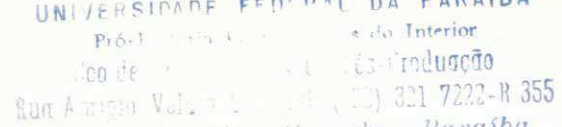

 $\rm 8$ 

 $(1.11)$ 

## 1.5. Matriz Resolvente do Sistema - Ø (S )

Dado o sistema abaixo:

$$
X = \Delta X + \mathbb{E} \tag{1.14}
$$

$$
Y = CX + DU \qquad (1.15)
$$

Se a transformada de Laplace é aplicada ao sistema (1.14) o  $(1.15)$  o seguinte resultado é obtido:

$$
S X(S) - X(0^+) = AX(S) + BU(S)
$$
 (1.16)

$$
Y(S) = CX(S) + DU(S)
$$
 (1.17)

Da equação (1.16):

$$
X(S) = \left[ ST - A \right]^{-1} X (0^+) + \left[ ST - A \right]^{-1} B U(S) \qquad (1.18)
$$

A transformada inversa de (1.18) é:

$$
X(t) = f(t) X(0^+) + \int_0^t f(t - f) W(\zeta) d\zeta
$$
 (1.19)

Comparando (1.19) com (1.13) verifica-se que:

tema.

 $\phi(t) = f(t)$ 

$$
\varphi(t) = \varepsilon^{-1} \left[ S I - A \right]
$$
\n(1.20)\n
$$
\varphi(s) = \left[ S I - A \right]^{-1} \hat{e} \text{ channela de matrix resolvente' do sig}
$$

Logo:

Substituindo  $(1.18)$  em $(1.15)$  e admitindo que  $X(0) = 0$ :

$$
Y(s) = \begin{bmatrix} G (ST - A)^{-1} B + D \end{bmatrix} U (s)
$$
  
(s) =  $C (ST - A)^{-1} B + D$  (1.21)

o lado direito de  $(1.21)$  envolve  $(SI - A)^{-1}$  portanto,  $G(S)$  pode ser escri t o ;

$$
G(S) = \frac{Q(S)}{|S I - A|} \tag{1.22}
$$

onde:

$$
Q(S) = \text{matrix em } S
$$

Examinando (1.22) pode-se concluir que os autovalores de A são idênticos aos poios de G(S).

Para o sistema ser estável, os autovalores de A devem estar todos no semi plano S da esquerda.

#### 1.6. Controlabilidade e Observabilidade

 $(2)$   $\cdot$   $\cdot$   $\cdot$ Um processo ou sistema é dito controlável se é possível levar o sistema de um certo estado inicial  $X(t)$  a um desejado estado  $X(t_1)$  em o la contra de la contra de la contra de la contra de la contra de la contra de la contra de la contra de la c um intervalo de tempo  $t<sub>1</sub> - t<sub>0</sub>$  finito. Em outras palavras, um processo é e  $\texttt{complete control}$  se existe um sinal controle  $U(t)$  definido num in tervalo finito  $t \leq t \leq t_1$  que move o processo do estado inicial  $\bar{x}(t_0)$  – **zystepone** ao desejado estado  $X(t_1)$  no intervalo de tempo  $t_1 - t_0$ .

Um processo ou sistema é observavel $(2)$  se os valores das varia veis de estado podem ser deduzidos a partir das variáveis de saída.

En problemas típicos de controle ótimo, é necessário achar uma entrada controle U(t) que leva o sistema de um dado estado inicial a um es tado final desejado por algum caminho ótimo.

É claro que é necessário saber se o estado final pode ser alcança do e, então, o problema de controlabilidade aparece.

Muitas vezes também é necessário saber se o estado do sistema po de ser determinado, na prática, por medidas feitas na saída do sistema, sur ge, então, o problema da observabilidade.

Para o sistema definido pelas equações

 $X = AX + BU$  $Y = CX + DU$ 

pode-se mostrar $(1, 3, 4, 5)$  que a condição necessária e suficiente para o sistema ser controlavel é que a matriz M, definida abaixo, tenha "rank" igual a "n" (ordem da matriz A).

> $M = \left[ B, AB, ..., A^{i}B, ..., A^{n-1}B \right]$  $(1, 23)$

Também se mostra<sup>(1, 3, 4, 5)</sup> que a condição necessária e suficien te para o sistema ser observável é que a Matriz N, definida a seguir, tenha "rank" n (ordem da matriz A) onde C' e A' são as transpostas de C e A, res pectivamente.

$$
N = \left[ G^{t}, A^{t} G^{t}, \ldots, (A^{n-1})^{t} G^{t} \right]
$$
 (1.24)

Uma matriz A é de "rank"  $n^{(1)}$  se existe uma sub matriz G de or dem n x n de A tal que o determinante de G é diferente de zero e o determi nante de toda sub matriz r x r (onde r  $\geq$  n + 1) de A e zero.

#### 1.7. Sistemas de Malha Aberta e Fechada

Por sistemas de malha aberta são denominados os sistemas repre sentados pelas equações (1.14) e (1.15) sem malhas de realimentação.

0 diagrama de blocos desses sistemas é o da Figura 1.1 • Pode se verificar, na Figura, a inexistência de malha de realimentação.

Por sistemas de malha fechada são denominados os sistemas que apresentam malha de realimentação para a entrada.

0 diagrama de blocos dos sistemas de malha fechada é dado pela Figura 1.2 seguinte.

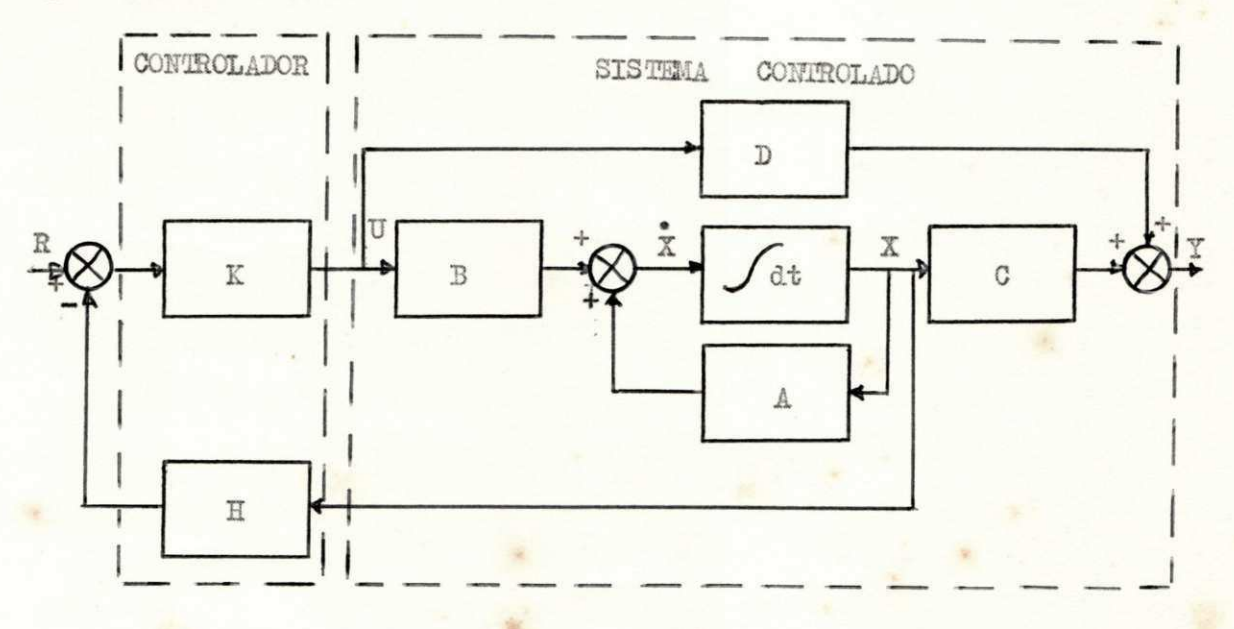

FIGURA 1.2. Diagrama de Blocos do Sistema de Malha Fechada

onde:  $K = k I$ 

 $k$  - ganho linear H - matriz de realimentação R - vetor de referência TJ - vetor de controle

## 1.8. Otimização

A filosofia da teoria da otimização é projetar o "melhor" sistema. Isto implica em algum critério ou índice de performance, para julgar qual é o melhor.

Um sistema de controle deve satisfazer vários requisitos relacio nados com o desempenho do mesmo, entradas e saídas, resposta desejada, li mites do sistema impostos pela natureza do mesmo, ou por saturações, razão de oscilação etc.

0 índice de performance é um modelo matemático dos requisitos necessários.

Ele é expresso em termos das entradas, saídas e estados dos ele mentos controlados.

Muitos índices de performance foram propostos, vários deles são casos particulares do índice:

$$
I = \int_0^\infty f(t) \, \varepsilon \left[ e(t) \right] \, dt \tag{1.25}
$$

ondet

$$
\begin{array}{c}\n\mathcal{E}\left[e\left(t\right)\right] - \text{fungão do erro } e(t) \\
\mathcal{E}(t) - \text{ factor peso de } \mathcal{E}\left[e(t)\right] \text{ em função do tempo}\n\end{array}
$$

 $f(t)$   $\acute{e}$  geralmente uma das funções 1, t, t<sup>o</sup>, ..., t<sup>"</sup>  $\circ$  g |  $e(t)$  |  $\acute{e}$  geral mente  $e^-(t)$  ou  $|e(t)|$ .

Em problemas práticos de controle é muito empregado um índice da forma quadrática abaiso, que é de importância devido ao fato de que o sistema final satisfaz um compromisso, entre minimizar a integral do erro e minimizar a energia de controle:

$$
I = \int_0^{\infty} \left[ \chi(t) \, \varphi_p \chi(t) + \sigma(t) \, R_p \sigma(t) \right] dt \qquad (1.26)
$$

orne:

- matriz peso positiva definida (ou positiva semi definida ) real e simétrica

matriz peso positiva definida real e simétrica R<sub>p</sub>

0 problema de controle étimo é, então, dado o sistema de equa ções  $(1.14)$  e  $(1.15)$  determinar a matriz H tal que minimize  $(1.26)$ . Da Figura (1.2):

> $\overline{x}$  =  $AX + BU$  $U = K \left[ R - H X(t) \right]$  (1.27) Assumindo K = k x I e R = 0 com k = 1, a equação (1.27) fica:  $U = -EX(t)$  (1.28)

Pode-se mostrar que a lei de controle dada por  $(1.28)$  é a Lei de controle ótima, desde que H seja dado pela expressão:

$$
H = R_p^{-1} \quad B^i P \tag{1.29}
$$

onde:

P - matriz solução da equação matricial de Riccati, na forma reduzida.

A equação matricial de Riccati, na forma reduzida, é dada por:

$$
A^{\dagger}P + PA = PBR^{-1}B^{\dagger}P + Q = 0
$$
 (1.30)

Logo, o problema da otimização de um sistema com parâmetros cons tantes é resolvido achando-se a solução de (1.30) e substituindo-se o re sultado em (1.29) que é a matriz da malha de realimentação.

#### CAPÍTJLO 2

#### SISTEMAS DE MALHA ABERTA

#### 2.1. Introdução

ITeste Capítulo são apresentados os programas para o estudo de sistemas de malha aberta, representados na formas

$$
\overline{x}(t) = \Delta \overline{x}(t) + \overline{B} \overline{U}(t) \qquad (2.1)
$$
  

$$
\overline{x}(t) = C \overline{x}(t) + D \overline{U}(t)
$$

com condições iniciais  $X(0)$ .

 $\hat{E}$  assumido que as matrizes  $A$ ,  $B$ ,  $C$ ,  $D$  e as condições iniciais são conhecidas.

O estudo de tais sistemas é feito através de três programas (BASMT, COilDB e RESPT) que permitem:

- determinar certas funções da matriz A, chamada matriz básica

- verificar se o sistema é observável e controlável
- obter os estados e saídas do sistema, em função do tempo sob a forma de tabelas e gráficos

#### (9) 2.2. Professional Basic Control Control Control Control Control Control Control Control Control Control Control Control Control Control Control Control Control Control Control Control Control Control Control Control Contro

0 programa BASMT permite achar:

- o determinante de A
- o inverso de A
- a matriz resolvente

 $16$  zymvutsroponmikinga $\mathcal{L}$ 

- o polinómio característico

os autovalores de A

a matriz de transição

0 programa 1ê os elementos de A linha por linha e também um cartão de opções que indica quais funções de A sâo desejadas.

0 programa principal chama então sub programas que calculam as funções desejadas.

Estes programas são discutidos no Apêndice.

A disposição dos dados de entrada é explicada na Tabela 2.2.1.

Depois da identificação do problema e da leitura de A, a matriz é impressa e, dependendo do cartão de opções, o determinante de A, o seu inverso, a matriz resolvente, o polinômio característico, os autovalores e a matriz de transição são calculados e impressos.

A matriz resolvente é escrita como  $\emptyset$  (S) = adj (SI - A)/det(SI-A) e a matriz numerador, ad  $(SI - A)$ , é expressa como matriz dos coeficientes de potências de S, na forma:

$$
adj(SI - A) = F_1 + F_2S + \dots + F_nS^{n-1}
$$
 (2.2)

A matriz de transição é expressa numa forma similar a (2.2) como matriz coeficiente vezes o modo natural exp  $(\lambda, t)$ ; valores complexos de autovalores são escritos como senos e cossenos amortecidos:

#### Exemplo para ilustrar o uso do programa:

Dada a matriz A abaixo, da qual é necessário o cálculo de todas as funções:

0 1 0  $A = \begin{pmatrix} 0 & 0 & 1 \end{pmatrix}$  $-2 - -3 - -3$   $17$   $\mu$ 

## TABELA 2.2.1.

### DADOS DE ENTRADA PARA BASMT

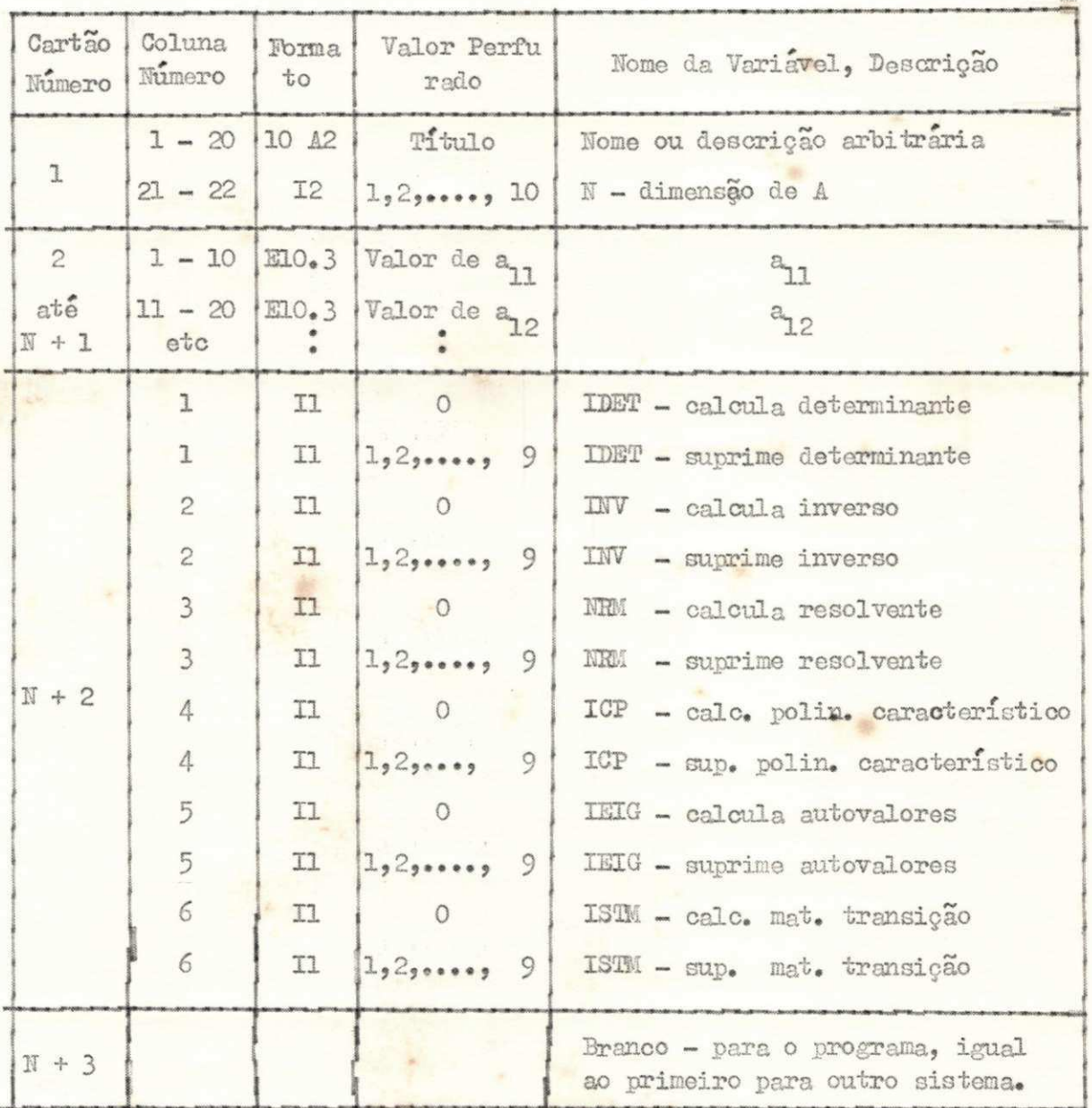

 $\frac{1}{2}$ 

 $\frac{2}{3}$ 

 $\frac{1}{2}$ 

¥.

18

旬

De acordo com o objetivo, os dados de entrada estão na Tabela

 $2.2.2.$ 

#### TABELA 2.2.2.

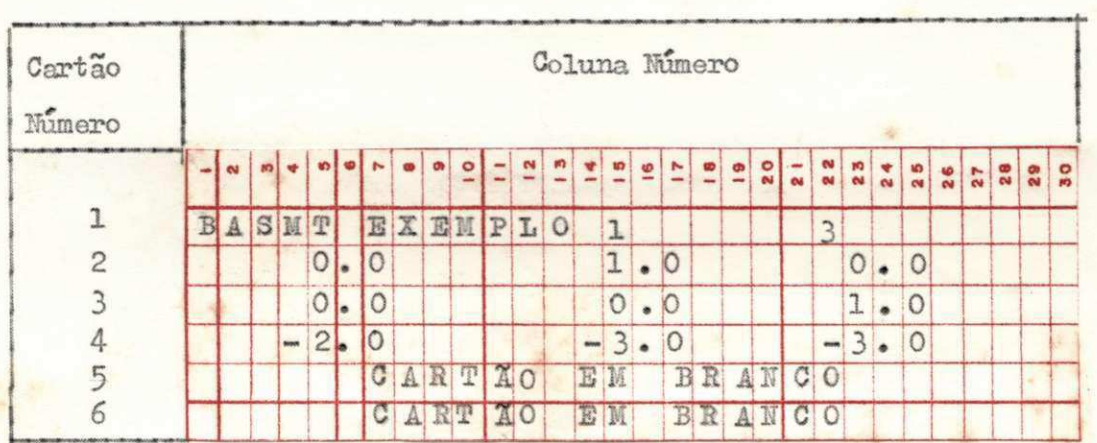

#### DADOS DE ENTRADA PARA O EXEMPLO DE BASMIP

Os resultados são dados na Tabela 2.2.3.

### TABELA 2.2.3.

SAIDA DO EXEMPLO DE BASET

```
PROGRAMA MATRIZ BASICA
IDENTIFICACAO DO PROBLEMA BASMAT EXEMPLO 1
```
A MATRIZ A

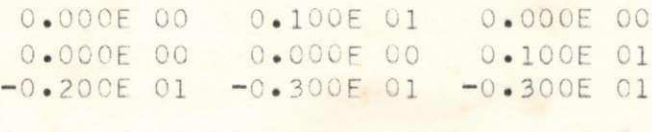

O DETERMINANTE DA MATRIZ

 $-0.200E 01$ 

TABELA 2.2.3

 $($  Cont.)

O INVERSO DA MATRIZ

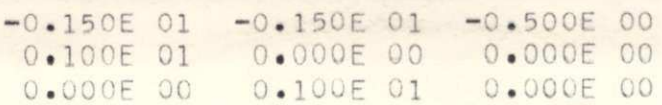

OS COEFICIENTES DA MATRIZ DO NUMERADOR DA MATRIZ RESOLVENTE

OS COEFICIENTES DA MATRIZ DE S\*\*2

0.100E 01 0.000E 00 0.000E 00 0.000E 00 0.100E 01 0.000E 00 0.000E 00 0.000E 00 0.100E 01 OS COEFICIENTES DA MATRIZ DE S\*\*1 0.300E 01 0.100E 01 0.000E 00 0.300E 01  $0.000E00$ 0.100E 01  $-0.200E 01$  $-0.300E 01 0.000E 00$ OS COEFICIENTES DA MATRIZ DE S\*\*O 0.300E 01 0.300E 01 0.100E 01<br>-0.200E 01 0.000E 00 0.000E 00  $-0.200E 01$ 0.000E 00 -0.200E 01 0.000E 00

POLINOMIO CARACTERISTICO EM POTENCIAS CRESCENTES DE S

0.200E 01 0.300E 01 0.300E 01 0.100E 01

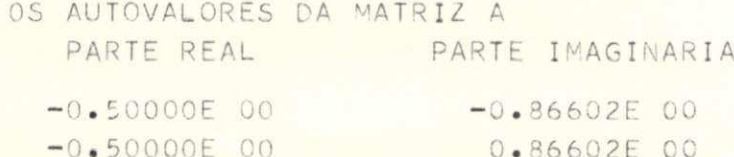

 $-0.20000E$  01 -0.00000E 00

TABELA 2.2.3.

 $(\text{Cont}_\bullet)$ 

OS ELEMENTOS DA MATRIZ TRANSICAO DE ESTADO OS COEFICIENTES MATRICIAIS DE EXP(-0.500000E 00)T\*COS( 0.866025E 00)T 0.666E 00 -0.333E 00 -0.333E 00<br>0.666E 00 0.166E 01 0.666E 00<br>-0.133E 01 -0.133E 01 -0.333E 00  $-0.333E$  00  $-0.133E 01$ OS COEFICIENTES MATRICIAIS DE EXP(-0.500000E 00)T\*SEN( 0.866025E 00)T 0.115E 01 0.173E 01 0.577E 00<br>-0.115E 01 -0.577E 00 -0.296E-06  $-0.953E-06$  -0.115E 01 -0.577E 00 OS COEFICIENTES MATRICIAIS DE EXP(-0.200000E 01)T 0.333E 00 0.333E 00<br>-0.666E 00 -0.666E 00 0.333E 00  $-0.666E 00$ 0.133E 01 0.133E 01 0.133E 01

Para este exemplo, verifica-se que:

$$
\phi_{11}(s) = \frac{3 + 3s + s^{2}}{2 + 3s + 3s^{2} + s^{3}}
$$
\n
$$
\phi_{11}(t) = 0,667 e^{-0.5t} \cos 0,866t + 1,11 e^{-0.5t} \sin 0,866t + 0,33 e^{-2t}
$$

Os seguintes subprogramas são usados por BASMT:

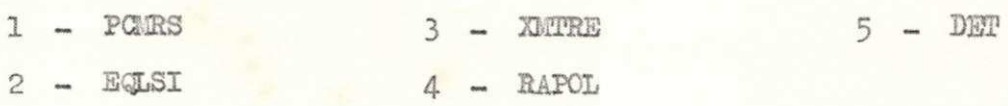

 $.21$ 

÷

 $\mathcal{L}_{\mathrm{c}}$ 

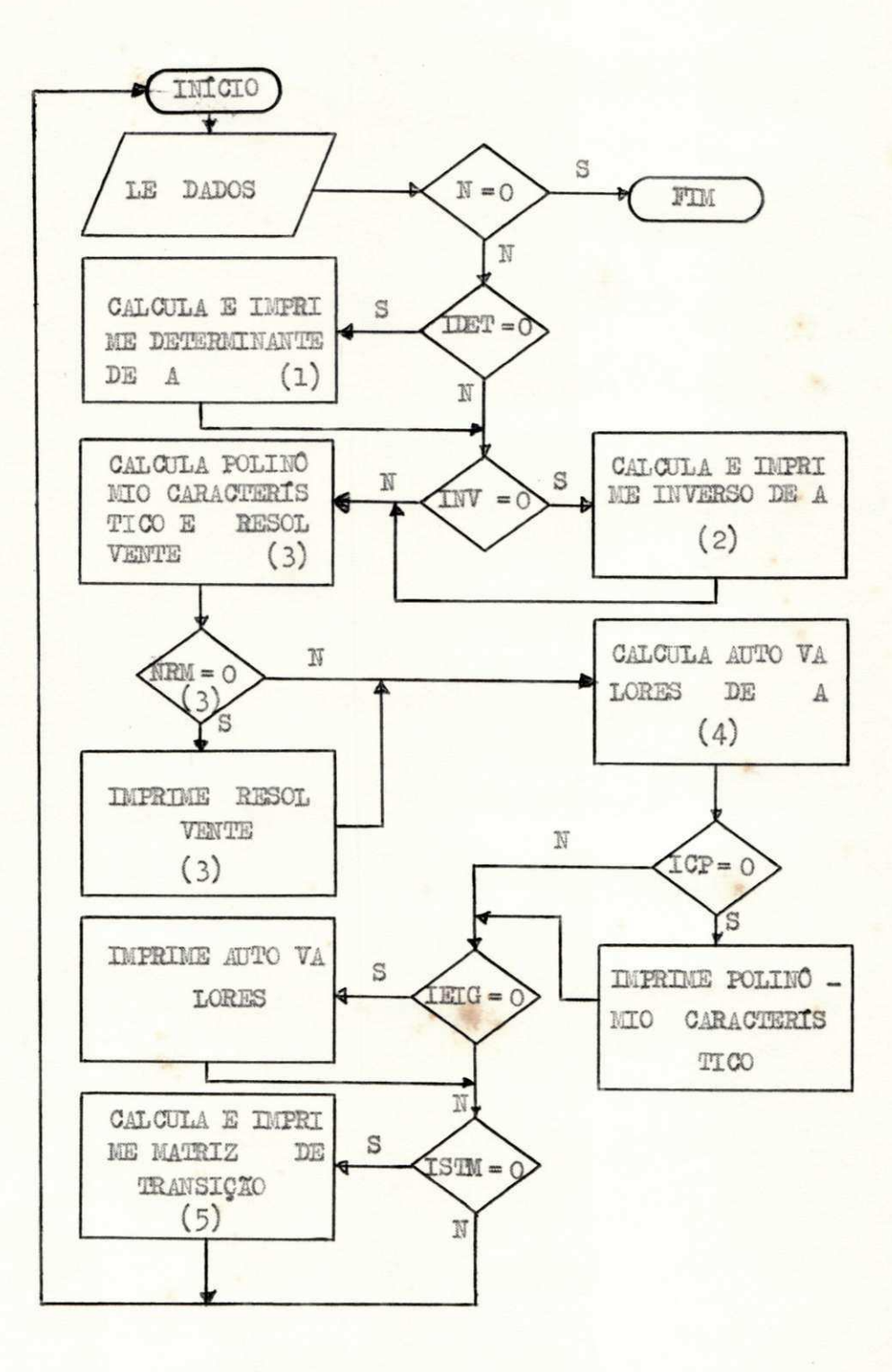

FIGURA 2.1. Fluxograma de BASMT

 $-1.76$ 

 $\mathbf{x}$ 

 $22.$ 

A descrição destes subprogramas é feita no Apêndice A.

0 fluxograma de BASMT é dado pela Figura 2.1.

Os números dentro dos quadrinhos são para se fornecer algumas explicações adicionais da maneira pela qual é feita a operação do respec tivo quadrinho. No fluxograma de BASMT, as respectivas operações são:

- (1) Cálculo do determinante de A, feito através da função -DET
- $(2)$  Cálculo do inverso de A, feito através da sub rotina EQLSI
- (3) Cálculo do polinómio característico e da matriz resolveu te, feito pela sub rotina PCMRS
- $(4)$  Cálculo dos autovalores de A, feito pela sub rotina RA POL
- (5) Cálculo da matriz de transição feito pela sub rotina XM TRE.

#### LISTAGEM DE BASMT

```
PROGRAMA MATRIZ BASICA
C SUBPROGRAMAS USADOS P CMRS » LQLS I » zyxwvutsrqponmlkjihgfedcbaZYXWVUTSRQPONMLKJIHGFEDCBA XMTRE • RAPOL» U>FT 
     DIMENSION A(10,10), EIGR(10), EIGI(10), C(11), AINV(10,10), NAME(5)
     COMMON CHI (10,10,10)
2001 F0RMATI10A2»12) 
2002 FORMAT(8E10.3)
2003 FORMAT(6X,10(E10.3,2X))
2004 FORMAT(1H0,5X,16HA MATRIZ A , / )
2005 FORMAT(1H0,5X, 'POLINOMIO CARACTERISTICO EM POTENCIAS CRESCENTES DE
    1 S', /2006 FORMATI1HO, 5X, 'OS AUTOVALORES DA MATRIZ A')
2007 FORMAT( 9X, ' PARTE REAL', 9X' PARTE IMAGINARIA', / )
2008 FORMAT(1H1,5X, 'PROGRAMA MATRIZ BASICA')
2009 FORMAT(6X, 'IDENTIFICACAO DO PROBLENA ',5X,10A2)
2010 FORMAT(1H0,5X,'O DETERMINANTE DA MATRIZ',/)
201 1 F ORMAT( 1 H0 » 5 X• ' 0 I NVERSO DA MATRI Z
 1
• / J 
2012 FORMAT(1H0,60(1H*))
2013 FORMAT(611)
2014 FORMAT(8X,2(E12.5,10X))
   k RF AD( 2 » 2 0 0 1 ) ( NAME( I ) »I = 1 » 10 ) • N 
     IF (N) 13, 10, 13
  13 DO 1 I = 1, N
   1 READ( 2 » 2 0 0 2 1 ( A( I » K) » K= 1 » N)
```
LISTAGEM DE BASMI  $(\text{Cont.})$ 

READ ( **zyxwvutsrqponmlkjihgfedcbaZYXWVUTSRQPONMLKJIHGFEDCBA 2 »201 3 ) I DET** , I NV**» NRM** • I CP , I E I G » I STM WRI TE**( 3** , 2008 ) WRI TE**( 3** , 2009 ) **( N A ME** ( I ) , 1 = 1, 10 ) WRI TE**( 3** »2012 ) WRITE(3,2004) DO 2 1=1» N 2 WRI TE( **3** , 2003 ) ( A( I , K) , K = 1 , **N)**  IF( I DET 15, 6, 5 6 D = DET( A **, N)**  WRI TE**( 3** , 2010 ) WRI TE**( 3** , 2003 ) D 5 IF ( I N V ) 15, 7, 15 7 WRI TE**( 3** , 2011 ) CALL EQLSI ( A, C, **N, A** I **NV**» C, I ERR) IF( IERR 18, 15, 8) 8 DO 20 I=1, N 2 0 WRI TF **( 3** , 2003 ) ( A I **NV**( I ,**<sup>J</sup> ) , J** = 1, **N)**  J 5 CALL PCMRS( A**, N**» C» NRM) CALL RAPOL(N,C,EIGR,EIGI,+1) IF( ICP) 30, 9, 30 9 WRI TE **( 3\*,** 201 2 ) WRITE(3,2005)  $NN=N+1$ WRITE(3,2003) (C(I), I=1, NN) 30 IF ( IE I G ) 35, 11, 35 11 WRITE(3,2012) WRITE (3,2006) WRITE(3,2007) DO 3 I=1, N 3 WRITE(3,2014) EIGR(I), EIGI(I) 35 IF ( ISTM) 25, 12, 25 12 CALL XMTRE(N,A,EIGR,EIGI,ISTM) 2 5 GO TO*zyxwvutsrqponmlkjihgfedcbaZYXWVUTSRQPONMLKJIHGFEDCBA U*  10 CALL EXIT END

2.3. Programa CONOB

0 programa CGHCB permite:

- verificar a observabilidade do sistema
- verificar a controlabilidade do sistema

0 programa le os elementos de A, B e C, fila por fila, imprime esses valores e, por meio de sub programas, forma as matrizes M (1.23) e  $N(1.24)$ .

Calcula, então, o "rank" de M e de N e faz a comparação com a ordem da matriz A verificando, dessa forma, a observabilidade e controlabi lidade.

A disposição dos dados de entrada é explicada na Tabela 2.3.1.

Exemplo para ilustrar o uso do programa

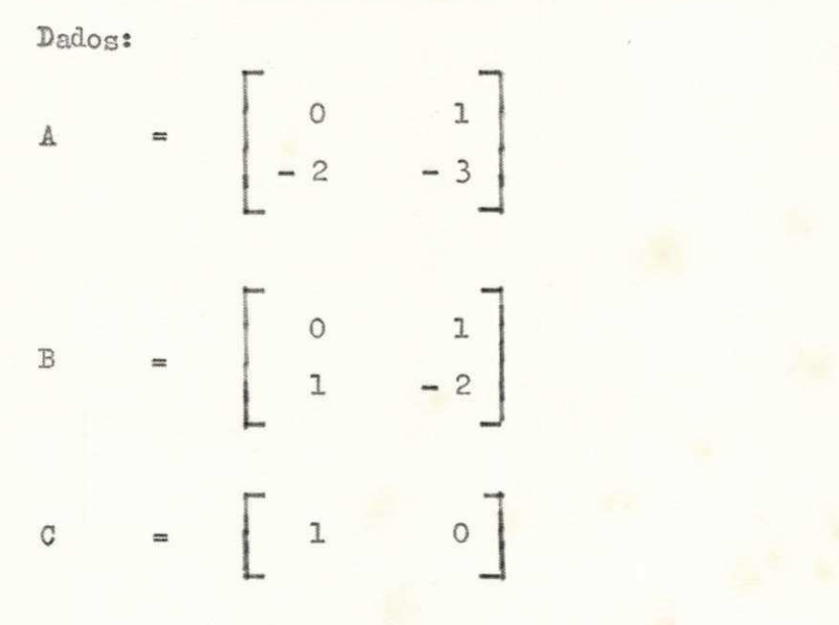

Os dados de entrada estão na Tabela 2.3.2.

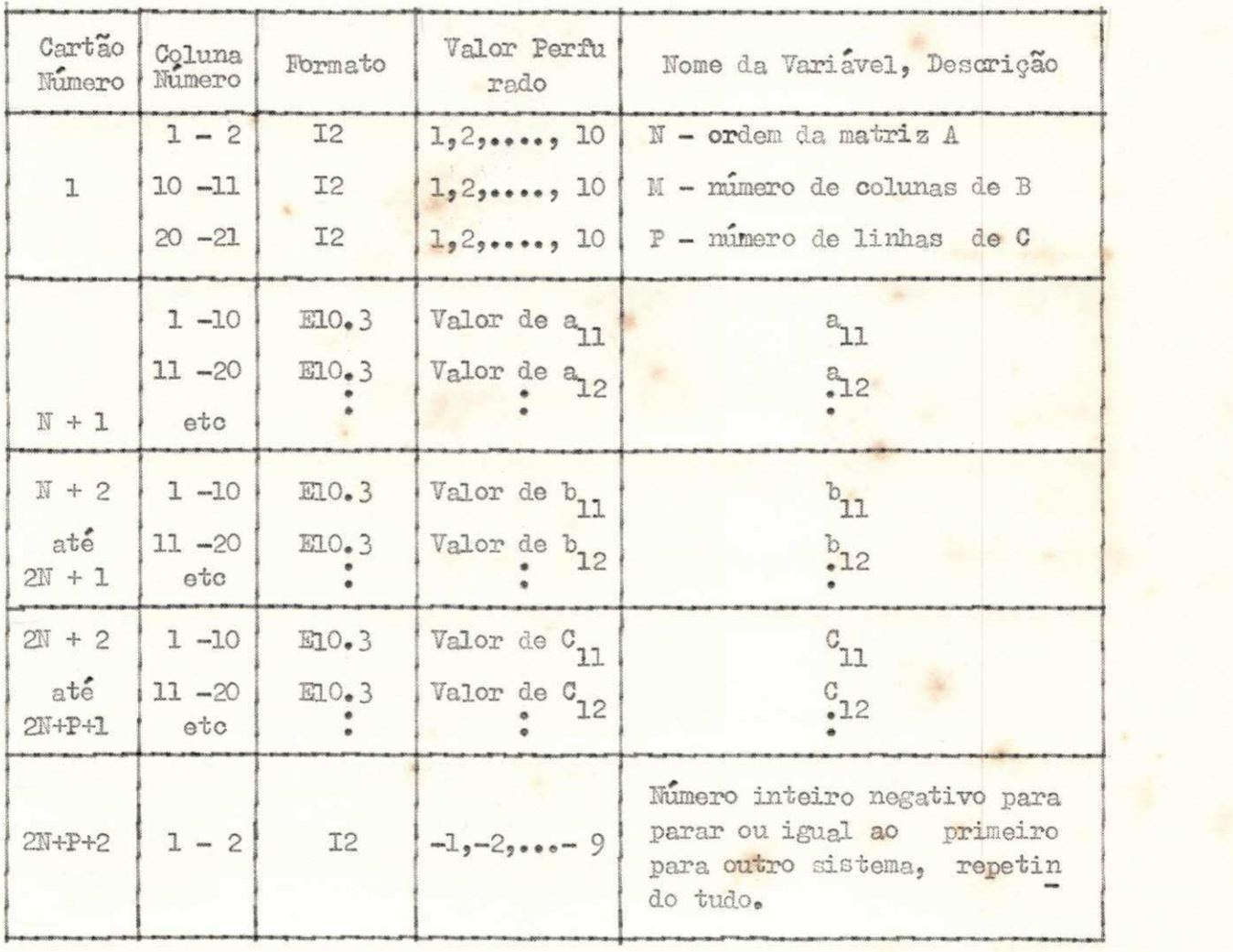

ś.

TABELA 2.3.1. DADOS DE ENTRADA PARA CONOB

## **TABELA 2.3.2.**

车.

#### DADOS DE ENTRADA PARA O EXEMPLO DE CONOB

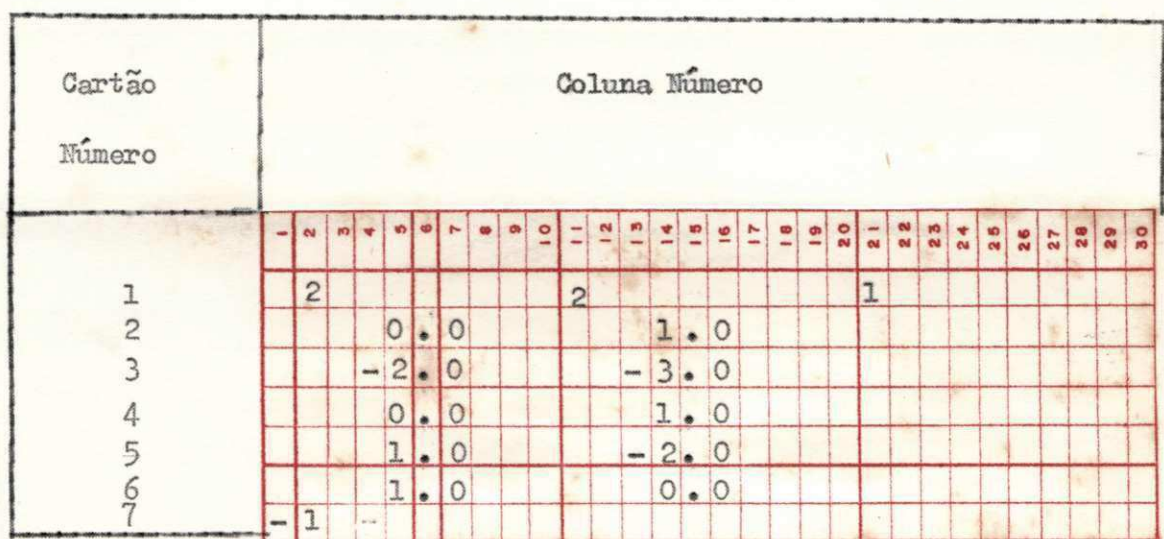

Os resultados do exemplo estão na Tabela 2.3.3. Verifica-se que o sistema é observavel e controlavel. Os subprogramas utilizados são:

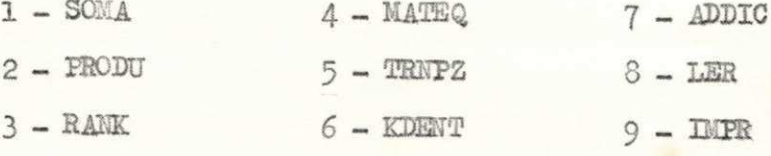

O fluxograma de ONOB é dado pela Figura 2.2.

 $27$ 

 $\mathbb{R}^n$ 

 $\mathbb{R}$
## TABELA 2.3.3.

### SAIDA DO EXEMPLO DE CONOB

EXEMPLO DE CONTROLABILIDADE E OBSERVABILIDADE IDENTIFICACAO DO PROBLEMA CONOB EXEMPLO 1 MATRIZ A 0.000E 00 0.100E 01  $-0.200E 01 - 0.300E 01$ MATRIZ B 0.000E 00 0.100E 01 0.100E 01 -0.200E 01 MATRIZ C 0.100E 01 0.000E 00 A ORDEM DO SISTEMA E  $\overline{c}$ O SISTEMA E CONTROLAVEL, O RANK DE M E  $\overline{2}$ O SISTEMA E OBSERVAVEL, O RANK DE N E  $\overline{2}$ 

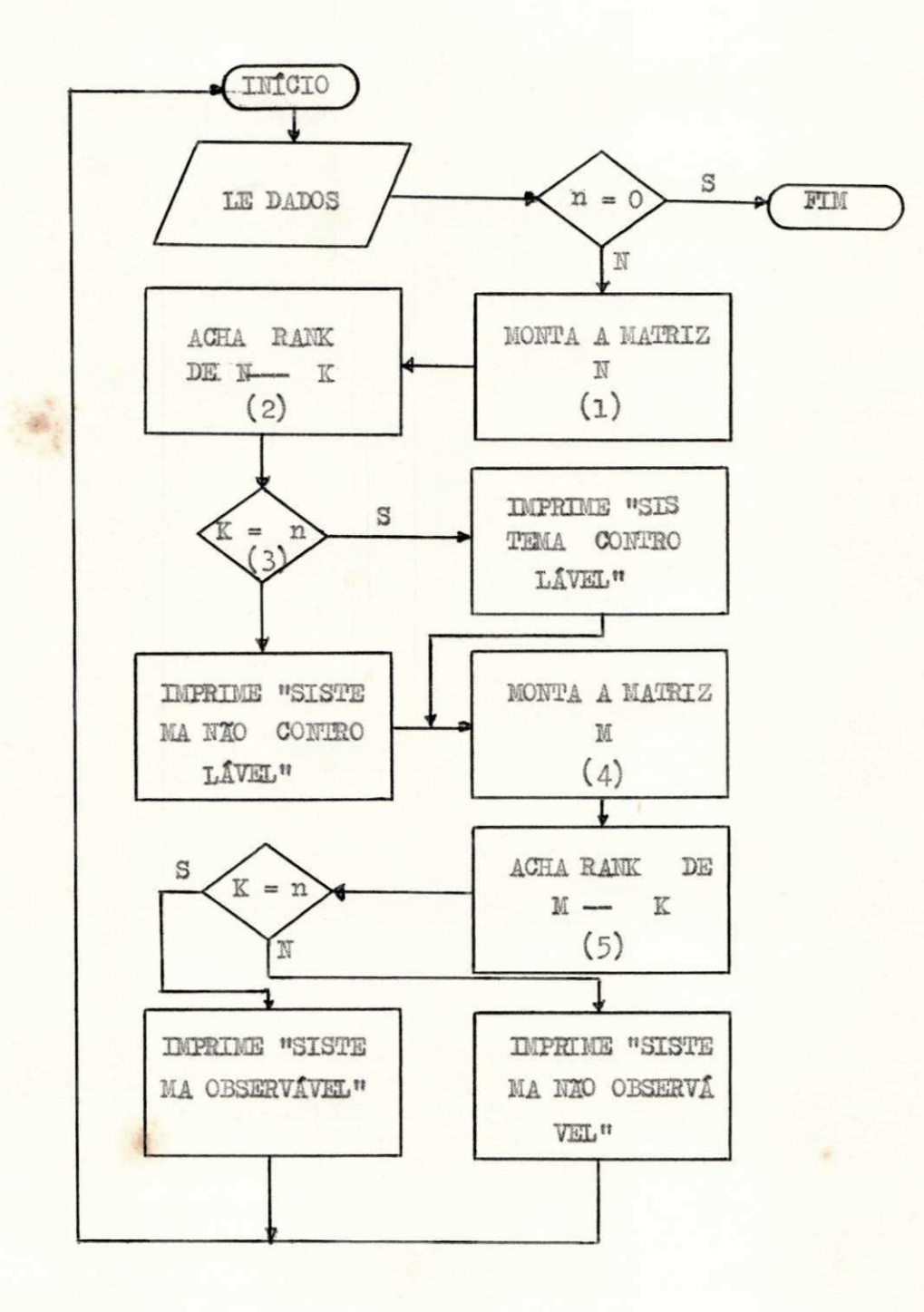

FIGURA 2.2. Fluxograma de CONOB

UNIVERSIDADE FEDERAL DA PARAÍBA Pió-Reteria Para Assimtos do Interior Coo dencio Setorial de Fós-Graduação Rud Aprigio Velato, 882 - Tel (080) 321-7222-R 355 58.100 - Campina Grande - Paraíba

LISTAGEM DE CONOB

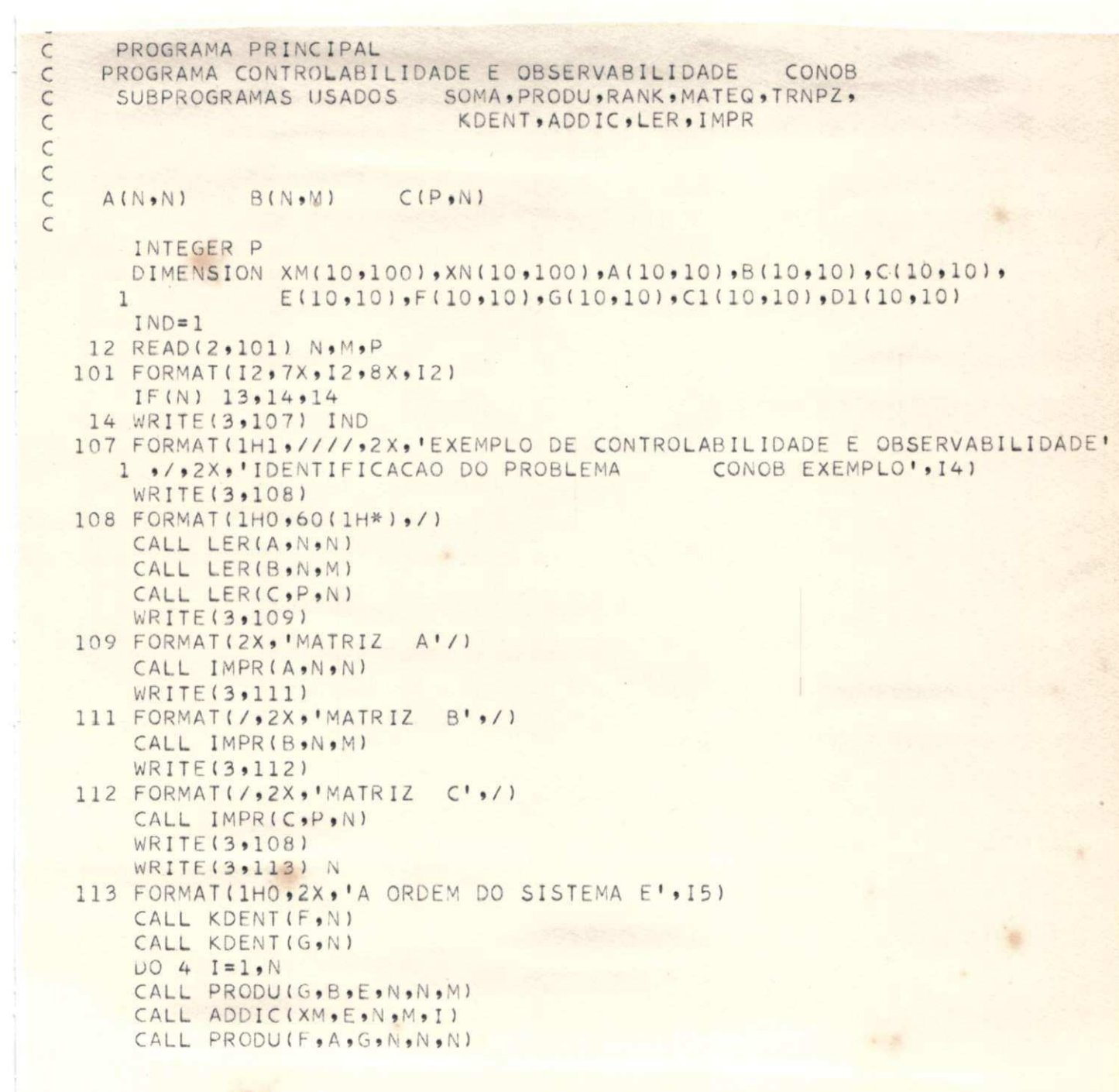

 $\overline{\mathcal{E}}$ 

ä.

## LISTAGEM DE CONOB

# $(\mbox{\tt Cont.})$

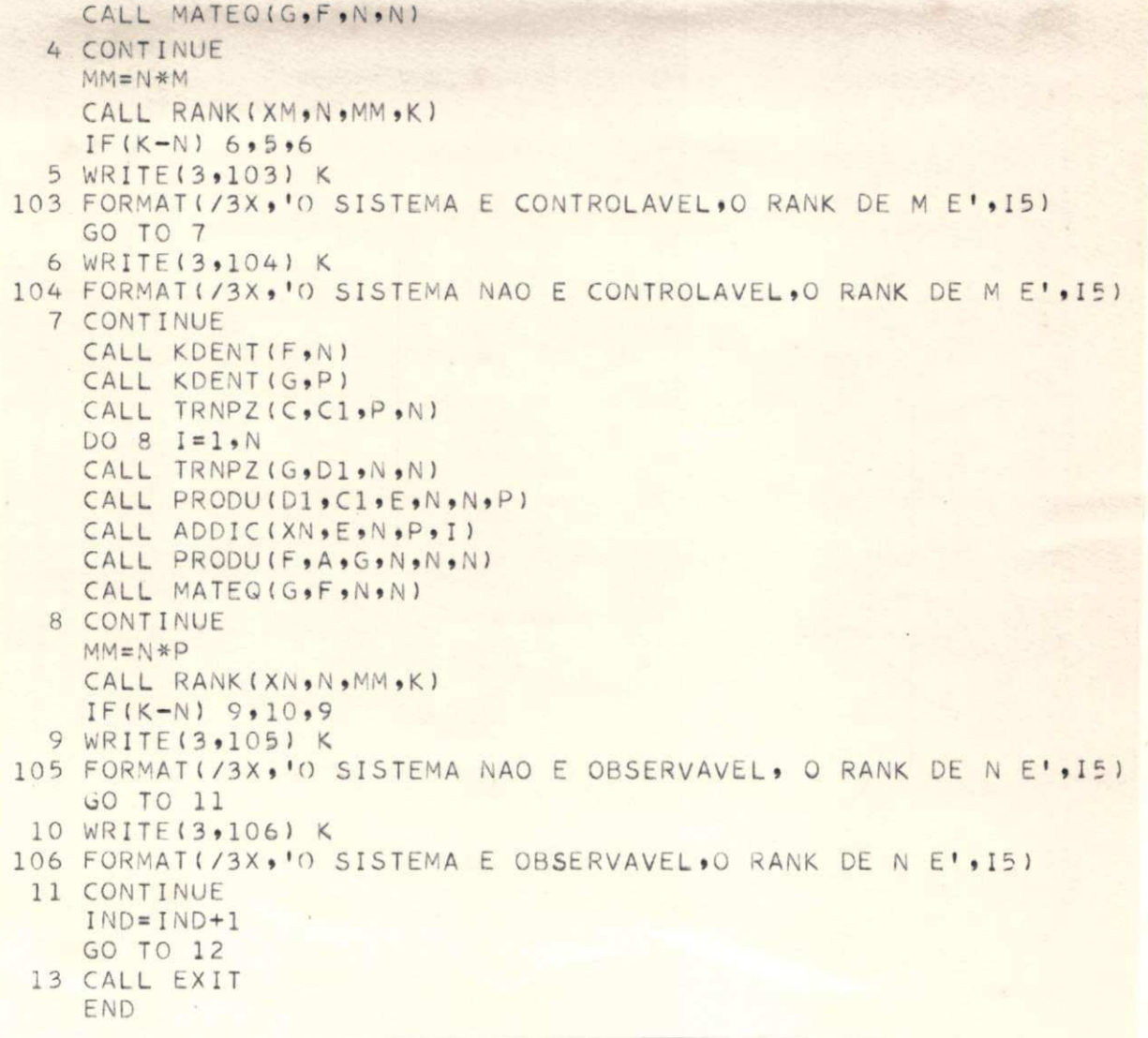

¥

As operações dos quadrinhos numerados são feitas da seguinte ma neira :

- (1) Montagem da matriz N, feita através da subrotina ADDIC que aloca cada matriz da forma  $(A^{k-1})'$  c no seu respectivo lo cal, de acordo com a fórmula (1.24)
- (2) Cálculo do "rank" de 17, feito através da subrotina RANK
- $(3)$  Teste se o "rank" de N é igual à ordem da matriz A
- $(4)$  Montagem da matriz M, feita de maneira semelhante à de N, de acordo com a fórmula (1.23)
- $(5)$  Teste se o "rank" de M é igual à ordem da matriz A

### <sup>2</sup> -4 . Programa H3SPT

0 programa RBSPT permite:

- Cálculo dos estados do sistema
- Cálculo das saídas do sistema
- Obtenção dos gráficos dos estados
- Obtenção dos gráficos das saídas

0 algoritmo do programa foi baseado na equação  $(1.13)^{(10)}$ :

$$
X(t) = \phi(t) X(0) + \int_0^t \phi(t - \zeta) \text{ } \text{ }N \text{ } (\zeta) \text{ } d\zeta \tag{2.3}
$$

Aplicando esta equação num intervalo de tempo  $KT < t \leq (K+1)$  T on de T representa o intervalo de amostragem, obtém-se:

32

$$
X_{k+1} = e^{AT} X_k + e^{AT} \int_0^T e^{-AT} \, dt \, (\tau) \, d\tau \qquad (2.4)
$$

onde:

$$
Y = t - KY
$$

Considerando que a entrada  $U(t)$  é constante no intervalo em questão e que a mudança na função de entrada é feita somente no fim do in tervalo de tempo, a equação (2.4) pode ser integrada.

$$
X_{k+1} = e^{AT} X_k + e^{AT} (I - e^{-AT}) A^{-1} W_k
$$
  

$$
X_{k+1} = e^{AT} X_k + (e^{AT} - I) A^{-1} W_k
$$
 (2.5)

(2.5) pode ser escrita na forma:

$$
X_{k+1} = PX_k + \varnothing_k \tag{2-6}
$$

onde:

$$
P = e^{AT} = \phi(T) \qquad (2.7)
$$

$$
Q = (\phi(\mathbf{T}) - \mathbf{I}) \mathbf{A}^{-1} \mathbf{B}
$$
 (2.8)

 $\cancel{q}$  (T) foi definido em (1.9) como:

$$
\phi(\mathbb{T}) = \mathbb{I} + \mathbb{A}\mathbb{T} + \frac{1}{2!} \mathbb{A}^2 \mathbb{T}^2 + \dots + \frac{1}{n!} \mathbb{A}^n \mathbb{T}^n + \dots
$$

Substituindo a expressão de  $\phi$  (T) em (2.7) e (2.8):

$$
P = I + AP + \frac{1}{2l} A^2 T^2 + \dots + \frac{1}{nl} A^n T^n + \dots
$$
 (2.9)

$$
Q = T (I + \frac{1}{2} A T + \frac{1}{3!} (A T)^{2} + \dots) B
$$
 (2.10)

As series de P e Q são convergentes (para T pequeno) e se pode to mar o número de termos de acordo com a precisão requerida. Para um inter valo de tempo pequeno, bastam alguns termos iniciais.

Uma vez calculados P e Q, eles são constantes para um certo inter valo de tempo fixado a priori e, então, partindo do tempo inicial e das condições iniciais, aplicando  $(2.6)$  acham-se todos os estados subsequentes

As saídas podem ser calculadas por:

$$
Y_k = C X_k + D U_k \qquad (2.11)
$$

0 programa HSSPT então calcu la P e Q através de (2.9) e (2.10) aplicando  $(2.6)$  e  $(2.11)$  calcula os estados e saídas do sistema, desde o instante inicial até o instante final, com o intervalo de tempo especifica do.

Internamente, o programa calcula P e Q, estados e saídas com um intervalo de 0,01 e que dá uma boa precisão com tempo de computação pequeno.

Para maior precisão (intervalo menor do que 0,01) basta diminuir o valor da variável DELT do programa principal mas o tempo de computação cresce bastante.

O intervalo de tempo para a saída é escolhido através da variável DEL, que é lida como dado.

A precisão das séries P e Q é da ordem de 1.0 E - 8 o que é conseguido rapidamente com poucos termos, para T pequeno.

Os dados de entrada para o programa são especificados na Tabela  $2.4.1.$ 

A entrada U(T) é definida separadamente, através de uma subroti na denominada ENTR de argumentos U e T. O modo de defini-la é:

> $U(1, 1) = ...$  $U(2, 1) = ...$  $\frac{1}{\pi}$  (10, 1) =

A entrada é definida em forma de matriz bidimensional e não em forma de vetor para poder utilizar os mesmos subprogramas basicos em suas operações matriciais.

> Exemplo para ilustrar o uso do programa Dados:  $\begin{bmatrix} 0 & 1 \\ -2 & -3 \end{bmatrix} \quad B = \begin{bmatrix} 2 \\ 0 \end{bmatrix}$  $\begin{array}{ccc} & & & \circ \\ \end{array} \begin{array}{ccc} & & \circ & \end{array} \begin{array}{ccc} & & \circ & \end{array} \begin{array}{ccc} & & \circ & \end{array} \begin{array}{ccc} & & \circ & \end{array} \begin{array}{ccc} & & \circ & \end{array} \begin{array}{ccc} \end{array}$ C

Condições iniciais:

$$
X(0) = \begin{bmatrix} 0 \\ 0 \end{bmatrix}
$$

# TABELA 2.4.1.

谣

BADOS DE ENTRADA PARA RESPT

| Cartão<br>Número                           | Coluna<br>Número                                                                        | Formato                                                                            | Valor Perfu<br>rado                                                                                                    | Nome da Variavel, Descrição                                                                                                    |
|--------------------------------------------|-----------------------------------------------------------------------------------------|------------------------------------------------------------------------------------|----------------------------------------------------------------------------------------------------|----------------------------------------------------------------------------------------------------|
| $\mathbf{I}$                               | $10 - 11$<br>$10 - 21$<br>$30 - 31$<br>$40 - 49$<br>$50 - 59$<br>$60 - 69$<br>$70 - 79$ | I <sub>2</sub><br>I2<br>I <sub>2</sub><br><b>ELO.3</b><br>E10.3<br>$10.3$<br>E10.3 | l <sub>2</sub> 2 <sub>3</sub> 10<br>$1, 2, \ldots, 10$<br>$1, 2, \ldots, 10$<br>Valor de DEL<br>Valor de TO<br>Vr. de TMAX<br>Vr. de PLOTE | N - ordem de A<br>M - número de colunas de B<br>IP - mimero de linhas de C<br>DEL- intervalo de tempo saída<br>TO - tempo inicial<br>TMAX - tempo final<br>FLOTE - nº real qualquer - Sup.<br>grafico |
| $\overline{c}$<br>até<br>$N + 1$           | $1 - 10$<br>$11 - 20$<br>etc                                                            | E10.3<br><b>ELO.3</b>                                                              | Valor de a <sub>11</sub><br>Valor de a <sub>12</sub>                                                                                       | $\begin{array}{c} a_{11} \\ a_{12} \end{array}$                                                                                                    |
| $N + 2$<br>até<br>$2N + 1$                 | $1 - 10$<br>$11 - 20$<br>etc                                                            | E10.3<br>E10.3                                                                     | Valor de b.,<br>Valor de b <sub>12</sub>                                                                                                   | $\begin{array}{c} \texttt{b}_{11} \\ \texttt{b}_{12} \end{array}$                                                                                                    |
| $2N + 2$<br>até<br>$2N+IP+1$               | $1 - 10$<br>$11 - 20$<br>etc                                                            | <b>ELO.3</b><br>E10.3                                                              | Valor de $C_{11}$<br>Valor de $C_{12}$                                                                                                    | $c_{11}$<br>$c_{12}$                                                                                                    |
| $2N+IP+2$<br>até<br>2N+2IP+1               | $1 - 10$<br>$11 - 20$<br>etc                                                            | <b>MO.3</b><br>E10.3                                                               | Valor de d <sub>11</sub><br>Valor de d <sub>12</sub>                                                                                       | $\begin{array}{c} \n \mathbf{d}_{11} \\ \n \mathbf{d}_{12} \n \end{array}$                                                                                                    |
| $2N+2IP+2$<br>2N+2IP+3<br>$\ddot{\bullet}$ | $1 - 10$<br>$1 - 10$<br>$\bullet$                                                       | <b>ELO.3</b><br>ⅢO.3<br>$\bullet$                                                  | Valor de $x(0)$<br>Valor de $x_2$<br>$\bullet$                                                                                             | $\frac{1}{2}$ (0)<br>$\frac{1}{2}$ (0)                                                                                                    |
| $B^{N+2IP+2}$                              | $10 - 11$                                                                               | <b>I2</b>                                                                          | $-1, -2, -1, -9$                                                                                                    | Para o programa ou igual<br>$a^{\circ}$<br>primeiro, repetindo tudo pa<br>ra outro sistema.                                                                                                    |
|                                            |                                                                                         |                                                                                    |                                                                                                    |                                                                                                    |

entrada  $U(T) = EXP(-T)$  $tempo$  inicial  $-$  0,0 segundos  $tempo final$  - 22,0 segundos intervalo de tempo para a saída - 0,2 segundos Os dados de entrada do programa estão na Tabela 2.4.2. Os resultados do programa estão na Tabela 2.4.3. Os gráficos são dados nas Figuras 2.4.1, 2.4.2. e 2.4.3. Os subprogramas utilizados são:

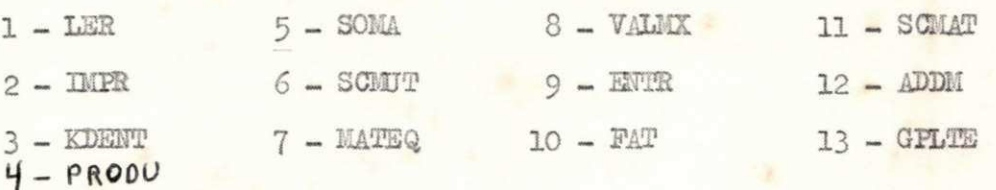

0 flurograma de RSSFP é dado na Figura 2.3.

As operações nos quadrinhos numerados são:

- (1) Cálculo da matriz P de acordo com a fórmula (2.9) através das subrotinas KDENT, SCMUT, PRODU, MATEQ, ADIM e VALMX
- (2) Cálculo da matriz Q, de acordo com a fórmula (2.10) através das subrotinas KDENT, SCMUT, PROUU, MATEQ, ADDM e VALMX
- $(3)$  Cálculo dos estados de acordo com a fórmula  $(2.6)$  através das subrotinas ENTR, PRODU, SOMA
- (4) Cálculo das saídas de acordo com a fórmula (2.1l) através das subrotinas ENTR, PRODU, SOMA

(5) - Obtenção dos gráficos dos estados através da subrotinaGPLTE

(6) - Obtenção dos gráficos das saídas através da subrotina GPLTE

 $37.$ 

# TABELA 2.4.2.

 $\sim$ 

DADOS DE ENTRADA PARA O EXEMPLO DE RESPT

 $\propto$  1.5%

 $9 - 12 - 12$ 

 $k = 2$ 

 $\mathcal{R}$ 

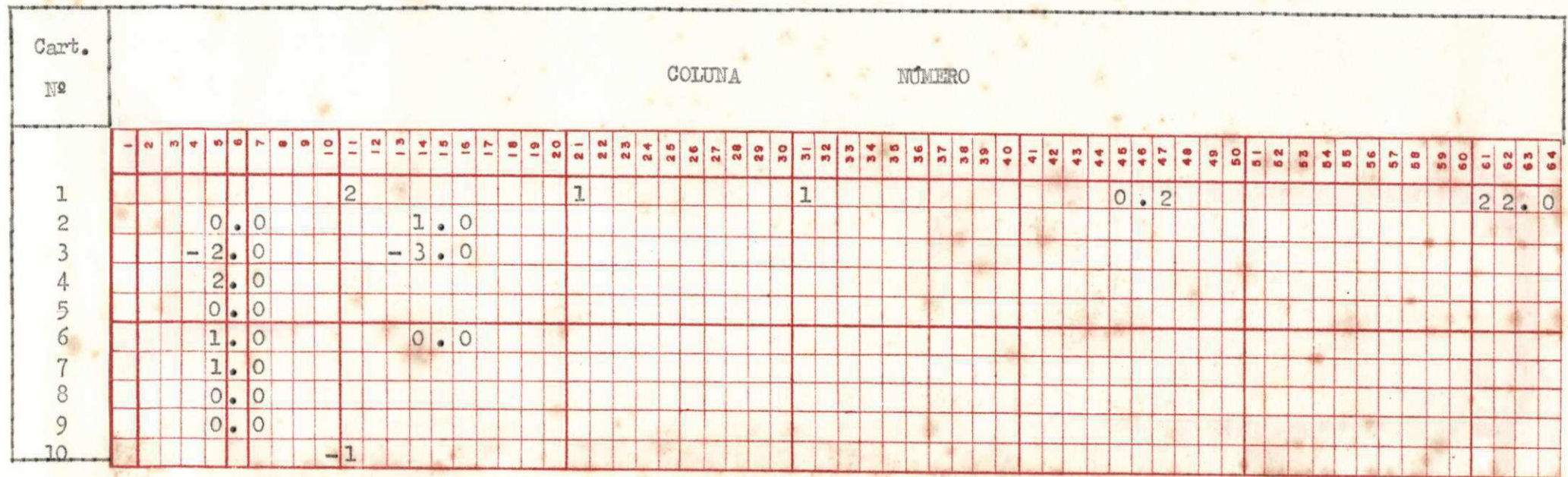

采

# TABELA 2.4.3.

RESULTADOS DO EXEMPLO DO PROGRAMA RESPT

PROGRAMA RESPOSTA E ESTADO DO SISTEMA NO TEMPO IDENTIFICACAO DO PROBLEMA RESPT EXEMPLO  $\mathbf{1}$ ORDEM DO SISTEMA 2 INTERVALO DE TEMPO PARA A SAIDA 0.20000 TEMPO INICIAL 0.0000 TEMPO FINAL . 22.0000 MATRIZ A 0.000E 00 0.100E 01  $-0.200E 01 - 0.300E 01$ MATRIZ B 0.200E 01 0.000E 00 MATRIZ C 0.000F 00 0.100E 01 MATRIZ D 0.100E 01 CONDICOES INICIAIS... X (0) ... 0.000E 00 0.000E 00 NUMERO DE TERMOS NAS SERIES DE P E Q 5 

TABELA 2.4.3.

 $($  Cont.)

## ESTADOS E SAIDAS DO SISTEMA

SEQUENCIA NUM. ORDEM, TEMPO, ESTADOS NA ORDEM X(1)...X(2) EM SEGUIDA AS SAIDAS NA ORDEM Y(1) ... Y( 1)

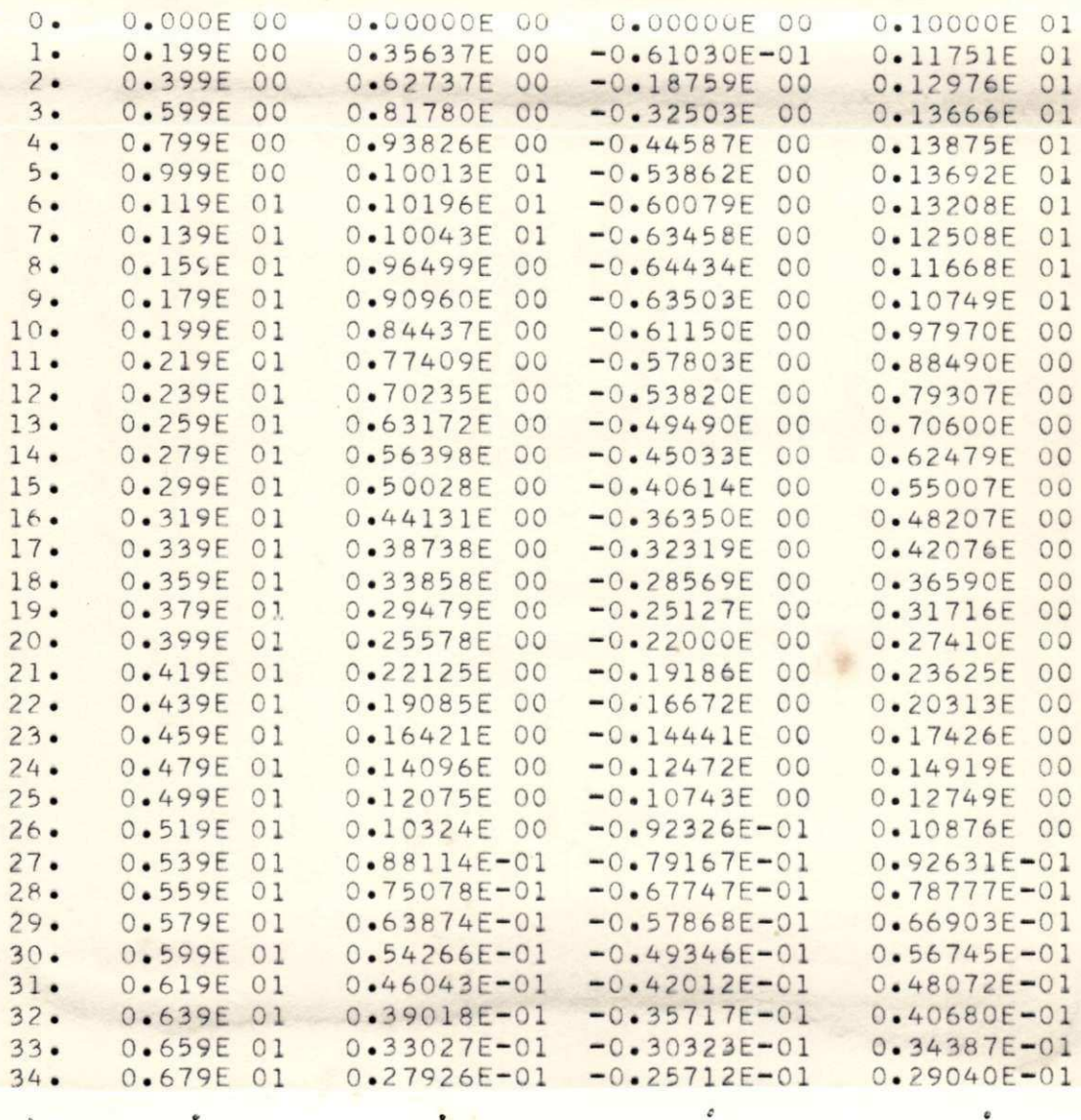

 $.40$ 

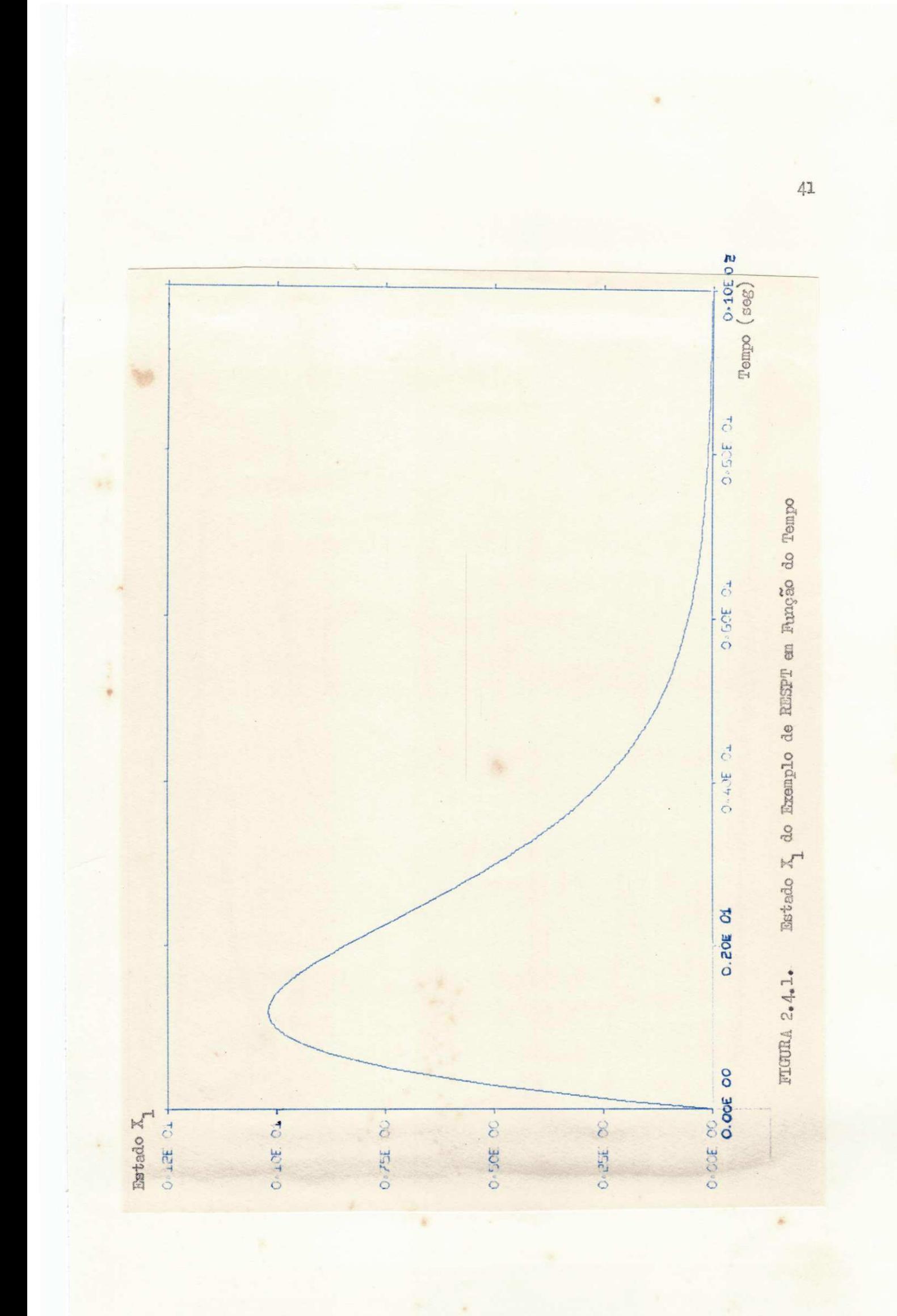

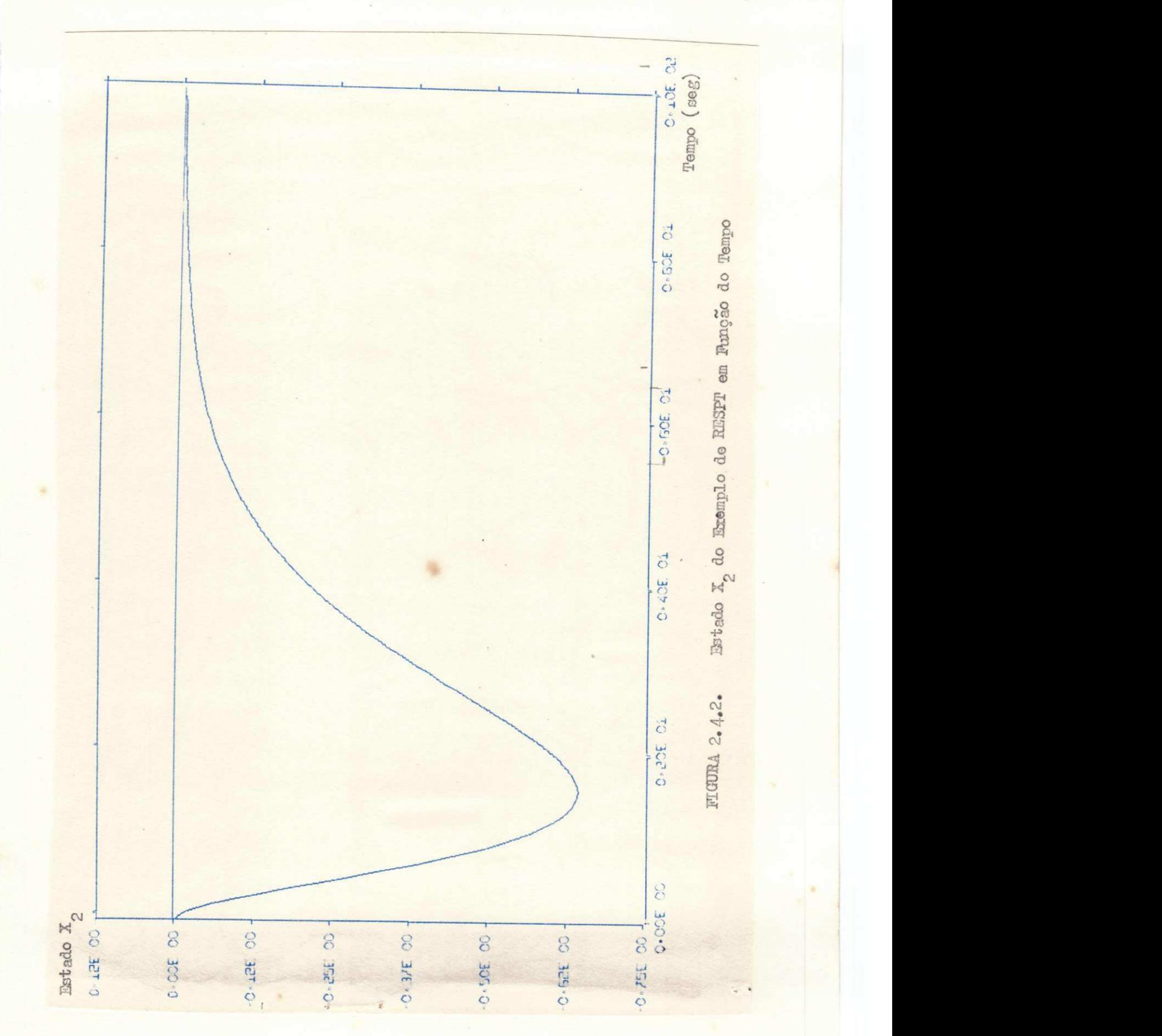

42 **zyxwvutsrqponmlkjihgfedcbaZYXWVUTSRQPONMLKJIHGFEDCBA**

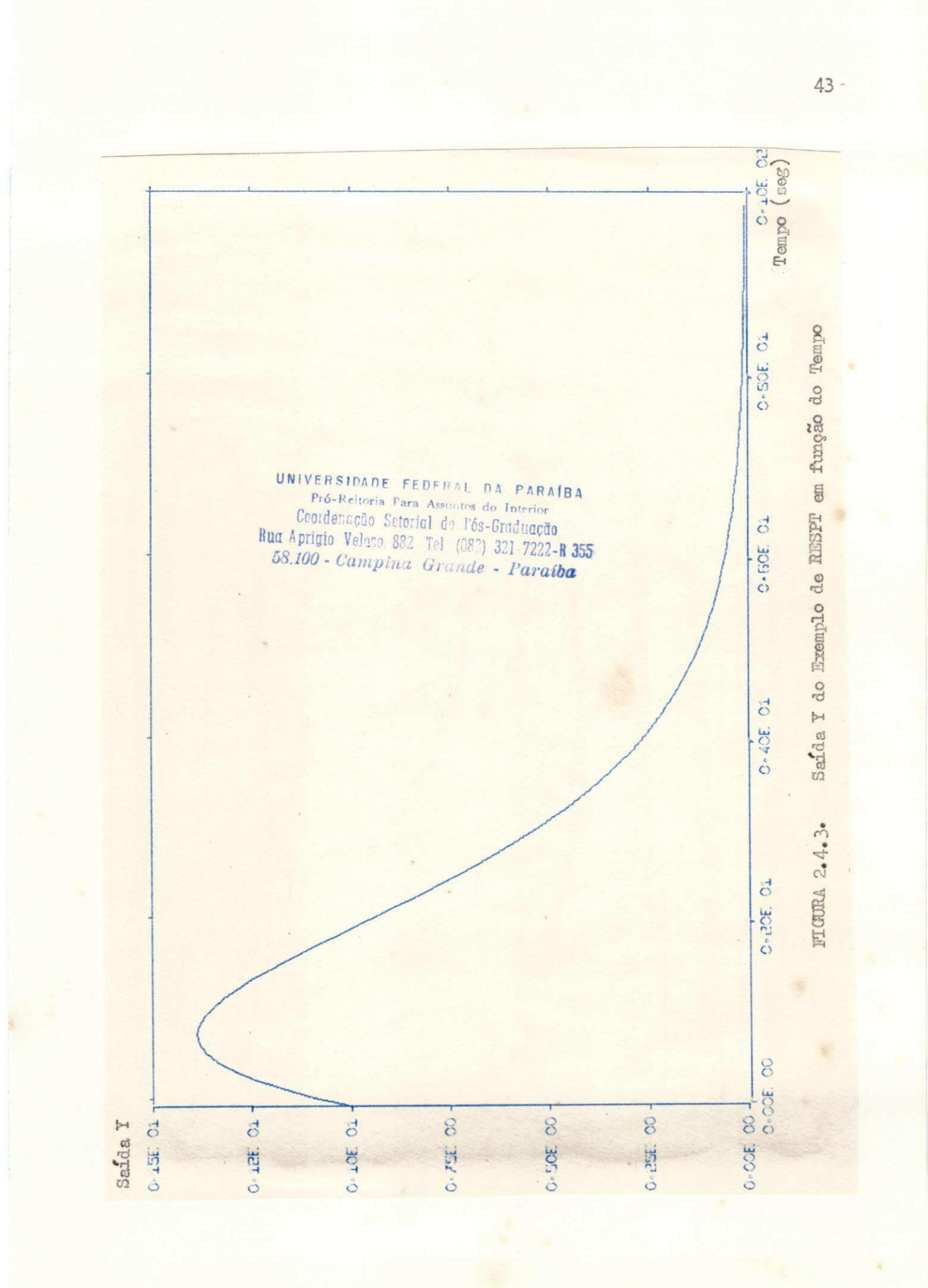

● 1

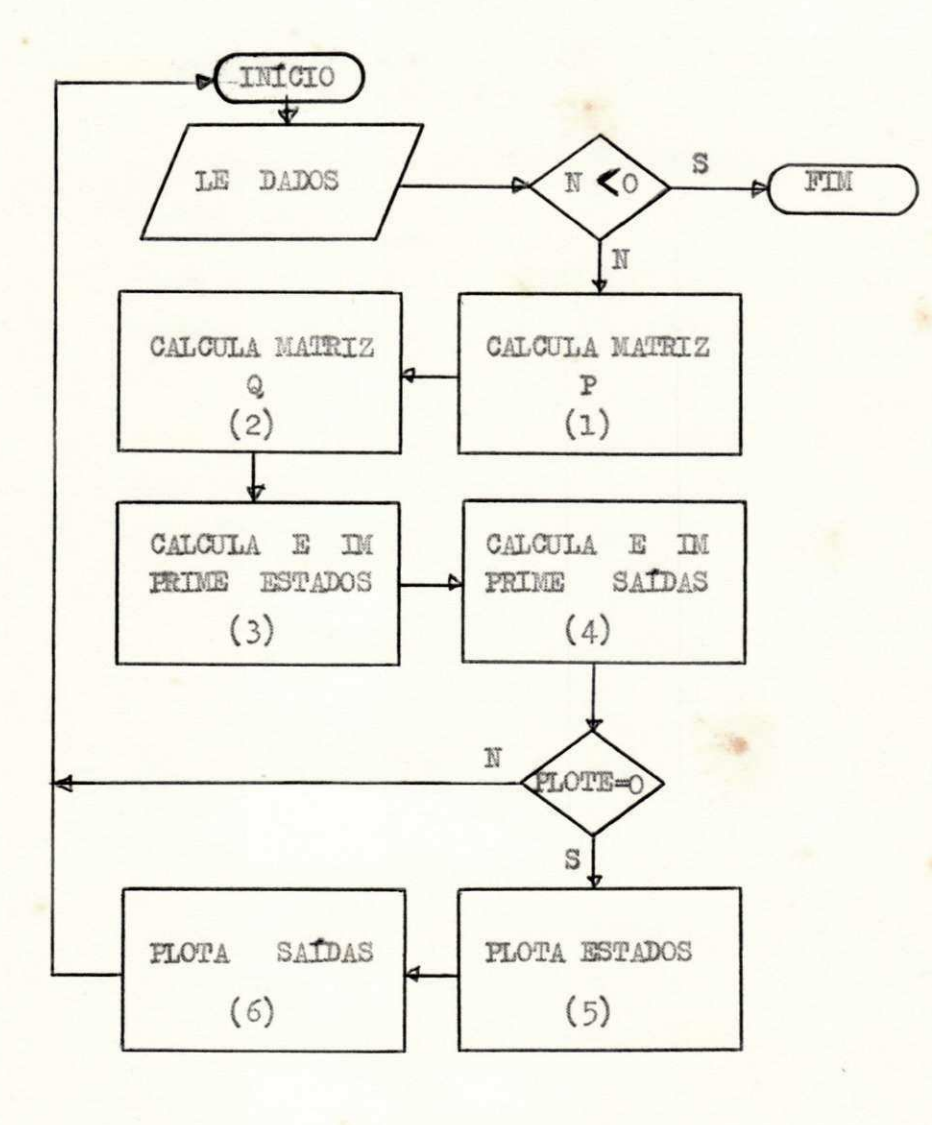

FIGURA 2.3. Fluxograma de RESPT

LISTAGEM DE RESPT:

ë

 $\label{eq:1.1} \mathcal{L} = \frac{1}{2} \mathcal{L} \mathcal{L$ 

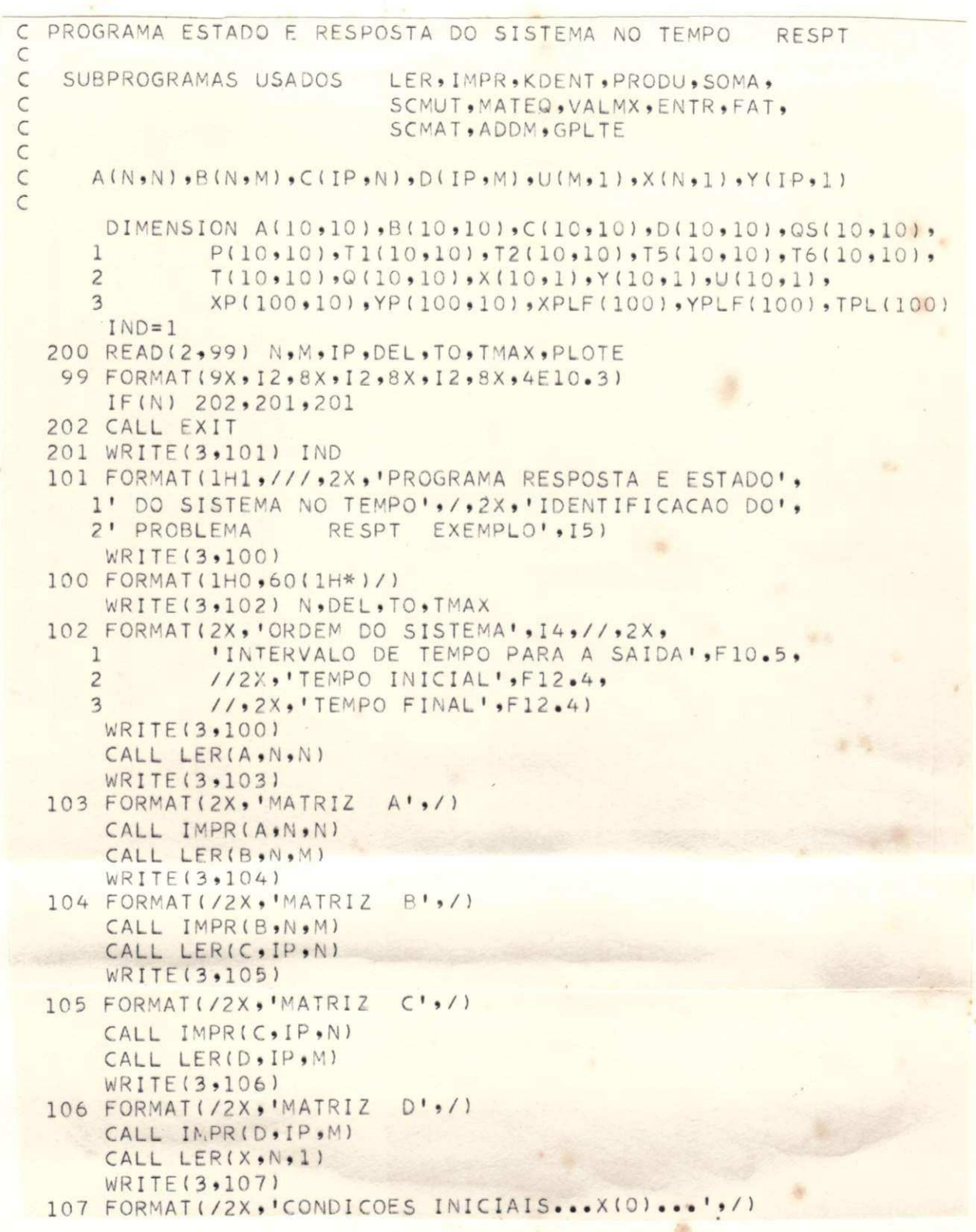

LISTAGEM DE RESPT:

 $($ Cont. $)$  .

```
CALL IMPR(X, N, 1)
     WRITE(3,100)
     CALL KDENT( QS• N) 
     CALL KDENT(P,N)
     CALL KDENT(T1,N)
     CALL KDENT(T2 · N)
     DELT=0.01
     CALL SCMUT (DELT, A, T, N, N)
     1 = 1CALL PRODU(T,T1,T5,N,N)
     CALL MATEQ(T5,T1,N,N)
     TF AT = (1.0/FAT(I)) zystanego zastawa Zystanego zastawa zastawa zastawa zastawa zastawa zastawa zastawa zastaw
     CALL 
S CWAT( TFAT» T5 » N» N) 
     CALL ADDM(P,T5,N,N)
     CALL PRODU(T, T2, T6, N, N, N)
     CALL MATEQ(T6,T2,N,N)
     TF AT 
• ( 1 . O/ F AT( 1+1 ) ) 
     CALL SCMAT(TFAT, T6, N, N)
     CALL ADDM(QS, T6, N, N)
     CALL VALMX(T5,T5MAX,N,N)
     IF (T5MAX-1.0E-10) 5,5,6
  5 CALL VALMX(T6, T6MAX, N, N)
     IF (T6MAX-1.0E-10) 7,7,6
  6
    I = I + 1IF( 1-20) 11, 11, 7
 11 GO TO 2
   7 
CONTI NUE 
    WRITE (3,108) I
108 FORMAT(/2X, 'NUMERO DE TERMOS NAS SERIES DE P E Q',/,17)
    WRITE(3,100)
    CALL PRODU(QS, B, Q, N, N, M)
    CALL SCMAT ( DELT , Q , N , M )
    WRITE(3, 111) N, IP111 FORMAT(/2X,'ESTADOS E SAIDAS DO SISTEMA',//,2X,
    1 • SEQUENCIA NUM. ORDEM, TEMPO, ESTADOS NA ORDEM X(1)...X(
    2 12, ' ) ' , / , 2 X , ' EM SEGUIDA AS SAIDAS NA ORDEM Y(1)... Y(', I2, ')'/)
    TX = TOTVL=DEL/ DELT +1. 0 
    XC = 0 \cdot 09 XL = 0.014 \text{ } XL=XL+1.0IF ( XL- T VL ) 15, 15, 9
 15 CALL ENTR(U,TX)
    CALL PRODU(C,X,T5, IP,N,1)
    CALL PRODU(D,U,T6,IP,M,1)
    CALL SOMA(T5, T6, Y, IP, 1)
     IF(XL-1) 12, 12, 1312 WRITE(3,112) XC,TX,(X(J,1),J=1,N),(Y(J,1),J=1,IP)
```
道

 $\mathcal{H}_0$ 

46 **zyxwvutsrqponmlkjihgfedcbaZYXWVUTSRQPONMLKJIHGFEDCBA**

# **LI ST. AJGBBI DE HESFf j**

**( Coat . )** 

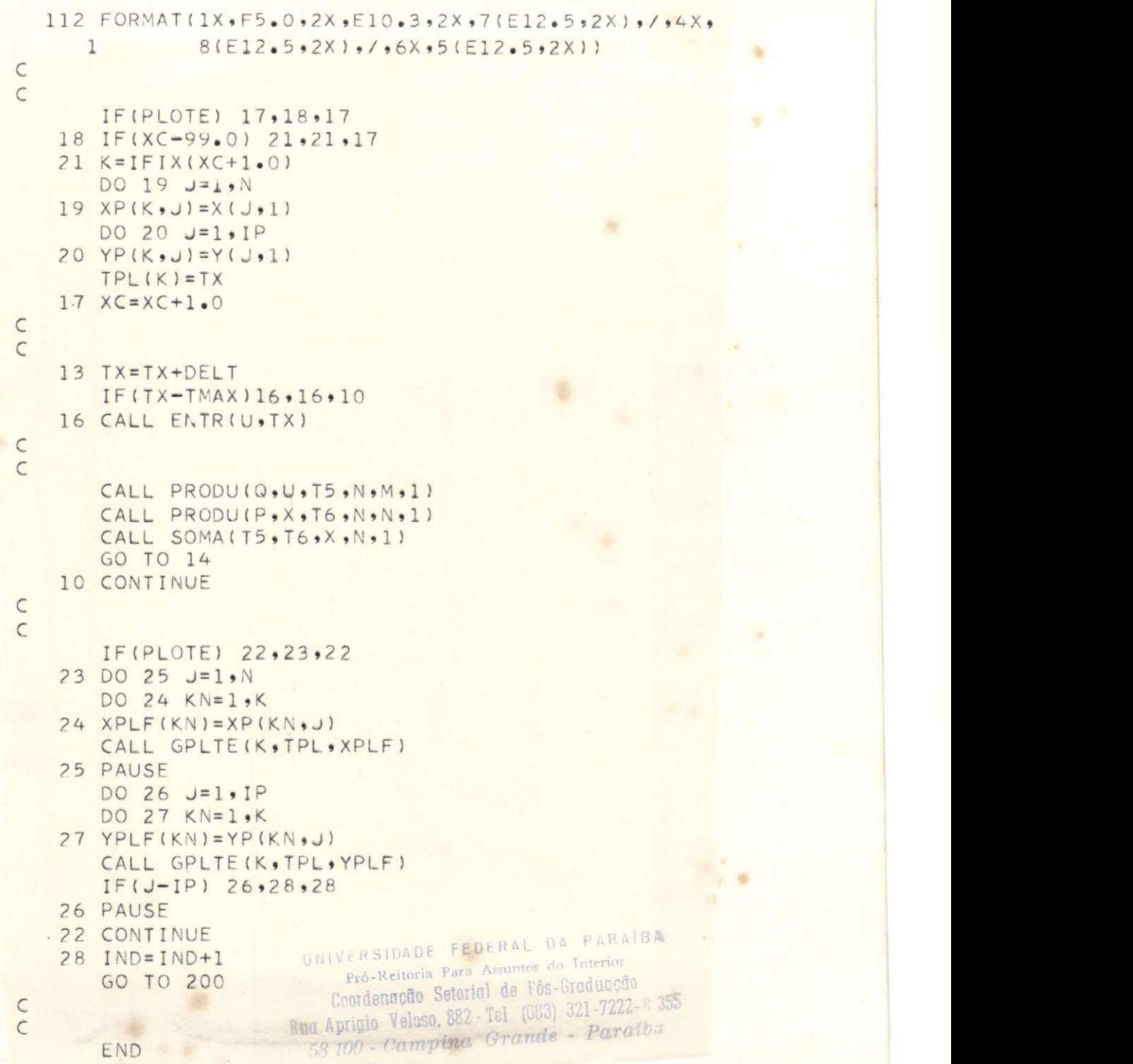

8

 $\bar{t}$ 

### CAPITULO 3

### SISTEMAS DE MALHA FECHADA

#### Introdução  $3.1.$

Neste Capítulo são discutidos os programas para o estudo de sis temas com realimentação ou sistemas de malha fechada, cujo diagrama de blocos é dado pela Figura 1.2., repetida aqui.

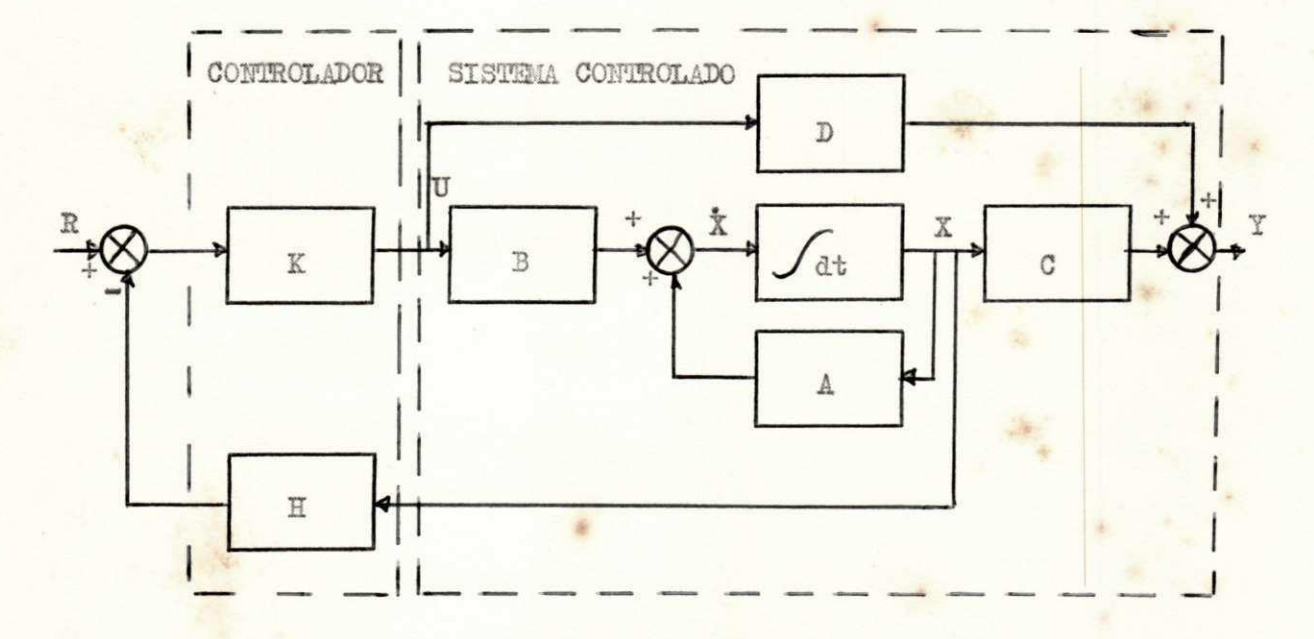

FIGURA 3.1. Diagrama de blocos dos sistemas de malha fechada

Pela Figura 3.1. pode-se escrever: (3)

$$
\mathbf{U} = \mathbf{K} \left[ \mathbf{R} - \mathbf{H} \mathbf{X} \right]
$$

onde:

48-

Barnes

 $(3.1)$ 

$$
H = \begin{bmatrix} h_{11} & \cdots & h_{1n} \\ h_{21} & & h_{1n} \\ \vdots & & \vdots \\ h_{m1} & & h_{m1} \end{bmatrix} \qquad X = \begin{bmatrix} x_1 \\ x_2 \\ \vdots \\ x_n \end{bmatrix}
$$

 $k -$  ganho linear Das equações  $(1.3)$  e  $(1.5)$ :  $X = AX + BU$  $Y = CX + DU$ 

Substituindo (3.1) em (3.2) tem-se:

$$
\mathbf{x} = \mathbf{AX} + \mathbf{B} \left[ \mathbf{K} \left( \mathbf{R} - \mathbf{H} \mathbf{X} \right) \right] = \mathbf{Ph} \ \mathbf{X} + \mathbf{B} \mathbf{h} \ \mathbf{R} \tag{3.4}
$$

onde:

$$
Ph = A - kBH
$$
 (3.5)  

$$
Bh = KB
$$
 (3.6)

Analogamente em  $(3-3)$ :

$$
Y = CX + D \quad \boxed{K (R - EX)} = Ch X + Dh R \qquad (3.7)
$$

onde:

 $\left( \begin{matrix} 1 \\ 1 \end{matrix} \right)$ 

$$
Ch = C - KDH
$$
\n
$$
Dh = k D
$$
\n(3.8)

 $(3.2)$ 

 $(3-3)$ 

Logo, o sistema com realimentação é equivalente a um sistema de malha aberta, representado pelas equações:

$$
X = Ph X + Bh R \tag{3.10}
$$

 $Y = Ch X + Dh R$  $(3.11)$ 

Para os sistemas de malha aberta  $R = U e$  as equações (3.10)  $\theta$ (3.11) podem ser escritas

$$
X = Ph X + Bh U \qquad (3.12)
$$

$$
Y = Ch X + Dh U \qquad (3.13)
$$

O estudo de sistemas de malha fechada pode então ser feito utili zando-se os programas do capítulo anterior, desde que se façam as transfor mações definidas pelas equações  $(3.5)$ ,  $(3.6)$ ,  $(3.8)$  e  $(3.9)$  quando então acha-se um sistema de malha aberta equivalente.

No paragrafo 3.2. é apresentado o programa BASILF que acha algu mas funções da matriz Ph (mesmas funções que BASMT calcula), em 3.3. o pro grama COBRM que verifica se o sistema é controlavel e observavel e em 3.4. o programa RESPF que acha os estados e saídas do sistema.

#### Programa BASNIF  $3.2.$

O programa BASMF permite achar:

- o determinante de Ph
- o inverso de Ph
- o polinômio característico

**MPPh/BIBLIOTECA/PRAI** 

os autovalores de Ph

a matriz resolvente

a matriz de transição  $\overline{\phantom{a}}$ 

O programa lê os elementos de A, B, H, o ganho linear K e então faz  $\overline{a}$ transformação definida por (3.5).

Depois disso, o programa é semelhante ao BASMT.

O modo de entrada dos dados é explicado na Tabela 3.2.1.

Depois da identificação do problema e da leitura dos dados, es tes valores são impressos e, dependendo do cartão de opções, o determinan te de Ph, seu inverso, o polinômio característico, os autovalores de Ph, a matriz resolvente e a matriz de transição é calculada e impressa.

A matriz resolvente e a de transição são impressas de maneira semelhante à do programa BASMT.

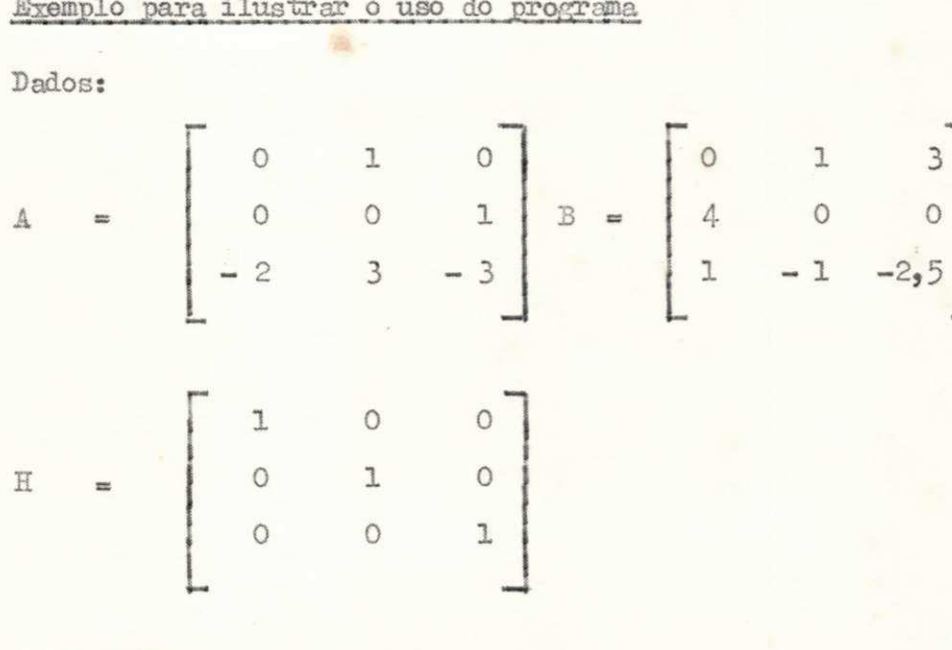

Ganho linear  $k = 2$ 

## TABELA 3.2.1.

DADOS DE ENTRADA PARA BASMF

| Cartão<br>Número                 | Coluna<br>Numero                                                                                                  | Formato                                                               | Valor Per<br>furado                                                                                                    | Nome da Variavel, Descrição                                                                                                    |
|----------------------------------|----------------------------------------------------------------------------------------------------|-----------------------------------------------------------------------|----------------------------------------------------------------------------------------------------|----------------------------------------------------------------------------------------------------|
| $\mathbbm{1}$                    | $1 - 20$<br>$21 - 22$<br>$31 - 32$                                                                                | A2<br>I2<br>I <sub>2</sub>                                            | Titulo<br>$1, 2, \ldots, 10$<br>$l929$ 10                                                                                                    | Nome ou descrição arbitraria<br>N - ordem da matriz A<br>M - nº de colunas de B                                                                                                    |
| $\overline{c}$<br>até<br>$N + 1$ | $1 - 10$<br>$11 - 20$<br>etc                                                                                      | E10.3<br>E10.3                                                        | Valor de a <sub>11</sub><br>Valor de a <sub>12</sub>                                                                                                    | $\begin{array}{c} a_{11} \\ a_{12} \end{array}$                                                                                                    |
| $N + 2$                          | 1<br>ı<br>$\overline{c}$<br>$\overline{c}$<br>3<br>$\mathbf{3}$<br>$\overline{4}$<br>4<br>$\frac{5}{5}$<br>6<br>6 | TL<br>I1<br>I1<br>I1<br>Il<br>I1<br>I1<br>I1<br>II.<br>I1<br>I1<br>I1 | $\circ$<br>l <sub>5</sub> 2 <sub>5</sub><br>9<br>0<br>$l92, \ldots$<br>9<br>$1, 2, \ldots, 9$<br>0<br>$\Omega$<br>l <sub>9</sub> 2 <sub>9</sub><br>9<br>l <sub>9</sub> 2 <sub>9</sub><br>9<br>l <sub>9</sub> 2 <sub>9</sub><br>9 | <b>IDET</b> - calcula determinante<br><b>IDET</b> - suprime determinante<br>INV<br>- calcula inverso<br>INV<br>- suprime inverso<br>NRM - suprime resolvente<br>NRM<br>- calcula resolvente<br>ICP<br>- calcula pol. característi.<br>ICP<br>- sup. pol. característico<br>IEIG - calcula autovalores<br>IEIG - suprime autovalores<br>ISTM - calc. matriz transição<br>ISTM - sup. matriz transição |
| $N + 3$<br>até<br>$2N + 2$       | $1 - 10$<br>$11 - 20$<br>etc                                                                                      | E10.3<br>E10.3                                                        | Valor de b <sub>11</sub><br>Valor de b <sub>12</sub>                                                                                                    | $\frac{b_{11}}{b_{12}}$                                                                                                    |
| $2N + 3$<br>até<br>21+11+ 2      | $1 - 10$<br>$11 - 20$<br>etc                                                                                      | $B_10.3$<br>20.3                                                      | Valor de h,<br>Valor de h <sub>12</sub>                                                                                                    | $\frac{h}{h}$ 11<br>$\frac{h}{2}$ 12                                                                                                    |
| $2N+M+3$                         | $1 - 10$                                                                                                    | E10.3                                                                 | Valor de<br>GANHO                                                                                                    | Ganho - valor do ganho linear                                                                                                    |
| $2N+M+4$                         |                                                                                                    |                                                                       |                                                                                                    | Cartão em branco para o programa<br>para outro sistema repetir tudo                                                                                                    |

É necessário o cálculo de todas as funções e, para isso, os dados de entrada estão na Tabela 3.2.2.

# TABELA 3.2.2.

## DADOS DE ENTRADA PARA O EXEMPLO DE BASMF

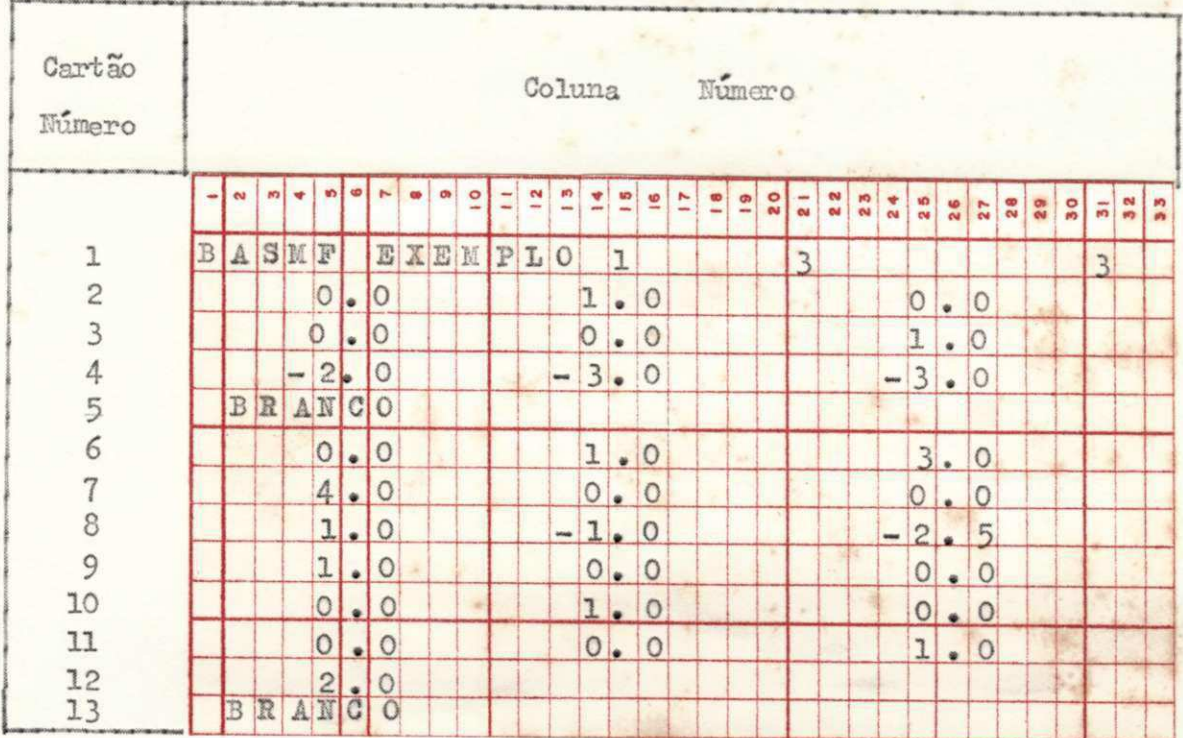

 $\mathcal{R}^{\mathcal{C}}$ 

Os resultados são dados na Tabela 3.2.3.

UNIVERSIDADE FEDERAL DA PARAIBA Pró-Le teria Para Assuntes do Interior Cco de a cio Setorial de Pós-Graduação Rua Apricio Veluso 882 Tal (083) 321-7222-R 355 68.100 - Campina Grande - Paraiba

### TABELA 3.2.3.

SAIDA DO EXEMPLO DE BASMF

PROGRAMA MATRIZ BASICA COM REALIMENTACAO IDENTIFICACAO DO PROBLEMA BASMFB EXEMPLO A MATRIZ A 0.000E 00 0.100E 01 0.000E 00 0.000E 00 0.000E 00 0.100E 01  $-0.200E$  01  $-0.300E$  01  $-0.300E$  01 A MATRIZ B 0.400E 01 0.000E 00 0.000E 00 0.100E 01 -0.100E 01 -0.250E 01 0.100E 01 0.000E 00 0.000E 00 A MATRIZ H 0.000E 00 0.100E 01 0.000E 00 0.000E 00 0.000E 00 0.100E 01 0.000E 00 0.000E 00 0.200E 01 O GANHO LINEAR DO SISTEMA 0.00000E 00 A MATRIZ PH 0.000E 00 0.100E 01 0.000E 00 0.000E 00 0.000E 00 0.100E 01  $-0.200E$  01  $-0.300E$  01  $-0.300E$  01 O DETERMINANTE DA MATRIZ PH  $-0.200E 01$ O INVERSO DA MATRIZ PH  $-0.150E$  01  $-0.150E$  01  $-0.500E$  00 0.100E 01 0.000E 00 0.000E 00 0.000E 00 0.100E 01 0.000E 00

TABELA 3.2.3.

 $(\text{Cont.})$ 

OS COEFICIENTES DA MATRIZ DO NUMERADOR DA MATRIZ RESOLVENTE OS COEFICIENTES DA MATRIZ DE S\*\*2 0.100E 01<br>0.000E 00<br>0.000E 00 0.000E 00 0.000E 00<br>0.100E 01, 0.000E 00<br>0.000E 00 0.100E 01 OS COEFICIENTES DA MATRIZ DE S\*\*1 0.300E 01 0.100E 01 0.000E 00 0.100E 01 0.000E 00 0.300E 01 0.000E 00  $-0.200E 01$  $-0.300E 01$ 

OS COEFICIENTES DA MATRIZ DE S\*\*O

ř

遮

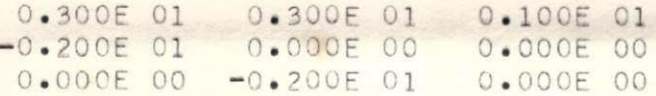

POLINOMIO CARACTERISTICO EM POTENCIAS CRESCENTES DE S

0.200E 01 0.300E 01 0.300E 01 0.100E 01

OS AUTOVALORES DA MATRIZ PH

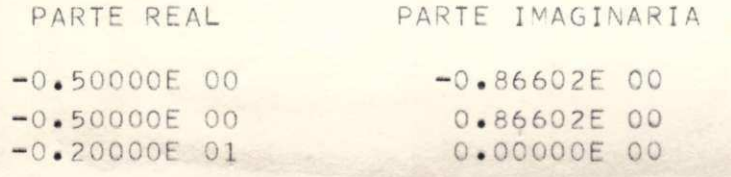

- 9

 $\sim$ 

TABELA 3.2.3.

 $(\text{Cont.})$ 

OS ELEMENTOS DA MATRIZ TRANSICAO DE ESTADO

OS COEFICIENTES MATRICIAIS DE EXP(-0.500000E 00)T\*COS( 0.866025E 00)T

0.666E 00 -0.333E 00 -0.333E 00<br>0.666E 00 0.166E 01 0.666E 00  $-0.133E 01$  $-0.133E 01$  $-0.333E$  00

OS COEFICIENTES MATRICIAIS DE EXP(-0.500000E 00)T\*SEN( 0.866025E 00)T

0.115E 01 0.173E 01 0.577E 00  $-0.115E 01$  $-0.577E$  00  $-0.296E - 06$  $-0.953E-06$  -0.115E 01 -0.577E 00

OS COEFICIENTES MATRICIAIS DE EXP(-0.200000E 01)T

0.333E 00 0.333E 00 0.333E 00  $-0.666E$  00  $-0.666E$  00  $-0.666E$  00<br>0.133E 01 0.133E 01 0.133E 01

Os seguintes subprogramas são utilizados:

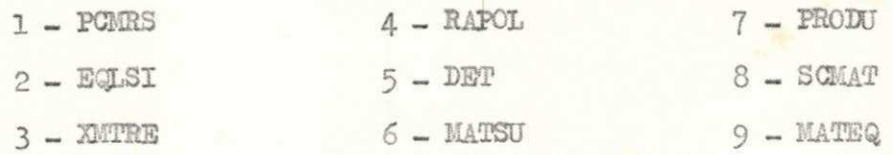

O fluxograma de BASMF é dado pela Figura 3.2.

As operações nos quadrinhos numerados são respectivamente:

(1) - Calculo da matriz Ph do sistema de malha aberta equivalen te dado pela transformação (3.5) feito pelas subrotinas PRODU, SCMAT, MATSU, MATEQ

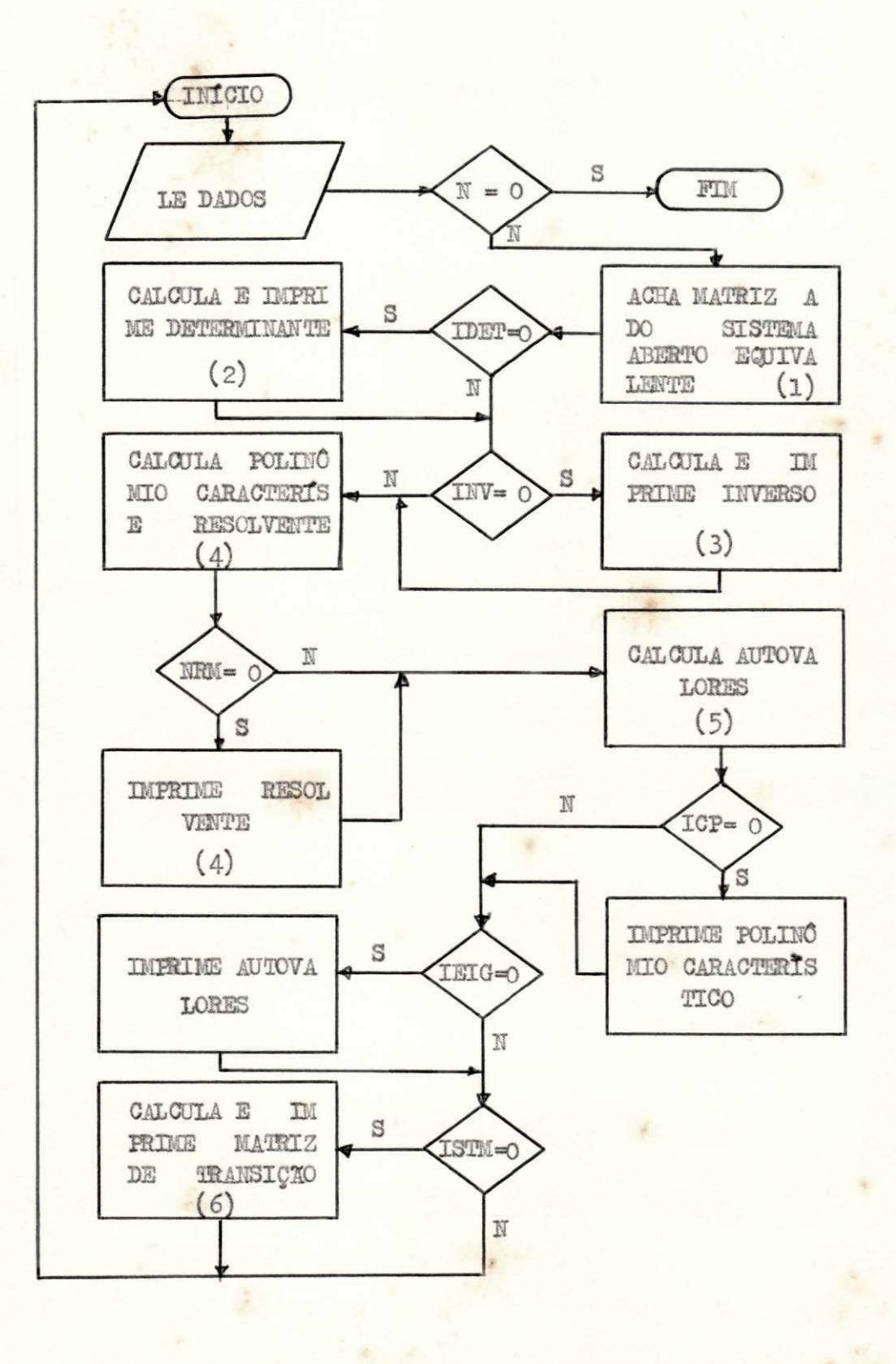

FIGURA 3.2. Fluxograma de BASMF

- (2) Caloulo do determinante de Ph atraves da função DET
- (3) Calculo do inverso de Ph através da subrotina EGLSI
- $(4)$  Calculo do polinômio característico e da matriz resolvente feito pela subrotina POMRS
- (5) Calculo dos autovalores de Ph feito pela subrotina RAPOL
- (6) Calculo da matriz de transição feito pela subrotina XMTRE

LISTAGEM DE BASMF

```
\subsetDIMENSION A(10,10), EIGR(10), EIGI(10), C(11), AINV(10, 10),
                 NAME(5), H(10,10), PH(10,10), T1(10,10), B(10,10)
     \mathbf{1}COMMON CHI(10,10,10)
 2001 FORMAT(10A2, I2, 8X, I2, 8X, I2)
 2002 FORMAT(10E10.3)
 2003 FORMAT(6X,10(E10.3,1X))
 2004 FORMAT(1HO,5X,16HA MATRIZ A
                                          ,')2005 FORMAT(1H0,5X,'POLINOMIO CARACTERISTICO EM POTENCIAS CRESCENTES DE
     1 S', 1)2006 FORMAT(/5X,'OS AUTOVALORES DA MATRIZ PH'/)
 2007 FORMAT (9X, 'PARTE REAL', 9X 'PARTE IMAGINARIA', /)
 2008 FORMAT(1H1,5X,'PROGRAMA MATRIZ BASICA COM REALIMENTACAO')
 2009 FORMAT (6X, 'IDENTIFICACAO DO PROBLEMA ',5X, 10A2)
 2010 FORMAT(/5X,'O DETERMINANTE DA MATRIZ
                                              PH<sup>1</sup>/12011 FORMAT(/5X,'O INVERSO DA MATRIZ PH'/)
 2012 FORMAT(1H0,60(1H*))
 2013 FORMAT(611)
 2014 FORMAT (9X, 2(E12.5, 10X))
 2015 FORMAT(/5X,'A MATRIZ B'/)
 2016 FORMAT(/5X,'O GANHO LINEAR DO SISTEMA'/5X, E12.5)
 2017 FORMAT(/5X,'A MATRIZ H'/)
 2018 FORMAT(/5X,'A MATRIZ
                             PH'/)4 READ(2,2001) (NAME(I), I=1,10), N,M
      IF(N) 13,10,13
   13 DO 1 I = 1 N1 READ(2,2002) (A(I,K),K=1,N)
      READ(2,2013) IDET, INV, NRM, ICP, IEIG, ISTM
      WRITE(3,2008)
      WRITE(3,2009) (NAME(I), I=1,10)
      WRITE(3,2012)
                                                              4 点
      WRITE(3,2004)
      DO 2 I=1,N
     2 WRITE(3,2003) (A(I,K),K=1,N)
```
LISTAGEM DE BASMF

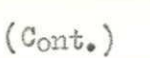

薮

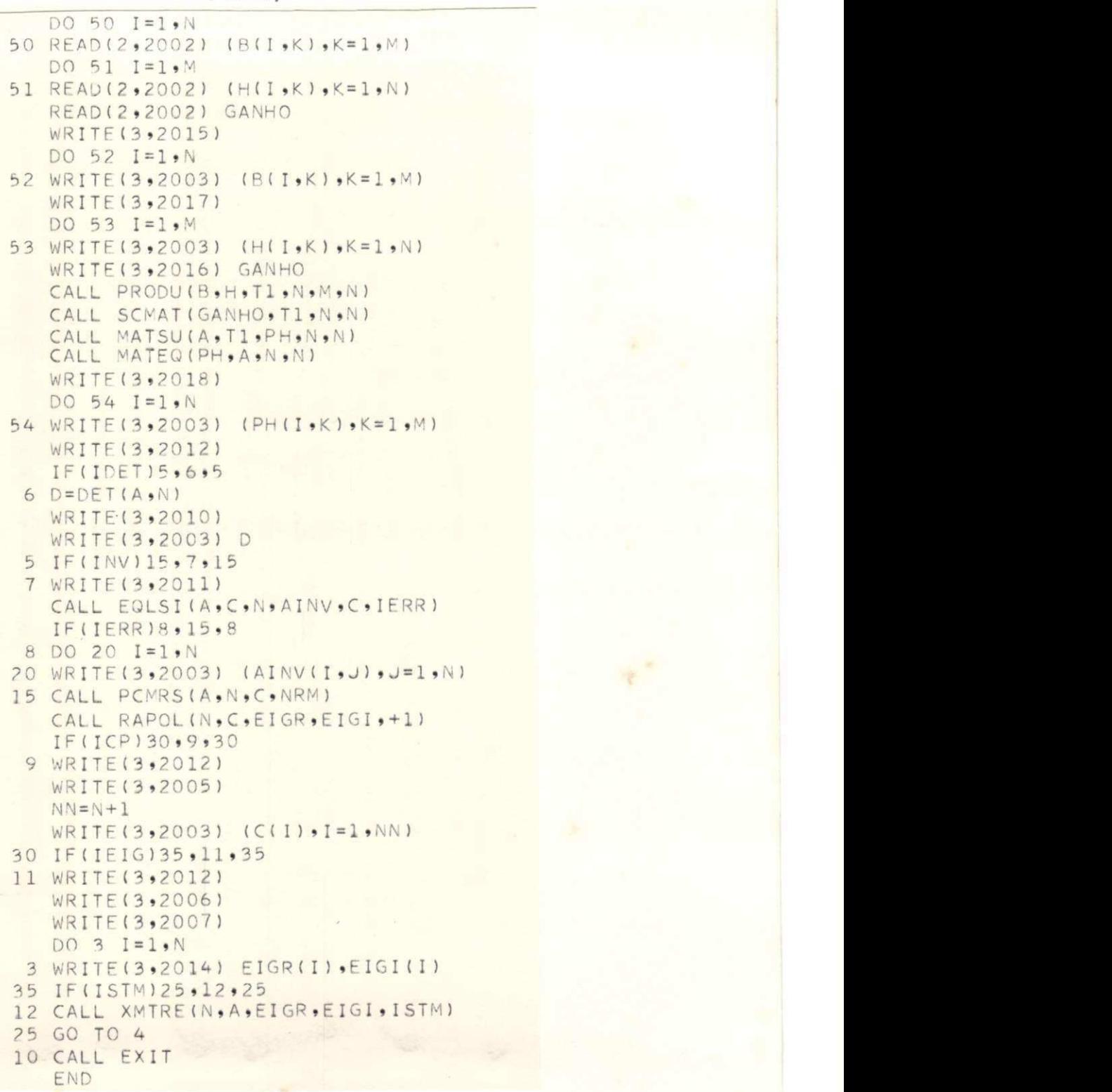

 $\Delta$ 

**59"** zyxwvutsrqponmlkjihgfedcbaZYXWVUTSRQPONMLKJIHGFEDCBA

港

### 3.3. Programa COBR<sub>I</sub>

**0** programa OOBHM permite:

- Verificar a observabilidade do sistema

Verificar a controlabilidade do sistema

0 programa lê as matrizes A, B, C, D, H, o ganho linear K e faz as transformações definidas pelas equações **(3.5), (3.6)** e **(3\*8)** para achar as matrizes Ph, Bh e Ch, imprime os dados de entrada e as matrizes Ph, Bh e Ch.

Depois disso, o programa monta as matrizes X e II definidas por ( l**»23)** e (l**«24)** respectivamente e acha o "rank" delas, verificando, então, a observabilidade e controlabilidade do sistema, de acordo com o item  $(1.6)$ .

A disposição dos dados de entrada é esplicada na Tabela **3.3.1»** 

### Exemplo para ilustrar o uso do programa

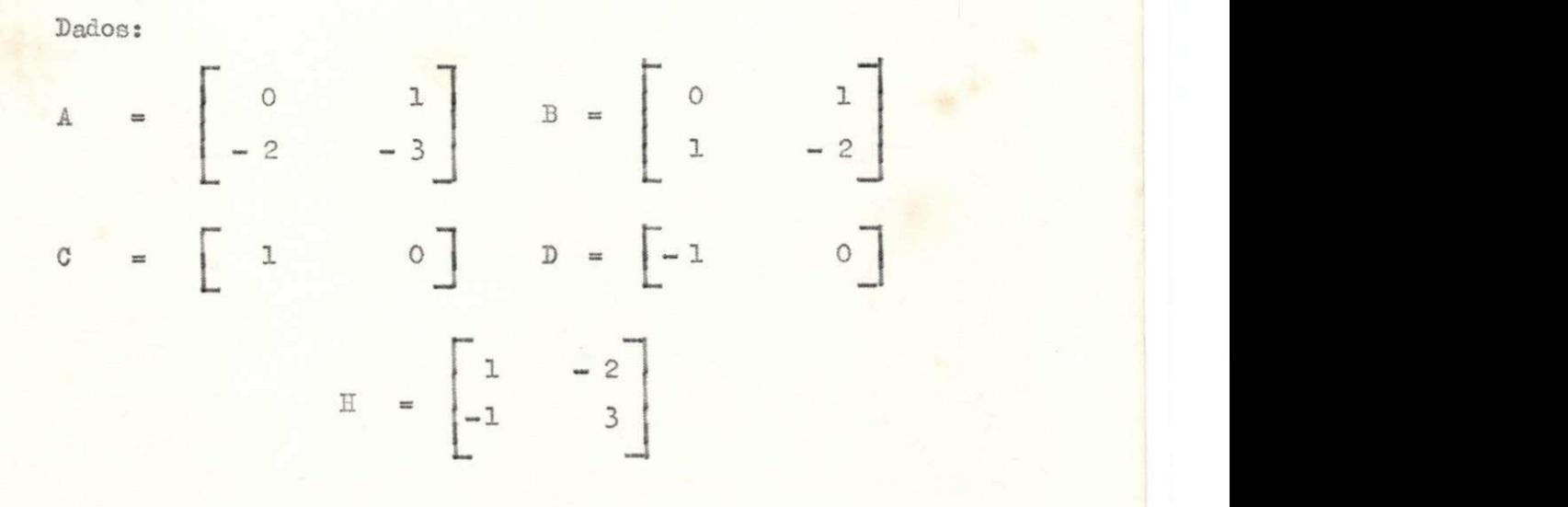

 $k -$  ganho linear  $= 1.0$ 

**60"** 

UNIVERSIDADE FEDERAL DA PARAÍBA<br>
P.6. Peitoria Para Assessed o Interior<br>
Ceo de a C. P. C. C. C. L. L. C. J. L. 7222-R 355<br>
Bud Aprigio Velgio, 822, 7.1 (20) 3.1 7222-R 355<br>
58.100 - Compillat Grande - Paraíba

## **TABELA 3.3.1.**

### DADOS DE ENTRADA PARA COBRE

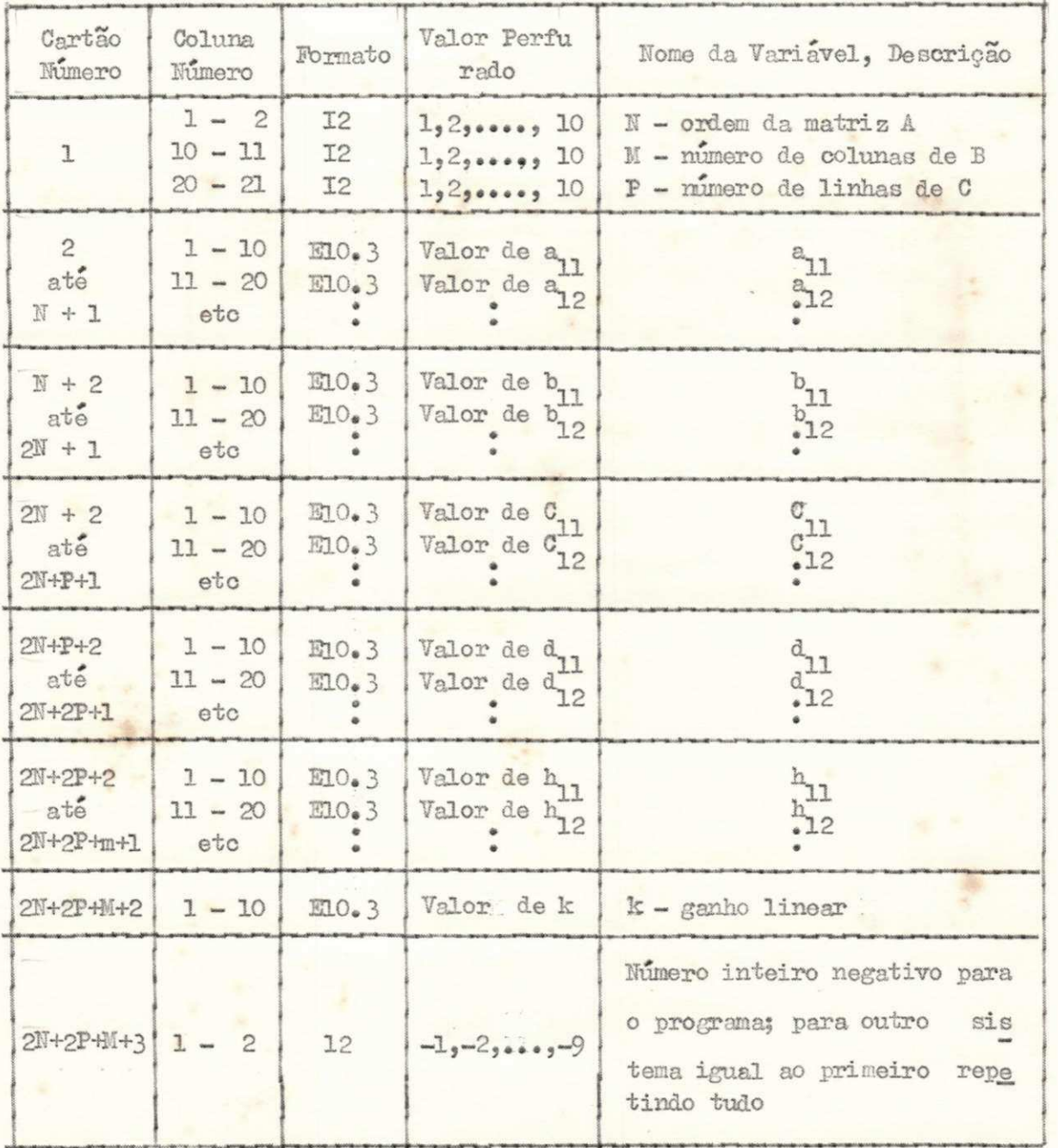

e.,

61

壷

 $\sim$ 

# A disposição dos dados de entrada está na Tabela 3.3.2.

# TABELA 3.3.2.

Cartão Munero Coluna Número  $\approx$ ۰ r.  $\blacksquare$  $\bullet$  $\overline{c}$  $20$  $\overline{\mathbf{a}}$ 234522333  $\frac{9}{2}$  $\mathbbm{1}$  $\overline{c}$  $\overline{1}$ T  $-2.0$  $\overline{c}$  $1.0$  $\overline{3}$  $-3.0$  $0.0$  $|1|$ . 0  $\overline{4}$ 1.0  $-2.0$  $\frac{5}{6}$  $1.0$  $0.0$  $-1.0$  $\overline{7}$  $|0|$ .  $-2.0$  $1.0$  $\,$  8  $\,$  $-1.0$  $3.0$ 9  $\overline{1}$  $\bullet$ 0 10 11 ı

DADOS DE ENTRADA DO EXEMPLO DE COBRM

Os resultados do programa são dados na Tabela 3.3.3.

# **TABELA 3.3.3.**

SAIDA DO EXEMPLO DE COBRM

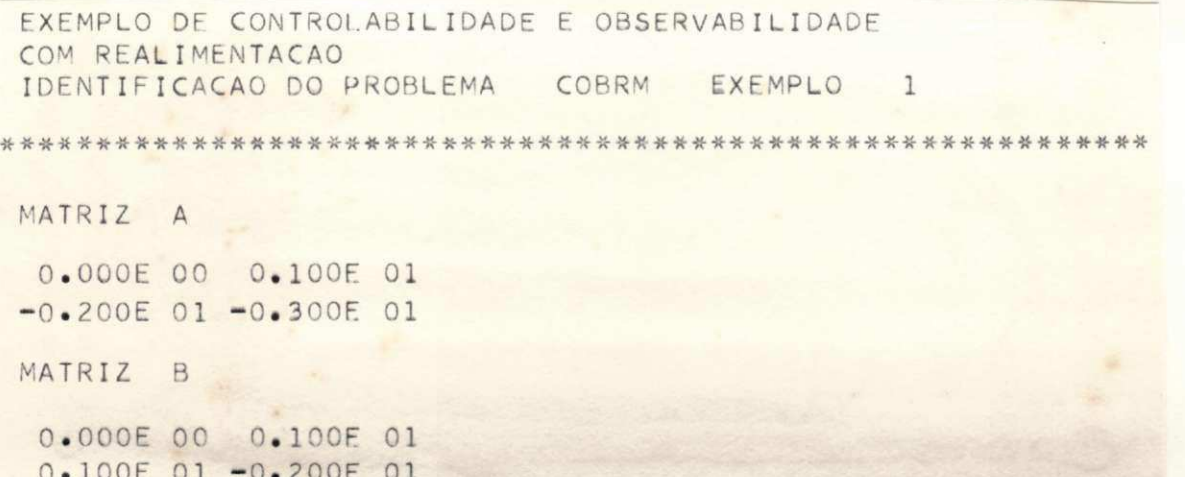

TABELA 3.3.3.  $(0 \text{ont.})$ 

MATRIZ C 0.100E 01 0.000E 00 MATRIZ D 0.200E 06 0.100E 07 MATRIZ H  $-0.100E010.000E00$ 0.100E 01 -0.200E 01 GANHO LINEAR DO SISTEMA 0.10000E 01 MATRIZ PH  $-0.100E010.300E01$ 0.100E 01 -0.700E 01 MATRIZ BH 0.000E 00 0.100E 01 0.100E 01 -0.200E 01 MATRIZ CH  $-0.799E 06 0.200E 07$ A ORDEM DO SISTEMA E 2 O SISTEMA E CONTROLAVEL, O RANK DE M E 2 O SISTEMA E OBSERVAVEL, O RANK DE N E  $\overline{c}$
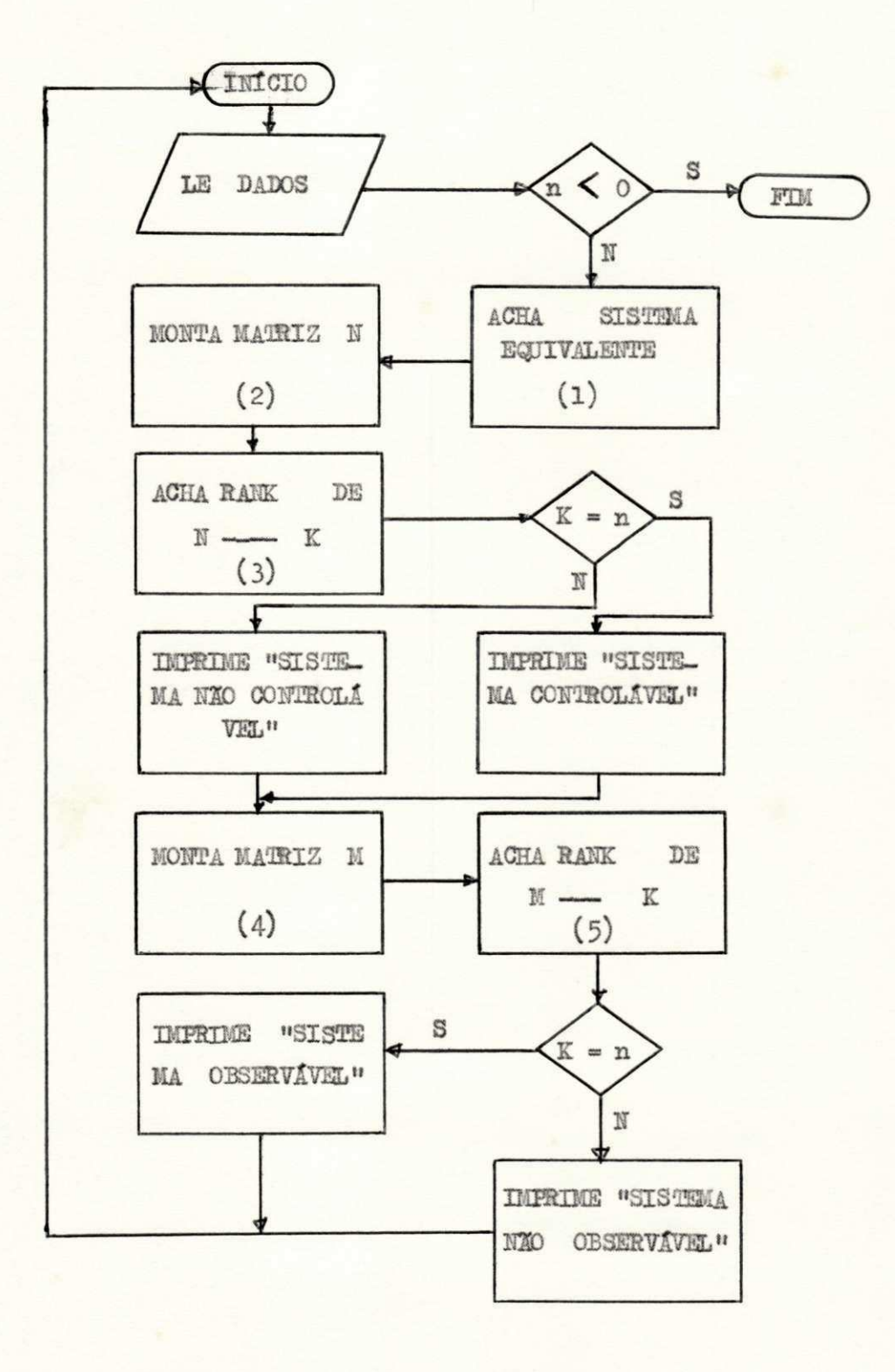

FIGURA 3.3. Fluxograma de COBRM

Verifica-se que o sistema é observável e controlável. Os subprogramas utilizados são:

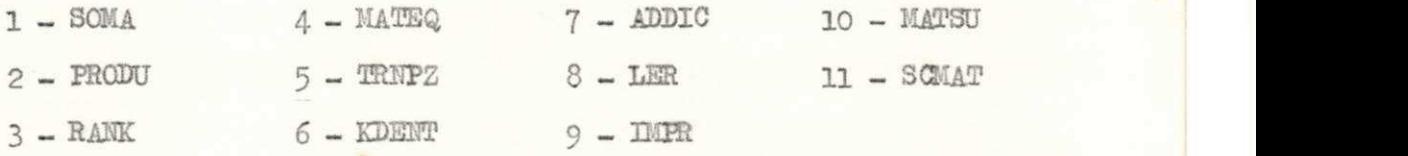

0 fluxograma de COBRM é dado pela Figura 3.3.

As operações dos quadrinhos numerados são:

- (1) Cálculo de Ph, Eh e Ch do sistema de malha aberta equivalen te dadas pelas equações  $(3-5)$ ,  $(3-6)$  e  $(3-8)$  respectivamen te
- **(2)** Montagem da matriz II de acordo com a fórmula **(1.24)** através da subrotina ADDIC
- (3) Cálculo de "rank" de 1? através da subrotina RAITK
- **(4)** Montagem da matriz N de acordo com a fórmula **(1**.23) através da subrotina ADDIC
- (5) Cálculo do "rank" de M através da subrotina RAHK

LISTAGEM DE COBRIÍ

```
I NTEGER P 
    \frac{\text{DIMENSION MM}(10,100),\text{XN}(10,100),\text{A}(10,10),\text{B}(10,10),\text{C}(10,10),}{\text{E}(10,10),\text{E}(10,10),\text{G}(10,10),\text{C}(10,10),\text{D}(10,10)},1 E(10,10), F(10,10), G(10,10), C1(10,10), D1(10,10),<br>2 D(10,10), H(10,10)
                  2 D <10 , 10 ) »H( 10»10 ) 
     I ND=1 
 12 READ(2,101) N, M, P
101 FORMAT(12,7X,12,8X,12)
     IF(N) 13, 14, 14
 14 WRITE(3,107) IND
107 FORMAT(1H1,///,2X,'EXEMPLO DE CONTROLABILIDADE E OBSERVABILIDADE',
    l / 2X, ' COM REALI MENTACAO' / 2 X, • I DENTI FI CACAO DO PR0BLEMA' . 
    2' COBRM EXEMPLO', I4)
     WRITE(3,108)
108 FORMAT(1HO,60(1H*),/)
     CALL LER( A » N» N) 
     CALL LER(B,N,M)
     CALL LER(C, P, N)
     CALL LER(D,P,M)
     CALL LER(H, M, N)
```
LISTAGEM DE COBRM 

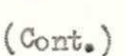

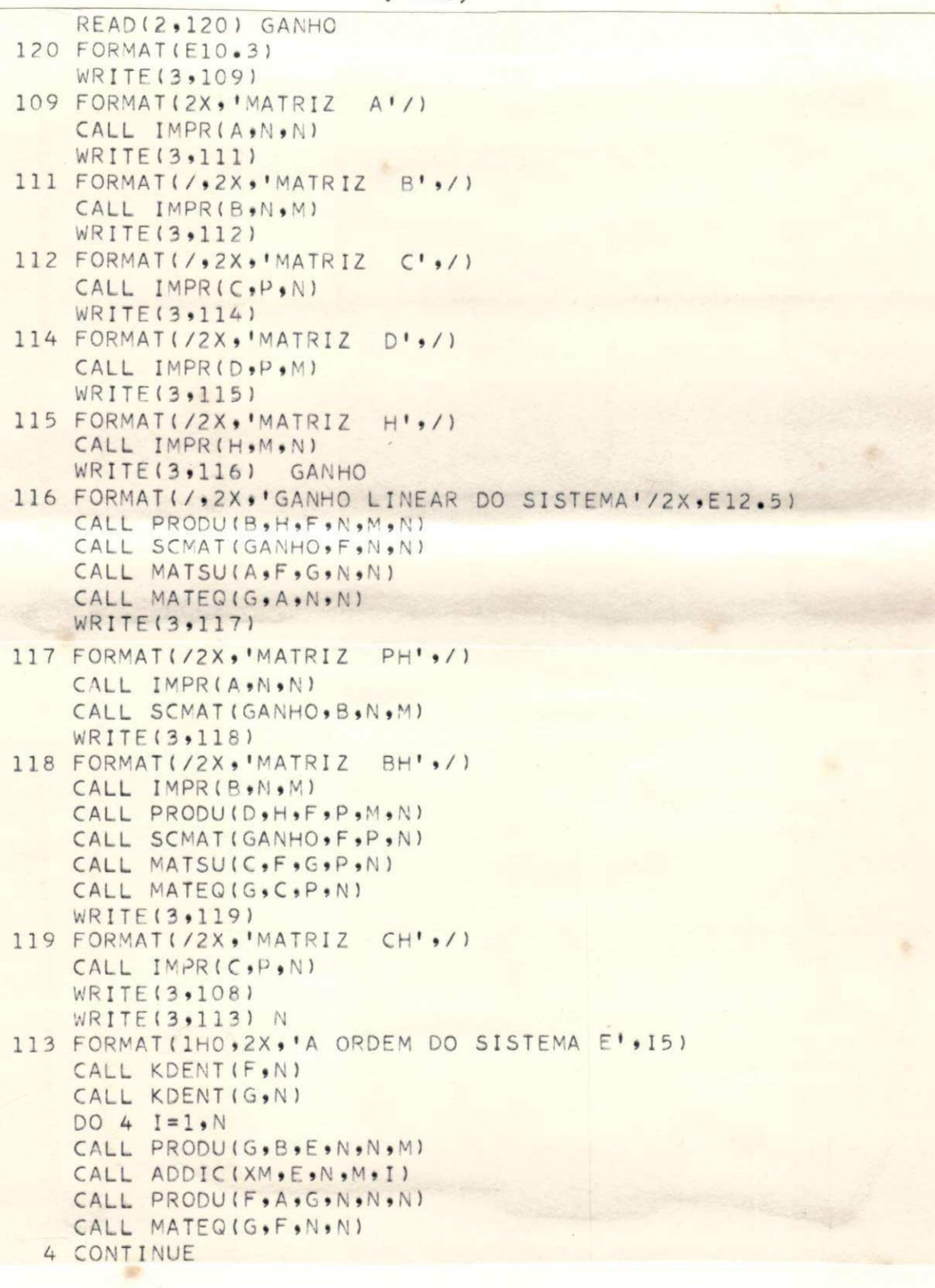

X

 $66$ 

 $\frac{1}{2}$ 

LISTAGEM DE COBRM

 $(\texttt{Cont}_\bullet)$ 

| $MN=N*M$                                                         |
|------------------------------------------------------------------|
| CALL RANK (XM, N, MM, K)                                         |
| $IF(K-N) 6,5.6$                                                  |
| 5 WRITE(3,103) K                                                 |
| 103 FORMAT(/3X,'O SISTEMA E CONTROLAVEL,O RANK DE M E', 15)      |
| GO TO 7                                                          |
| 6 WRITE(3,104) K                                                 |
| 104 FORMAT(/3X,'O SISTEMA NAO E CONTROLAVEL, O RANK DE M E', I5) |
| 7 CONTINUE                                                       |
| CALL KDENT (F,N)                                                 |
| CALL KDENT (G.P)                                                 |
| CALL TRNPZ (C,C1,P,N)                                            |
| $DO 8 I = 1. N$                                                  |
| CALL TRNPZ (G, D1, N, N)                                         |
| CALL PRODU(D1,C1,E,N,N,P)                                        |
| CALL ADDIC(XN $\bullet$ E $\bullet$ N $\bullet$ P $\bullet$ I)   |
| CALL PRODU(F,A,G,N,N,N)                                          |
| CALL MATEQ(G, F, N, N)                                           |
| 8 CONTINUE                                                       |
| $MM=N*P$                                                         |
| CALL RANK (XN, N, MM, K)                                         |
| $IF(K-N) 9.10.9$                                                 |
| 9 WRITE(3,105) K                                                 |
| 105 FORMAT(/3X,'O SISTEMA NAO E OBSERVAVEL, O RANK DE N E', I5)  |
| GO TO 11                                                         |
| 10 WRITE(3,106) K                                                |
| 106 FORMAT(/3X,'O SISTEMA E OBSERVAVEL, O RANK DE N E', I5)      |
| 11 CONTINUE                                                      |
| $IND=IND+1$                                                      |
| GO TO 12                                                         |
| 13 CALL EXIT                                                     |
| END                                                              |
|                                                                  |
|                                                                  |
|                                                                  |

### 3.4. Programa RESPF

- **0** programa HISPF permite:
- Cálculo dos estados do sistema
- Cálculo das saídas do sistema
- Obtenção dos gráficos dos estados do sistema
- Obtenção dos gráficos das saídas do sistema

0 programa lê as matrizes A, B, C, D, H, as condições iniciais , o ganho linear e então transforma o sistema de malha fechada em um de ma lha aberta, equ ivalente através de **(3»5), (3.6)** e **(3.9).** 

Depois disso, o programa é semelhante ao programa BESPT.

Os dados de entrada do programa são especificados na Tabela nume ro  $3.4.1$ .

A entrada U (T) é definida como no programa RESPT.

Exemplo para ilustrar o uso do programa

Dados:

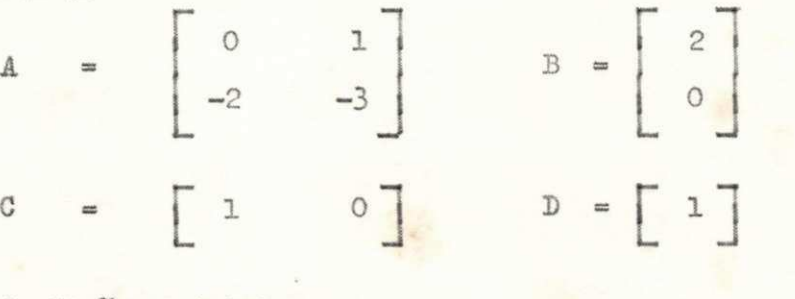

*à* 

Condições iniciais:

$$
X(0) = \begin{bmatrix} 0 \\ 0 \end{bmatrix}
$$

 $\mathbb{H} = \begin{bmatrix} 0 & 1 \end{bmatrix}$ 

**68** zyxwvutsrqponmlkjihgfedcbaZYXWVUTSRQPONMLKJIHGFEDCBA

### **TABELA 3.4.1.**

DADOS DE ENTRADA PARA RESPF

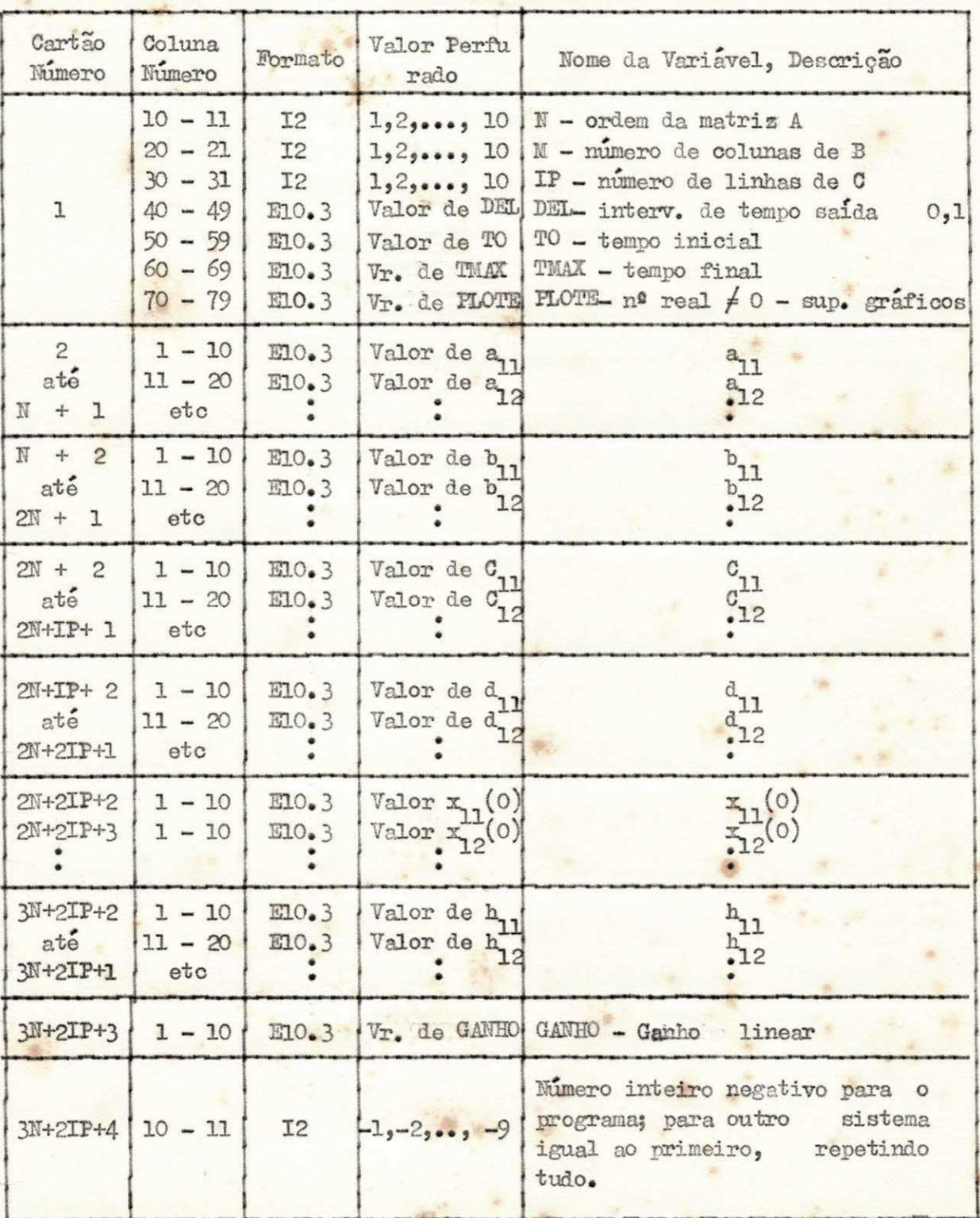

 $tempo$  inicial =  $0,0$  segundos  $tempo$  final  $= 22,0$  segundos interva lo de tempo para a saída **=0,2** segundos ganho linear = 1,0

De acordo com as condições acima, os dados de entrada estão na Tabela **3.4.2.** 

Os resultados do programa estão na Tabela 3.4.3.

Os gráficos dos estados e saídas estão nas Figuras **3.4.1., 3.4.2**  e **3.4.3.** 

**0** fltrxograraa e dado na Figura **3.4.4«** 

As operações nos quadrinhos numerados são:

- **(1)** Cálculo do sistema de malha aberta equ ivalente através das relações **(3.5), (3.6), (3.8)** e **(3.9)** o das subrotinas PRODU, SCMAT, MATSU, MATEQ
- **(2)** Cálculo da matriz P de acordo com a fórmula **(2.9)** através das subrotinas KDENT, SCMUT, PRODU, MATEQ, SCMAT, VALMX
- **(3)** Cálculo da matriz Q de acordo com a fórmula **(2.10)** através das subrotinas KDENT, SCMUT, PRODU, MATEQ, SCMAT, VALMX
- **(4)** Cálculo dos estados de acordo com a fórmula **(2.6)** através das subrotinas ENTR, PRODU, SCMAT, SOMA
- **(5)** Cálculo das saídas de acordo com a fórmula **(2.1l)** através das subrotinas PRODU, SOMA, ENTR, SCMAT
- **(6)** Obtenção dos gráficos dos estados através da subrotina GPL TE
- (7) Obtenção dos gráficos das saídas através da subrotina GPL TE **zyxwvutsrqponmlkjihgfedcbaZYXWVUTSRQPONMLKJIHGFEDCBA**

**\*** 

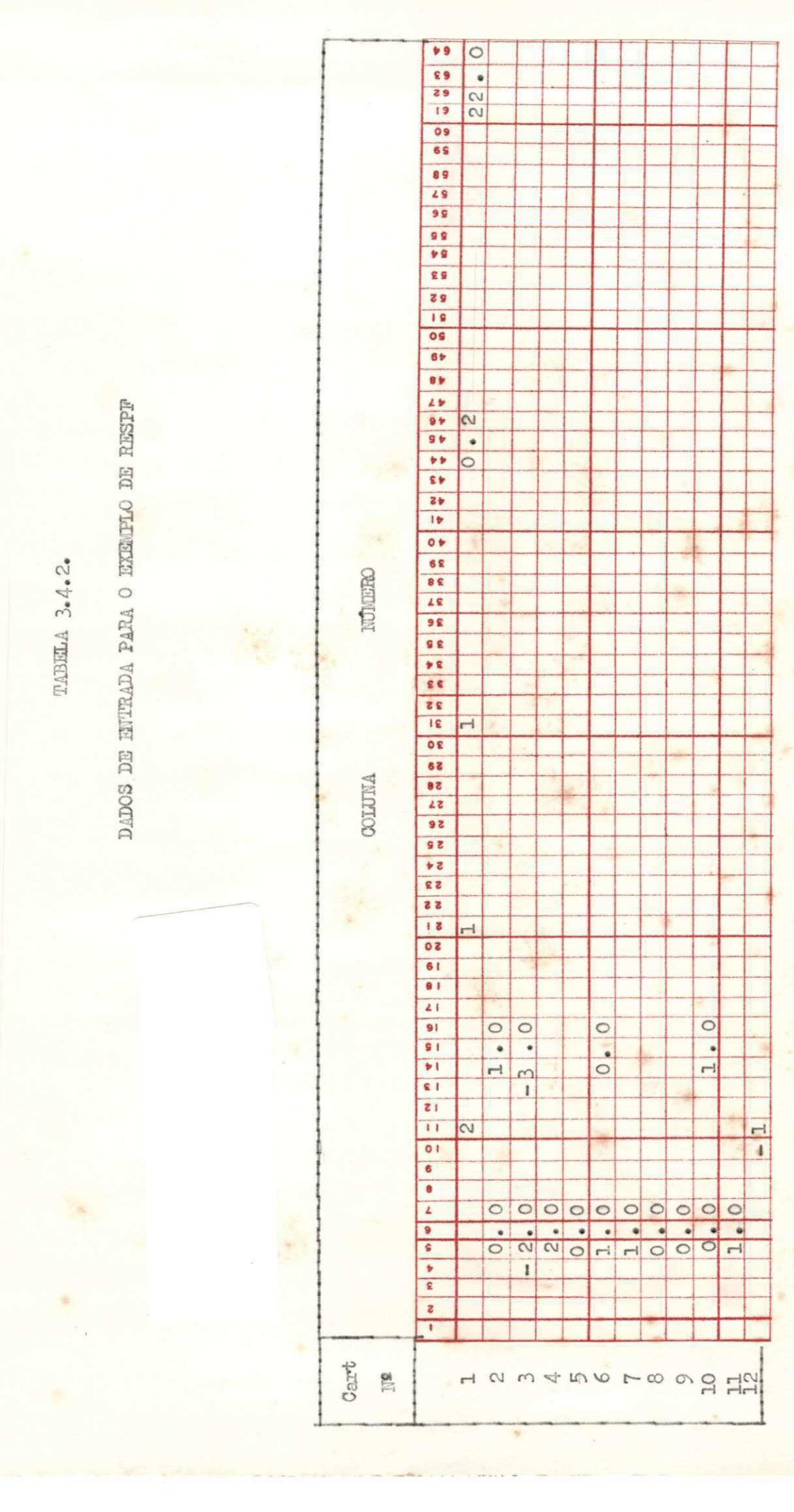

### TABELA 3.4.3.

#### RESULTADOS DO EXEMPLO DE RESPF

PROGRAMA RESPOSTA E ESTADO DO SISTEMA NO TEMPC COM REALIMENTACAO IDENTIFICACAO DO PROBLEMA RESPE EXEMPLO  $\overline{1}$ 

ORDEM DO SISTEMA 2

INTERVALO DE TEMPO PARA A SAIDA 0.20000

TEMPO INICIAL 0.0000

TEMPO FINAL 22.0000

MATRIZ A 0.000E 00 0.100E 01  $-0.200E$  01  $-0.300E$  01 MATRIZ B 0.200E 01 0.000E 00 MATRIZ C 0.100E 01 0.000E 00 MATRIZ D 0.100E 01 CONDICOES INICIAIS ... X(0) ... 0.000E 00 0.000E 00 MATRIZ H 0.000E 00 0.100E 01 GANHO LINEAR DO SISTEMA 0.10000E 01

TABELA 3.4.3.  $($ Cont. $)$ 

MATRIZ  $P_H$ 0. COOE 00 -0.100E 01  $-0.200E 01 - 0.300E 01$ MATRIZ BH 0.200E 01 0.000E 00 MATRIZ CH 0.100E 01 -0.100E 01 MATRIZ DH

0.100E 01

\*\*\*\*\*\*\*\*\*\*

NUMERO DE TERMOS NAS SERIES DE P E Q  $6\overline{6}$ 

**CARD COMPANY** 

ESTADOS E SAIDAS DO SISTEMA

SEQUENCIA NUM. ORDEM, TEMPO, ESTADOS NA ORDEM X(1)...X(2) EM SEGUIDA AS SAIDAS NA ORDEM Y(1) ... Y( 1)

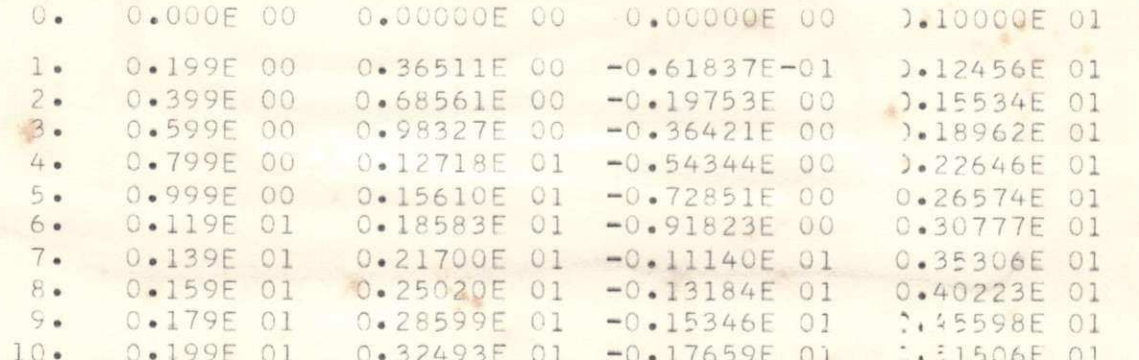

 $\mathbf{e}_{\mathrm{CR}}$ 

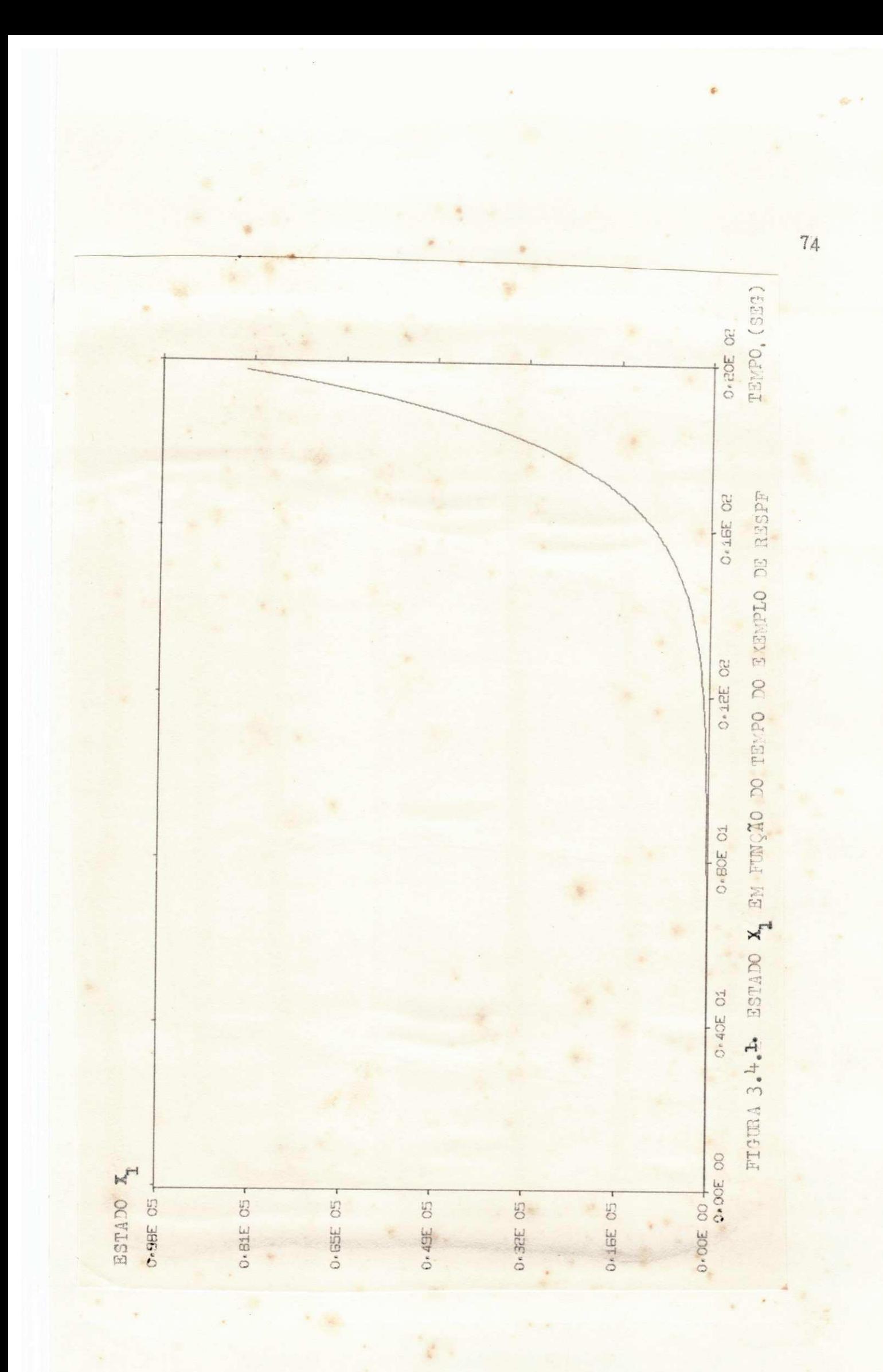

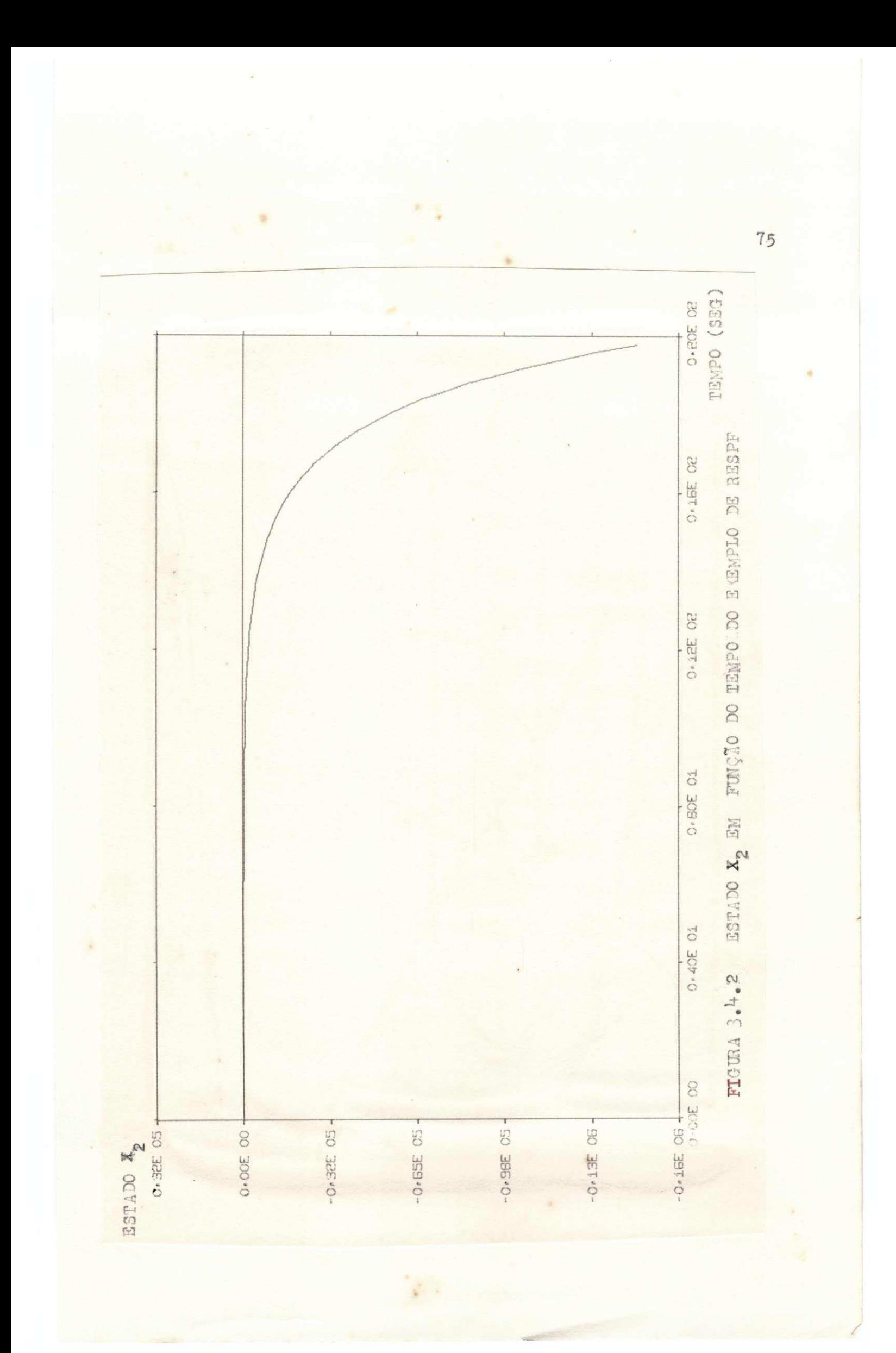

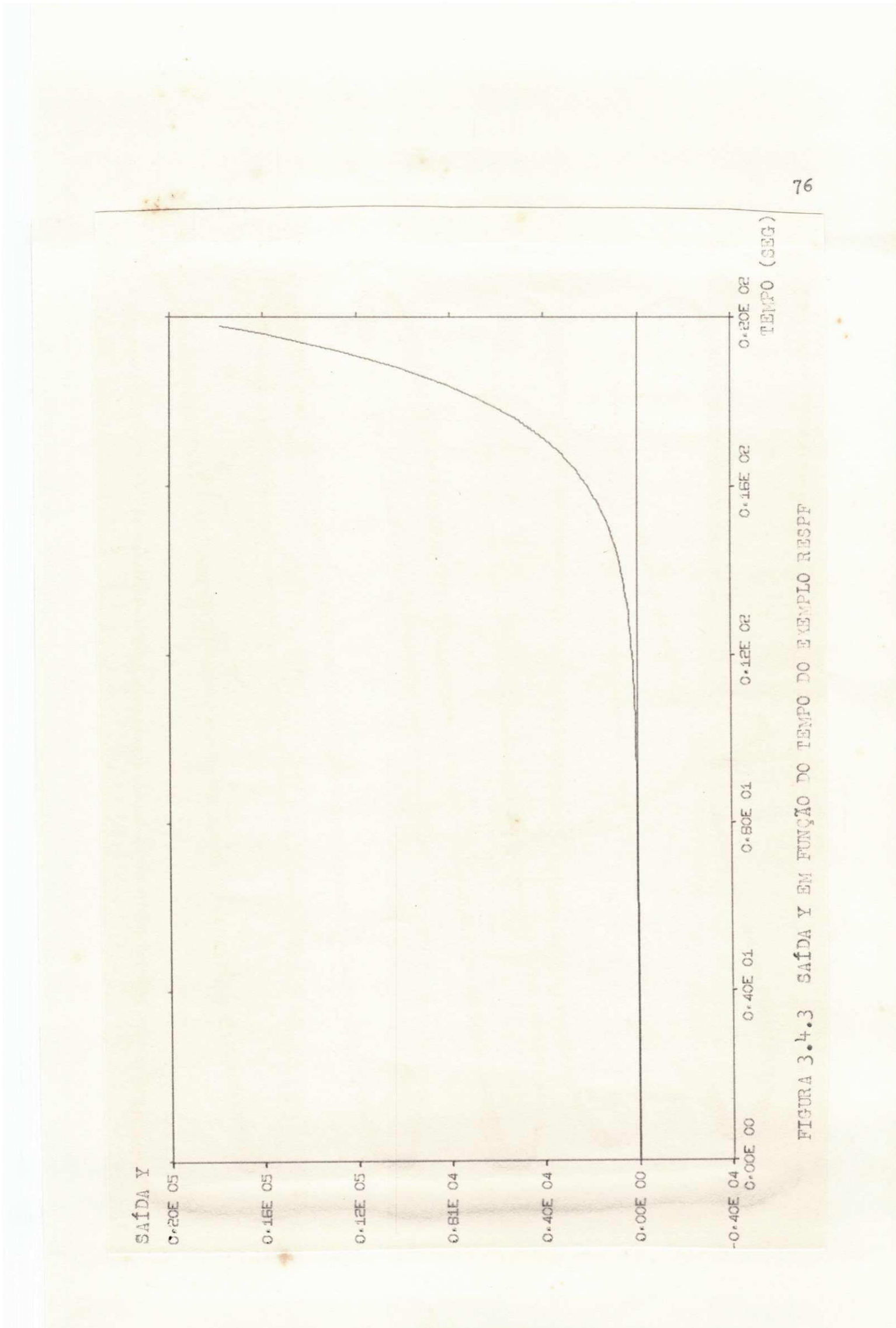

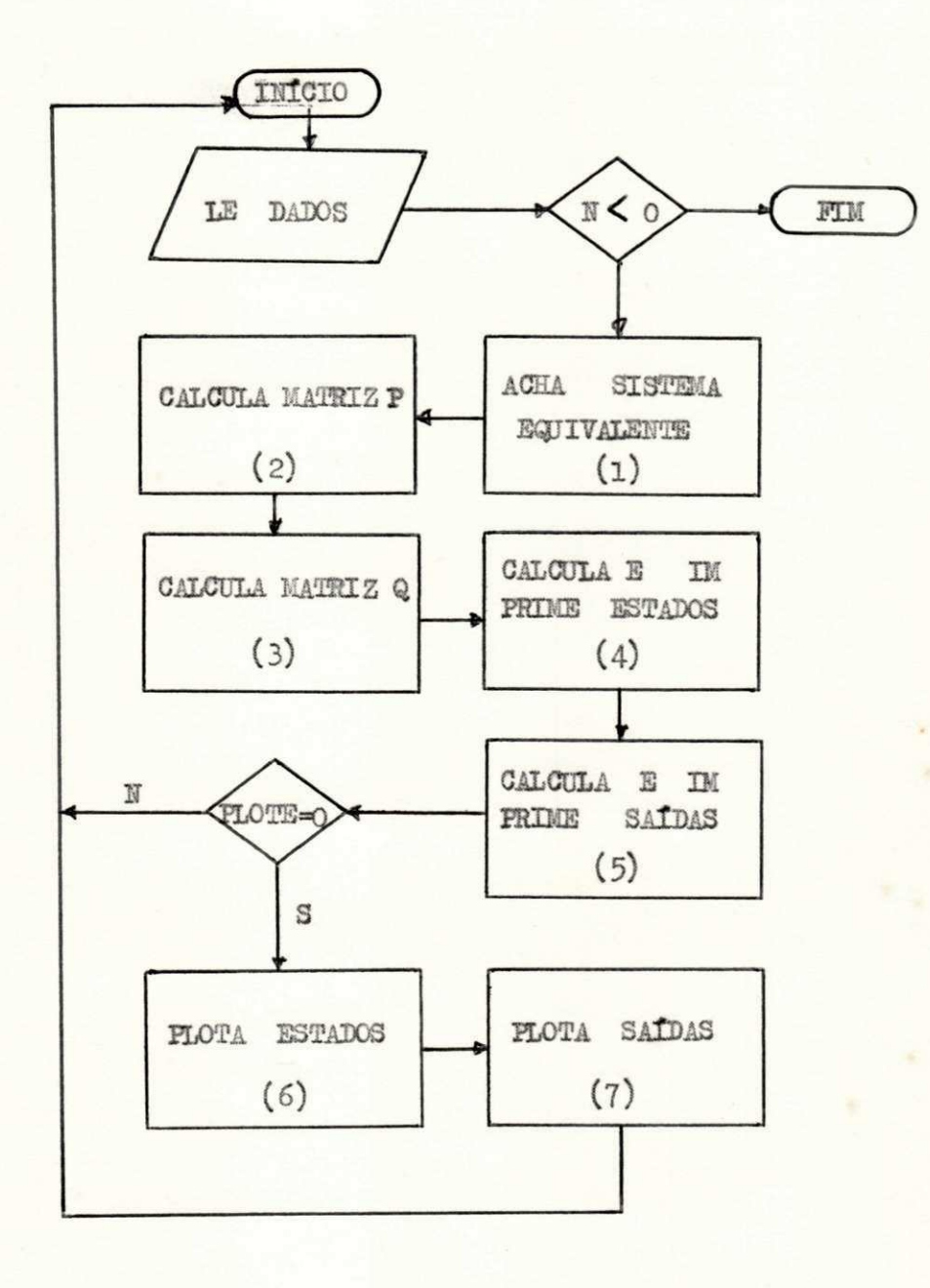

 $\mu\lambda^2$ 

FIGURA 3.4.4 Fluxograma de RESPF

77.

Os subprogramas utilizados são:

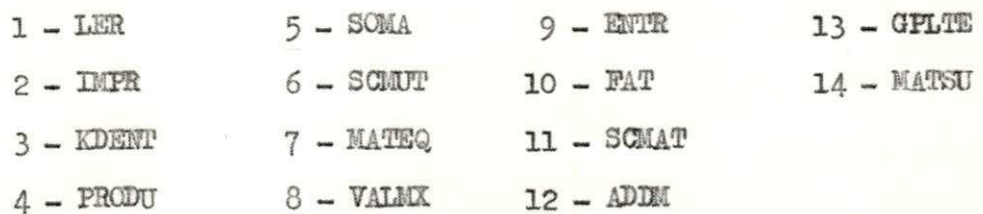

### LISTAGEM DE RESPF

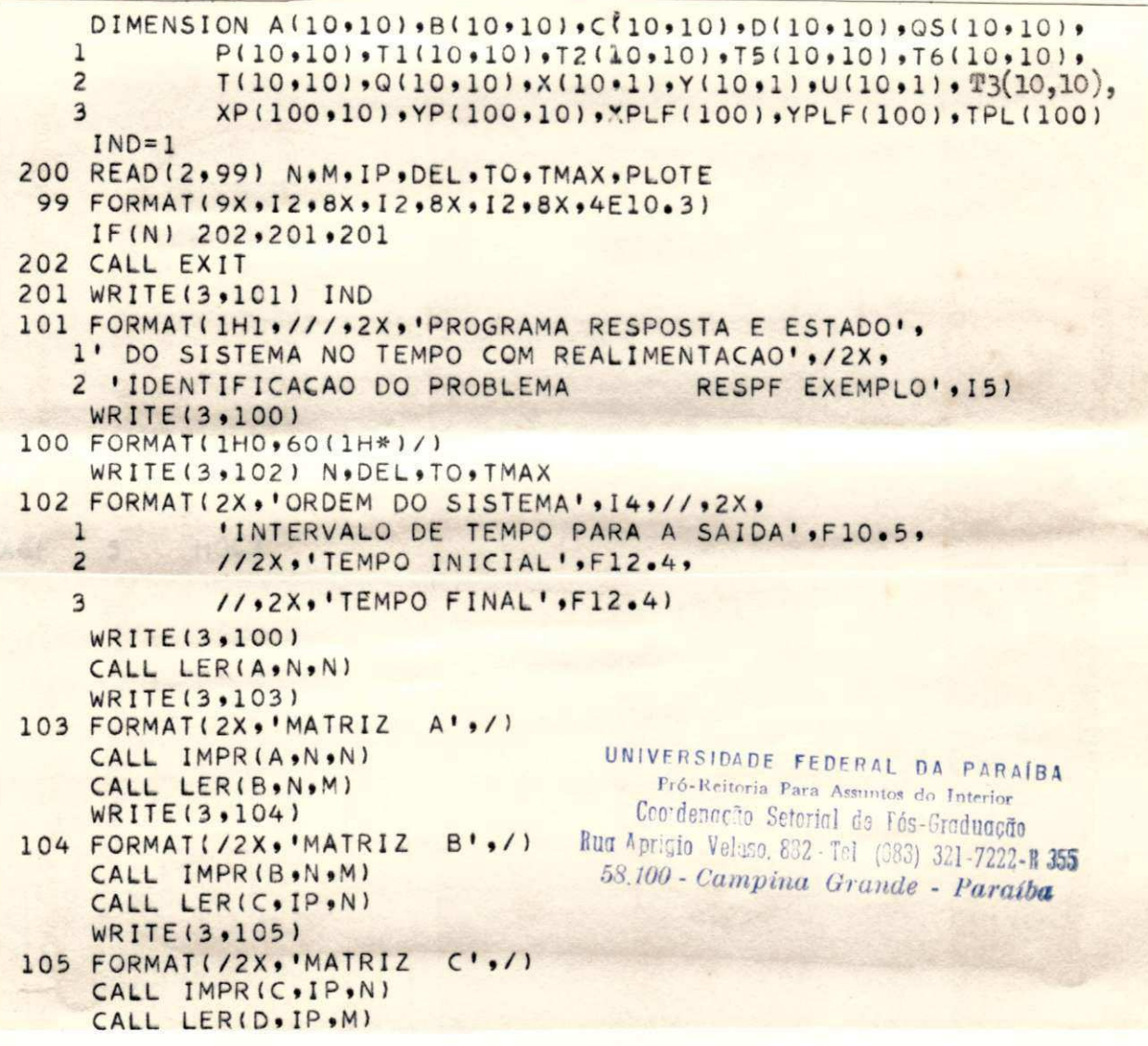

 $78 -$ 

LISTAGEM DE RESPF

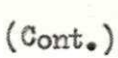

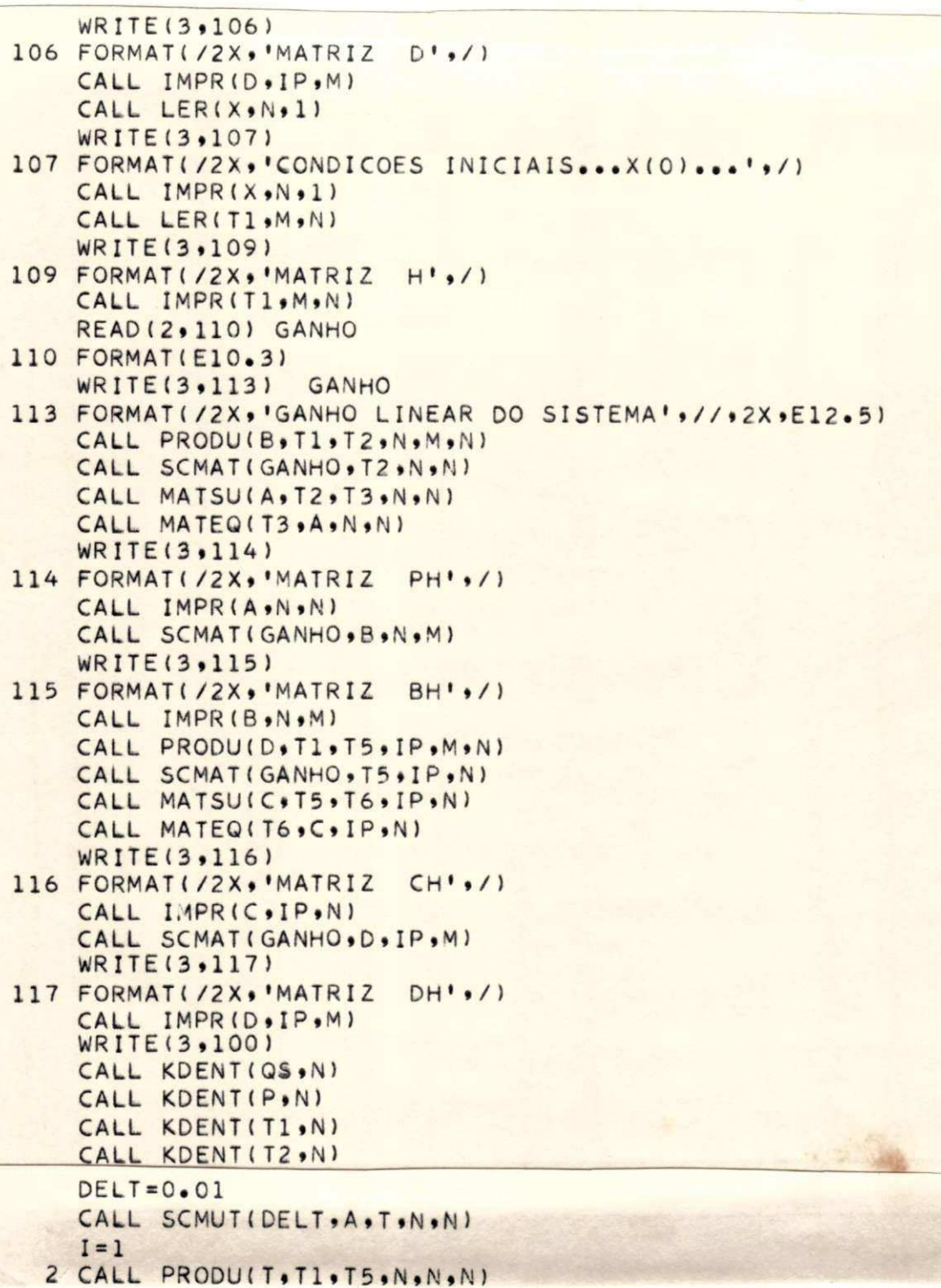

LISTAGEM DE RESPF

 $($  Cont.)

```
CALL MATEQ(T5,T1,N,N)
    TFAT = (1.0/FAT(I))CALL SCMAT (TFAT , T5 , N, N)
    CALL ADDM(P,T5,N,N)
    CALL PRODU(T,T2,T6,N,N,N)
    CALL MATEQ(T6,T2,N,N)
    TFAT = (1.0/FAT(I+1))CALL SCMAT(TFAT, T6, N, N)
    CALL ADDM(QS, T6, N, N)
    CALL VALMX (T5, T5MAX, N, N)
    IF(T5MAX-1.0E-10) 5,5,6
  5 CALL VALMX (T6, T6MAX, N, N)
    IF(T6MAX-1.0E-10) 7.7.66 I = I + 1IF(I-20) 11.11.711 GO TO 2
  7 CONTINUE
    WRITE(3,108) I
108 FORMAT(2X, 'NUMERO DE TERMOS NAS SERIES DE P E Q', //, 17)
    WRITE(3,100)
    CALL PRODUIQS.B.Q.N.N.MI
    CALL SCMAT(DELT, Q, N, M)
    WRITE(3,111) N, IP
111 FORMAT(2X,'ESTADOS E SAIDAS DU SISTEMA',//,2X,
        'SEQUENCIA NUM. ORDEM.TEMPO.ESTADOS NA ORDEM X(1)...X(',
   \mathbf{1}\overline{2}I2,')',/,2X,'EM SEGUIDA AS SAIDAS NA ORDEM Y(1)...Y(',I2,')'/)
    TX = TOTVL=DEL/DELT +1.0
    XC=0.09 XL = 0.014 XL=XL+1.0
    IF(XL-TVL) 15,15,9
 15 CALL ENTR(U.TX)
    CALL PRODU(C,X,T5,IP,N,1)
    CALL PRODU(D,U,T6,IP,M,1)
    CALL SOMA (T5, T6, Y, IP, 1)
    IF(XL-1) 12.12.1312 WRITE(3,112) XC, TX, (X(J,1), J=1,N), (Y(J,1), J=1, IP)112 FORMAT(1X,F5.0,2X,E10.3,2X,7(E12.5,2X),/,4X,
  \mathbf{1}8(E12.5,2X),/,6X,5(E12.5,2X))
```
 $\epsilon$ 

80 -

LISTAGEM DE RESPF

 $(\text{Cont}_\bullet)$ 

C IF (PLOTE) 17.18.17 18 IF (XC-99.0) 21.21.17  $21 K = IFIX(XC + 1.0)$ DO 19  $J = 1. N$  $19$   $XP(K, J) = X(J, 1)$ DO 20 J=1, IP  $20 \text{ YP} (K, J) = Y(J, 1)$  $TPL(K) = TX$  $17 \text{ XC} = \text{XC} + 1.0$ c c 13 TX=TX+DELT IF (TX-TMAX) 16.16.10 16 CALL ENTR(U.TX) c c CALL PRODU(Q,U,T5,N,M,1) CALL PRODU(P.X.T6.N.N.1) CALL SOMA( $T5 \cdot T6 \cdot X \cdot N \cdot 1$ ) GO TO 14 10 CONTINUE c c IF (PLOTE) 22,23,22  $23$  DO 25 J=1. N DO 24 KN=1.K  $24$  XPLF (KN) = XP (KN, J) CALL GPLTE(K.TPL.XPLF) 25 PAUSE DO 26 J=1. IP DO 27 KN=1.K  $27$  YPLF (KN) =YP (KN,J) CALL GPLTE(K.TPL.YPLF)  $IF(J-IP)$  26.28.28 26 PAUSE 22 CONTINUE 28 I ND=I ND+1 GO TO 200 c c

END

81-

#### CAPITULO 4

#### SISTEMAS DE MALHA FECHADA ÓTIMOS

Introdução  $4.1.$ 

Neste Capítulo, são discutidos alguns métodos numéricos de se resolver a equação de Riccati, o que é necessário para se otimizar o siste ma, como foi visto no Capítulo 1.

Para un sistema com parâmetros invariaveis no tempo, chega-se à conclusão de que é necessário resolver a equação de Riccati na forma redu zida, para T -> 0.

Depois da discussão resumida de alguns metodos de se resolvê-la, é apresentado um programa, chamado RICHI, baseado em um dos metodos anali sados (método 4). O programa é, então, utilizado na resolução de um exem plo e o resultado é apresentado.

No item 4.4. é feita uma comparação dos estados e saídas de um sistema com realização qualquer, com estados e saídas do mesmo sistema com realimentação otimizada.

Alguns Métodos de Solução da Equação de Riccati  $4.2.$ 

A equação de Riccati, na forma reduzida, é:

A' P  $4$  PA - P B R<sup>-1</sup> B'P + Q = 0  $(4.1)$ 

# $Mé$ todo 1 $(11)$

Este método é baseado na fatorização espectral (construção da matriz W abaixo) e consiste nos seguintes passos:

- Construção da matriz W a partir dos coeficientes da equação **(4 \* l)** definida por:

$$
W = \begin{bmatrix} A & -BR^{-1}B^{\dagger} \\ -Q & -A \end{bmatrix} \tag{4-2}
$$

A matriz W, pode-se mostrar, tem a propriedade de não possuir au tovalores imaginários puros e que se  $\lambda$  é um autovalor  $-\lambda$  também  $\circ$  é e  $\lambda^*$  e  $-\lambda^*$ 

Construção da Katriz

$$
\mathbf{T} = \begin{bmatrix} \mathbf{T}_{11} & \mathbf{T}_{12} \\ \mathbf{T}_{21} & \mathbf{T}_{22} \end{bmatrix}
$$
 (4.3)

Que leva W a uma forma quese diagonal de acordo com a formula :

$$
\mathbb{T}^{-1} \mathbb{W} = \begin{bmatrix} -\mathbb{P} & 0 \\ 0 & \mathbb{P} \end{bmatrix} \tag{4.4}
$$

onde:

 $\mathbb{F}$  - Matriz diagonal dos autovalores  $\lambda_i > 0$  de W. - Cálculo de P dado por :  $P = P$   $P^{-1}$ 21 11 (4**.5)** 

**33** *zyxwotsroponment* 

流

# $Método 2<sup>(11)</sup>$

Este método também é baseado na fatorisação espectral e consiste, dos seguintes passos:

- Construção da matriz ¥ definida em (4.2)
- Cálculo dos autovalores de W
- Construção do polinômio P(S) cujos zeros consistem dos autovalo res de W no semi-plano esquerdo (parte real negativa)

$$
P(S) = Sn + anSn-1 + ... + a1
$$
 (4.6)

P(S) deve ter grau igual à ordem da matriz A.

- Construção da matriz 2n z 2n definida por :

$$
P(\mathbf{W}) = \mathbf{W}^{\mathrm{n}} + a_{\mathrm{n}} \mathbf{W}^{\mathrm{n}-1} + \dots + a_{\mathrm{1}} \mathbf{I}
$$

- Cálculo de P, definido por :

$$
P(W) \quad \begin{bmatrix} I \\ P \end{bmatrix} = 0 \tag{4-7}
$$

A equação **(4**\*7) é um conjunto de equações lineares simultâneos pa ra os elementos de P, logo, é fácil de ser resolvida:

### Ilétodo **3 ^**

Este método é iterativo, baseado na equação (4.1) e consiste dos passos:

 $-$  Escolha de uma matriz K tal que  $A + B K$  tenha todos os autova o ang kabasang pangangang pangangang pangangang pangangang pangangang pangangang pangangang pangangang pangang lores com a parte real negativa.

Se os autovalores de A têm todos a parte real negativa,  $K = 0$ é uma escolha imediatamente aceitável.

- Cálculo de P através das iterações

$$
A_{\underline{i}} = A + B K_{\underline{i}}^{\dagger} \qquad (4.8)
$$

$$
P_{\underline{1}}A_{\underline{i}} + A_{\underline{i}}P_{\underline{i}} + K_{\underline{i}}R K_{\underline{i}}' + Q = 0
$$
 (4.9)

$$
K_{i+1} = - P_i B R^{-1}
$$
 (4.10)

 $=$  lim  $P_i$  $\mathbb P$  $i \rightarrow \infty$ 

A equação (4.9) é facilmente resolvida<sup>(12)</sup>

### Método 4<sup>(11)</sup>

Este método, como o 3, também é iterativo e consiste dos seguin tes passos:

- Cálculo das relações, a partir dos elementos da equação (4.1).

$$
E = (I + A)^{-1} (I + A)
$$
 (4.11)

$$
F = 2 \left( I - A \right)^{-2} B \tag{4-12}
$$

$$
G = R + B^{'}(I - A')^{-1} Q (I - A)^{-1}B
$$
 (4.13)

$$
T = Q (I - A)^{-1} B \qquad (4.14)
$$

- Cálculo da matriz Ø dada pela expressão:

 $\begin{array}{rcl} \varphi & = & \lim & \varphi_{\mathtt{i}} \\ & \mathrm{i} \to \infty \end{array}$ 

86 zy $\mathbb{R}$ 

 $\epsilon$  .

onde:  
\n
$$
\phi_{i+1} = \mathbb{E}^{\mathsf{T}} \phi_i \mathbb{E} - \left[ \mathbb{E} \phi_i \mathbb{F} + \mathbb{E} \left[ \mathbb{G} + \mathbb{F}^{\mathsf{T}} \phi_i \mathbb{F} \right]^{-1} \left[ \mathbb{E}^{\mathsf{T}} \phi_i \mathbb{F} + \mathbb{F} \right] + \mathbb{Q}
$$
\n
$$
\phi_0 = 0
$$
\n
$$
- \text{ Galculo de P dado por:}
$$
\n(4.15)

$$
P = 2 (I - A')^{-1} \phi (I - A)^{-1}
$$
 (4.16)

Método  $5^{(13)}$ 

Este método também é iterativo e consiste em:

- Cálculo de P da relação abaixo, por iteração:

$$
P(t + \Delta) = P(t) + \Delta \left\{-P(t) A - A'P(t) + P(t) \mathbb{R}^{-1}B'P(t) - Q\right\}
$$
 (4.17)

Condição limite:

 $\lim P(t) = 0$  $t \rightarrow \infty$ 

 $P(t)$  é então integrado para tras no tempo com  $\Delta$  negativo.

$$
\underline{\text{M\'etodo}} \ 6^{(14)}
$$

Este método também é baseado na fatorização espectral e consiste nos passos:

- Montagem da matriz W  $(4.2)$ 

- Cálculo de 0 dado por:

$$
C = \left\{ I + \frac{h}{2} W + \frac{h^2}{12} W^2 \right\}^{-1} \left\{ I + \frac{h}{2} W + \frac{h^2}{12} W^2 \right\}
$$
(4.18)

onde h é o intervalo de integração escolhido tal que h =  $\frac{T}{2^k}$ e k é escolhido como um inteiro que minimiza o erro de truncamen  $to$ 

- Cálculo da matriz

$$
\mathbb{P}(0) = -\varphi_{22}^{-1}(\mathbb{T}) \varphi_{21}(\mathbb{T}) \tag{4.19}
$$

onde

exp(Wt) = 
$$
\begin{bmatrix} \phi_{11}(t) & \phi_{12}(t) \\ \phi_{21}(t) & \phi_{22}(t) \end{bmatrix}
$$
 (4.20)

 $\theta$ 

 $exp(\text{Wh}) = C + O(h^5)$  (4.21)

5 5 **0** (h ) significa um erro de truncamento da ordem de h . - Cálculo da P(t) dado por:

$$
P(t) = \left\{ \phi_{21}(t) + \phi_{22}(t) P(0) \right\} \left\{ \phi_{11}(t) + \phi_{12}(t) P(0) \right\}^2
$$
 (4.22)  
0  $\leq t \leq T$ 

Para este método o tempo final T é finito e a condição final é:  $P(T) = 0$ 

**87** *zy*xwvutsrq

Vários métodos foram desenvolvidos ultimamente, para se resolver a equação de Riccati,

lias referencias (l6) ,**zyxwvutsrqponmlkjihgfedcbaZYXWVUTSRQPONMLKJIHGFEDCBA (17),** (l8) , **(19), (20),** (2l) e (22) são discutidos alguns deles.

### 4.3. Programa RICTI

0 programa para se resolver a equação de Riccati foi feito basea do no método **4«** 

0 programa, chamado RICTI, lê as matrizes A, B, R e Q, faz as transformações definidas pelas equações **(4,11), (4.12), (4.13)** e **(4.14)** e, começando com  $\phi$  = 0, aplica o processo iterativo até que a maior diferen ça entre um elemento de  $\cancel{\phi}_i$  e o correspondente de  $\cancel{\phi}_i$  e ja menor do que uma tolerância especificada, lida como dado.

Uma vez calculado o valor de  $\phi_i$ , P é calculado através da equa çâb **(4**,16) e H é achado através da equação **(1,29).** 

Os dados de entrada são especificados na Tabela (4.1).

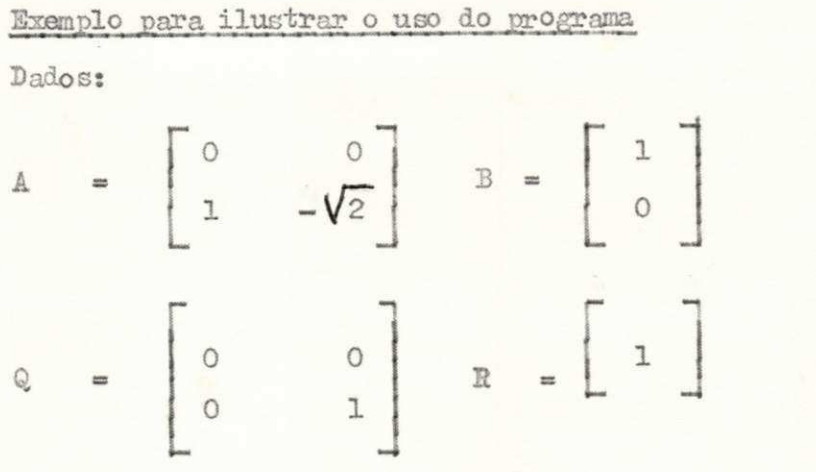

Tolerância para  $\phi = 1,0 \times 10^{-5}$ 

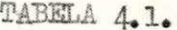

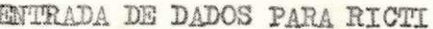

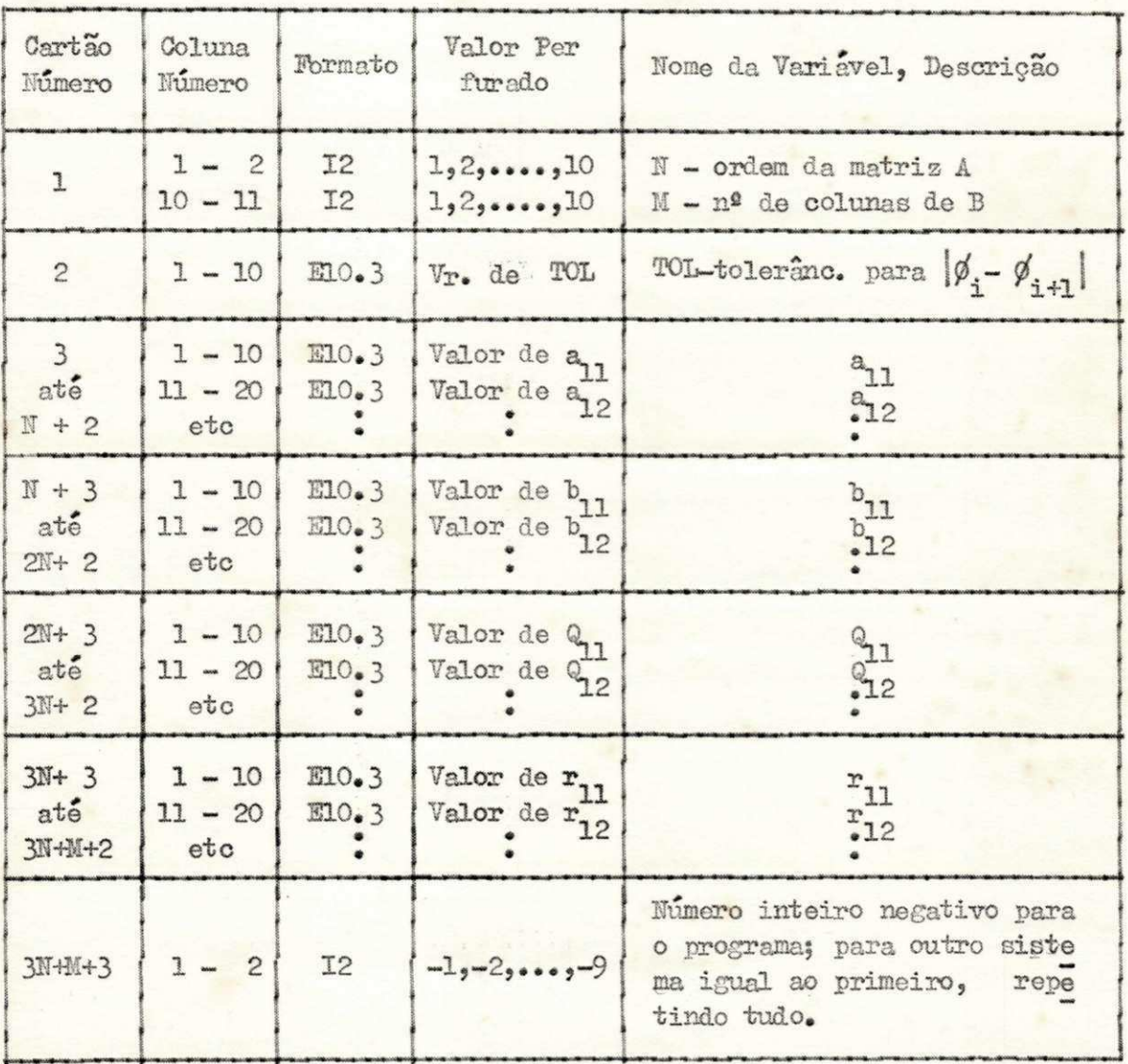

Com estas especificações os dados de entrada são especificados na Tabela 4.2.  $\frac{1}{2}$ 

Os resultados estão na Tabela 4.3.

UNIVERSIDADE FEDERAL DA PARAIBA UNIVERSIDADE FEUERAL DA PARAIBA<br>
Coa de Coa de Coa de Coa de Coa de Coa de Coa de Coa de Coa de Coa de Coa de Coa de Coa de Coa de Coa de Coa de Coa de Coa de Coa de Coa de Coa de Coa de Coa de Coa de Coa de Coa de Coa de

TABELA 4.2.

×

ENTRADA DE DADOS PARA O EXEMPLO DE RICTI

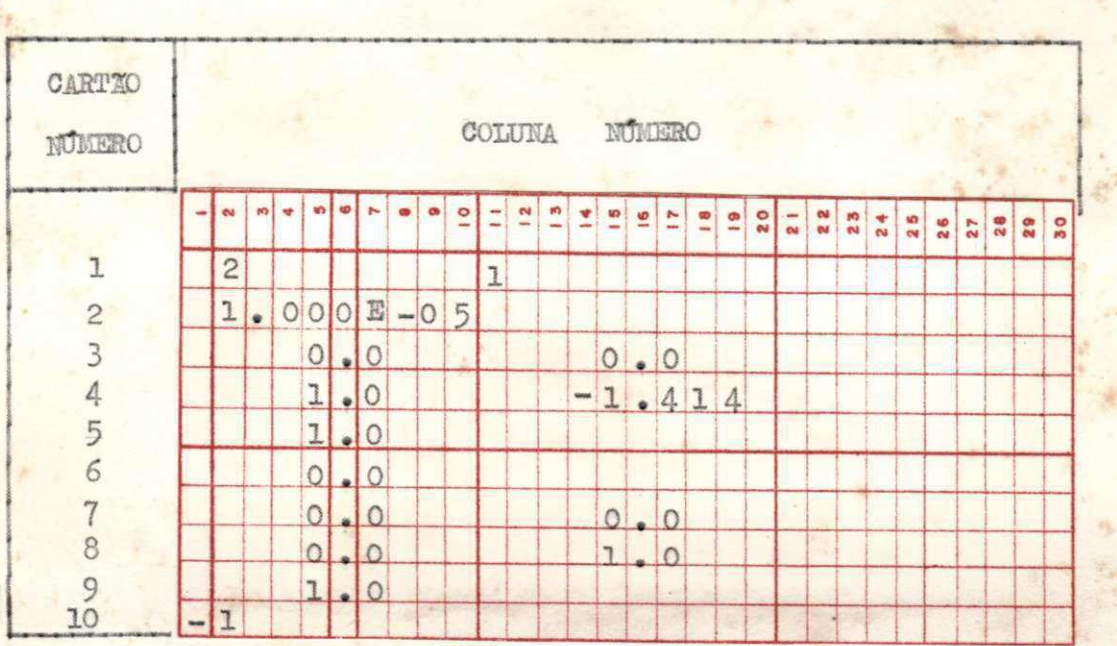

TABELA 4-3.

RESULTADOS DO EXEMPLO DE RICTI

PROGRAMA RESOLUCAO DA EQUACAO DE RICCATI IDENTIFICACAO DO PROBLEMA RICTI EXEMPLO  $\overline{c}$ 

 $\mathbf{r}$ 

奉

MATRIZ A 0.000E 00 0.000E 00 0.100E 01 -0.141E 01 MATRIZ B 0.100E 01 0.000E 00 MATRIZ  $Q$ 0.000E 00 0.000E 00 0.000E 00 0.100E 01 ×  $\tilde{\mathcal{A}}$ 

TABELA 4.3.  $($  Cont.)

```
MATRIZ R
 0.100E 01
TOLERANCIA PARA A MATRIZ PHI
 0.100E-05
**************************
                              ************
NUMERO DE INTERACOES PARA A MATRIZ PHI
      \overline{3}MATRIZ
        P0.585E 00
            0.171E 00
 0.171E 00
            0.343E 00MATRIZ H
 0.585E 00 0.171E 00
```
O fluxograma de EICHI é dado na Figura 4.1. As operações nos quadrinhos numerados são:

- (1) Calculo das matrizes E, F, G e T através das relações  $(4.11), (4.12), (4.13)$  e  $(4.14)$  por meio das subrotinas KDENT, MATSU, EGLSI, SOMA, PRODU, MATEQ, SCMAT, TRNPZ
- (2) Calculo da matriz Ø de acordo com a relação (4.15) através das subrotinas TRNPZ, PRODU, SOMA, EGLSI, MATSU, MATEQ
- (3) Calculo da matriz P de acordo com a relação (4.16) através das subrotinas MATEQ, PRODU, SCMAT

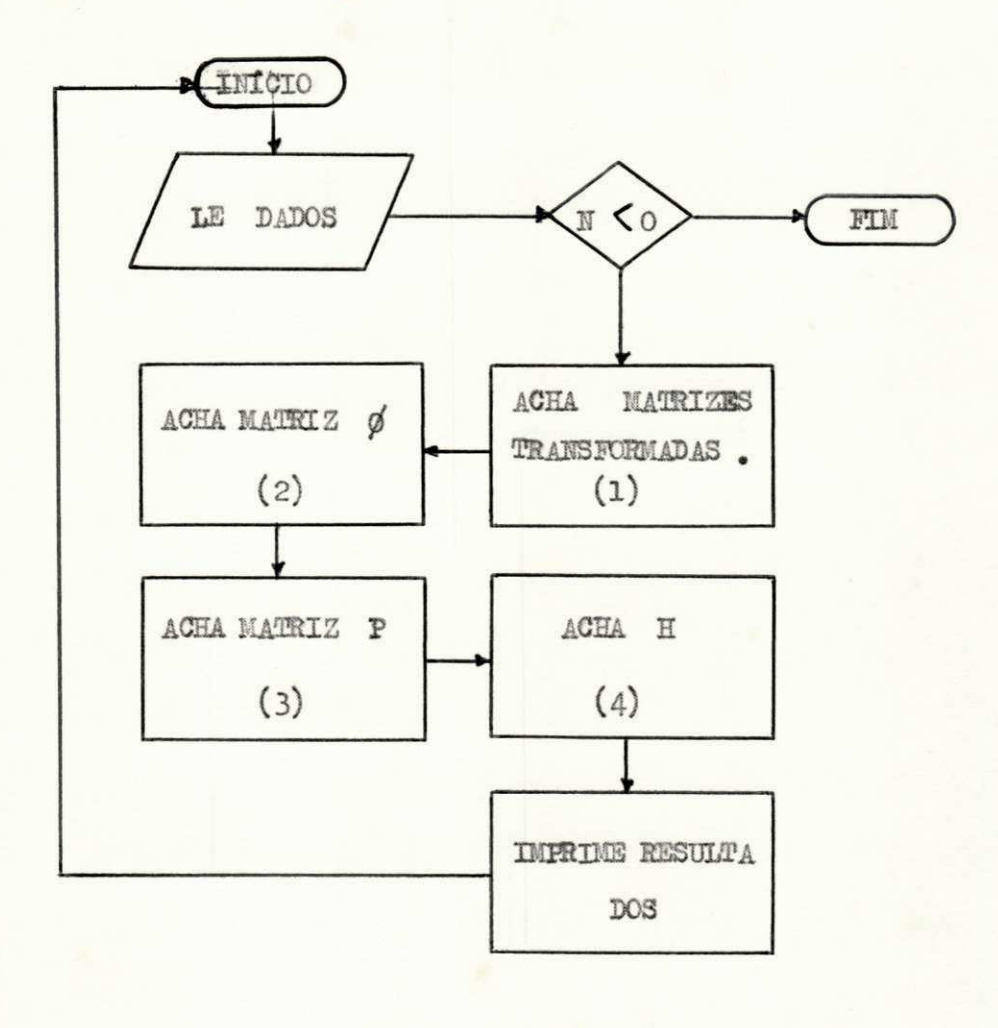

FIGURA 4.1. Fluxograma de RICTI

92.

 $(4)$  - Cálculo da matriz H de acordo com a relação  $(1.29)$  através das subrotinas EQLSI, PRODU.

Os subprogramas usados são:

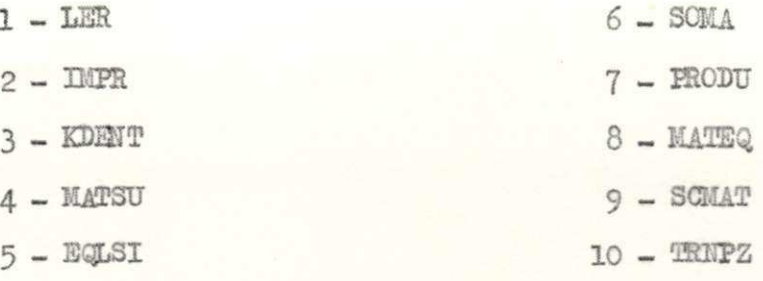

### LISTAGEM DE RICTI

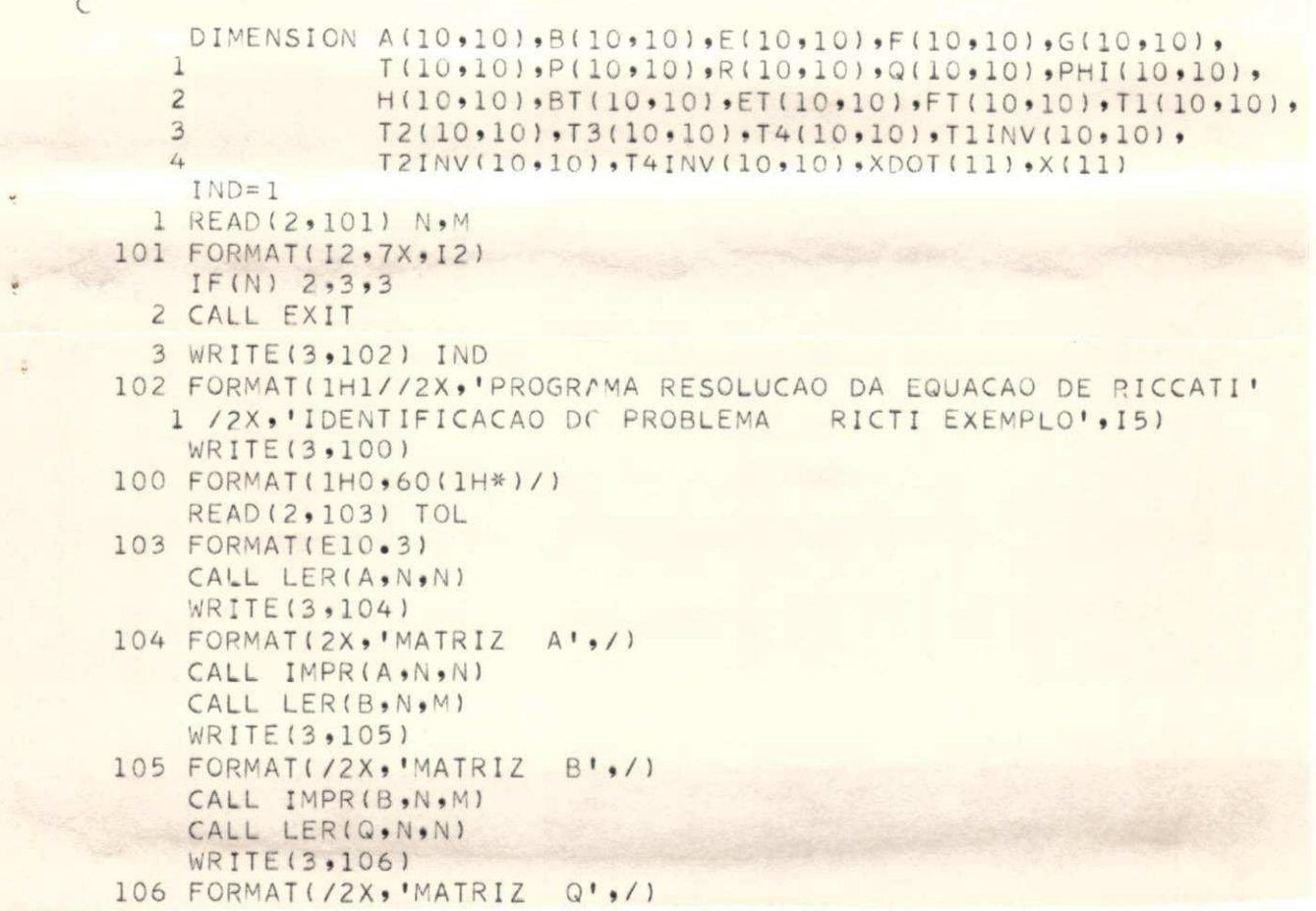

93.

LISTAGEM DE RICTI

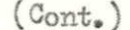

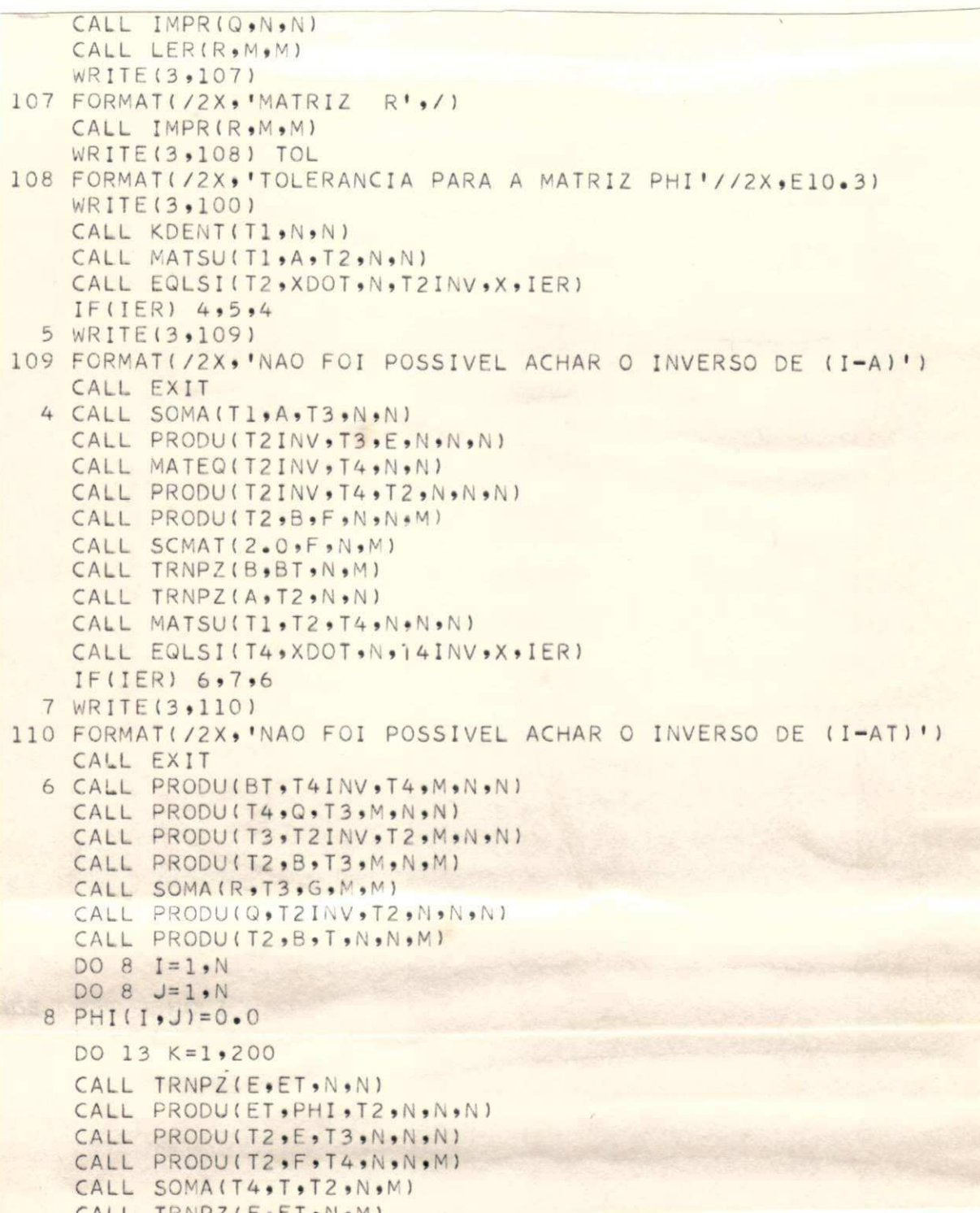

### LISTAGEM DE RICTI

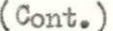

CALL PRODU(FT, PHI, T1, M, N, N) CALL PRODU(T1,F,T4,M,N,M) CALL SOMA (G, T4, T1, M, M) CALL EQLSI(T1,XDOT,M,T1INV,X,IER) IF(IER) 9,10,9 10 WRITE(3,111) 111 FORMAT(/2X,'NAO FOI POSSIVEL ACHAR O INVERSO DE (G+FT\*PHI\*F)') CALL EXIT 9 CALL PRODUCT2, TIINV, TI, N, M, M) CALL TRNPZ(T2,T4,N,M) CALL PRODUCT1, T4, T2, N, M, N) CALL MATSU(T3,T2,T4,N,N) CALL SOMA(T4,Q,T1,N,N) DO 11 I=1,N DO 11 J=1, N<br>DIF=ABS(PHI(I, J)-T1(I, J)) IF(DIF-TOL) 11,12,12 12 CALL MATEQ(T1, PHI, N, N) GO TO 13 11 CONTINUE GO TO 14 13 CONTINUE 14 WRITE(3,112) K 112 FORMAT(2X,'NUMERO DE INTERACOES PARA A MATRIZ PHI',//,6X,13) CALL MATEQ(T1, PHI, N, N) CALL PRODU(T4INV, PHI, T2, N, N, N) CALL PRODUCT2, T2INV, P, N, N, N) CALL SCMAT(2.0,P,N,N) WRITE(3,115) 115 FORMAT(/2X, 'MATRIZ P',/) CALL IMPRIP, N, N) CALL EQLSI(R,XDOT,M,RINV,X,IER) IF(IER) 15,16,15 16 WRITE(3,116) 116 FORMAT(/2X,'NAO FOI POSSIVEL ACHAR O INVERSO DE R') CALL EXIT 15 CALL PRODU(RINV, BT, T4, M, M, N) CALL PRODU(T4, P, H, M, N, N) WRITE(3,117) 117 FORMAT(/2X, 'MATRIZ H',/) CALL IMPRIH, M, N)  $IND = IND + 1$ GO TO 1 END

#### $4.4.$ Comparação Entre Sistema de Malha Fechada Com Realimentação

Qualquer e Com Realimentação Ótima

Para um sistema de malha aberta definido abaixo:

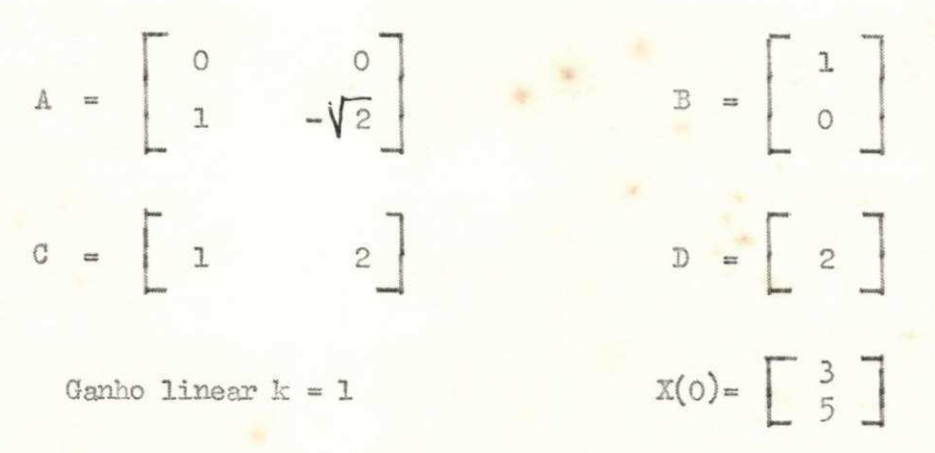

e para um indice de performance definido por:

$$
I = \int_{0}^{\infty} \left[ (\bar{x}^{i}(t) \, \varphi_{p} \, \bar{x}(t) + \bar{u}^{i}(t) \, R_{p} \, \bar{u}(t) \right] \, d \, t
$$

onde:

$$
Q = \begin{bmatrix} 0 & 0 \\ 0 & 1 \end{bmatrix} \qquad R = \begin{bmatrix} 1 \\ 1 \end{bmatrix}
$$

Calcula-se o valor de I para três casos: a - matriz H dada por

 $= \begin{bmatrix} 0, 585 & 0, 171 \end{bmatrix}$  $\mathbb H$ 

matriz de realimentação ótima calculada para o sistema de malha aberta e índice de performance definidos acima (calculada no exem plo dado no paragrafo 4.3)

b - matriz H dada por

$$
H = \begin{bmatrix} 0,05 & 0,005 \end{bmatrix}
$$

o - matriz H dada por

$$
\mathbf{H} = \begin{bmatrix} 5 & 7,5 \end{bmatrix}
$$

Os valores de I são calculados e para os três casos são:

 $a - I = 14,214$  $b - I = 3718,630$  $c - I = 31,392$ 

Conclusão - O valor do índice de performance para o caso "a" é menor,  $\circ$ que confirma ser a matriz H do caso "a" a matriz ótima.

Os valores do índice de performance foram calculados algebricamen te baseados nas equações abaixo.  $m$ 

$$
\mathbb{I} = \int_0^\infty \left[ \mathbf{x} \cdot (\mathbf{Q} + \mathbf{K} \cdot \mathbf{R} \mathbf{K}) \mathbf{x} \right] dt = - \mathbf{V}(0) = - \mathbf{X} \cdot (\mathbf{Q}) \mathbf{P} \cdot \mathbf{X}(0)
$$

onde:

$$
\nabla = X^{\mathbf{I}} P X
$$
  
(A + BK) $^{\mathbf{I}} P$  + P (A + B K) = Q + K $^{\mathbf{I}} R$  K  

$$
K = -k \cdot H
$$

Substituindo-se as matrizes na equação acima:

$$
\left| \begin{array}{ccc|c} 0 & -\sqrt{2} & + \begin{vmatrix} 1 & 1 \\ 0 & 1 \end{vmatrix} & k_1 & k_2 \end{array} \right| \right\rbrace \xrightarrow{P_1} \xrightarrow{P_2} \xrightarrow{P_2} \xrightarrow{P_1} \xrightarrow{P_2} \xrightarrow{P_1} \xrightarrow{P_1} \xrightarrow{P_2} \xrightarrow{P_1} \xrightarrow{P_1} \xrightarrow{P_2} \xrightarrow{P_2} \xrightarrow{P_1} \xrightarrow{P_1} \xrightarrow{P_2} \xrightarrow{P_2} \xrightarrow{P_1} \xrightarrow{P_1} \xrightarrow{P_2} \xrightarrow{P_2} \xrightarrow{P_1} \xrightarrow{P_1} \xrightarrow{P_2} \xrightarrow{P_2} \xrightarrow{P_1} \xrightarrow{P_1} \xrightarrow{P_2} \xrightarrow{P_1} \xrightarrow{P_1} \xrightarrow{P_2} \xrightarrow{P_1} \xrightarrow{P_1} \xrightarrow{P_2} \xrightarrow{P_1} \xrightarrow{P_1} \xrightarrow{P_2} \xrightarrow{P_1} \xrightarrow{P_1} \xrightarrow{P_2} \xrightarrow{P_1} \xrightarrow{P_1} \xrightarrow{P_2} \xrightarrow{P_1} \xrightarrow{P_1} \xrightarrow{P_2} \xrightarrow{P_1} \xrightarrow{P_1} \xrightarrow{P_2} \xrightarrow{P_1} \xrightarrow{P_1} \xrightarrow{P_2} \xrightarrow{P_1} \xrightarrow{P_1} \xrightarrow{P_2} \xrightarrow{P_1} \xrightarrow{P_1} \xrightarrow{P_2} \xrightarrow{P_1} \xrightarrow{P_1} \xrightarrow{P_2} \xrightarrow{P_2} \xrightarrow{P_1} \xrightarrow{P_1} \xrightarrow{P_2} \xrightarrow{P_2} \xrightarrow{P_1} \xrightarrow{P_1} \xrightarrow{P_2} \xrightarrow{P_2} \xrightarrow{P_1} \xrightarrow{P_1} \xrightarrow{P_2} \xrightarrow{P_2} \xrightarrow{P_1} \xrightarrow{P_1} \xrightarrow{P_2} \xrightarrow{P_2} \xrightarrow{P_1} \xrightarrow{P_2} \xrightarrow{P_2} \xrightarrow{P_1} \xrightarrow{P_2} \xrightarrow{P_2} \xrightarrow{P_1} \xrightarrow{P_2} \xrightarrow{P_2} \xrightarrow{P_
$$

 $97 - a$ 

obtem-se:

$$
k_1 P_1 + P_2 + k_1 P_1 + P_2 = k_1^2
$$
  

$$
k_1 P_2 + P_3 + k_2 P_1 - \sqrt{2} P_2 = k_1 k_2
$$
  

$$
2 k_2 P_2 - 2\sqrt{2} P_3 = 1 + k_2^2
$$

Os estados e saída para o caso "a" são dados nas Figuras 4.2., 4.3 e 4.4; para o caso "b" nas Figuras 4.5., 4.6 e 4.7; para o caso "c" nas Figuras 4.8, 4.9 e 4.10.

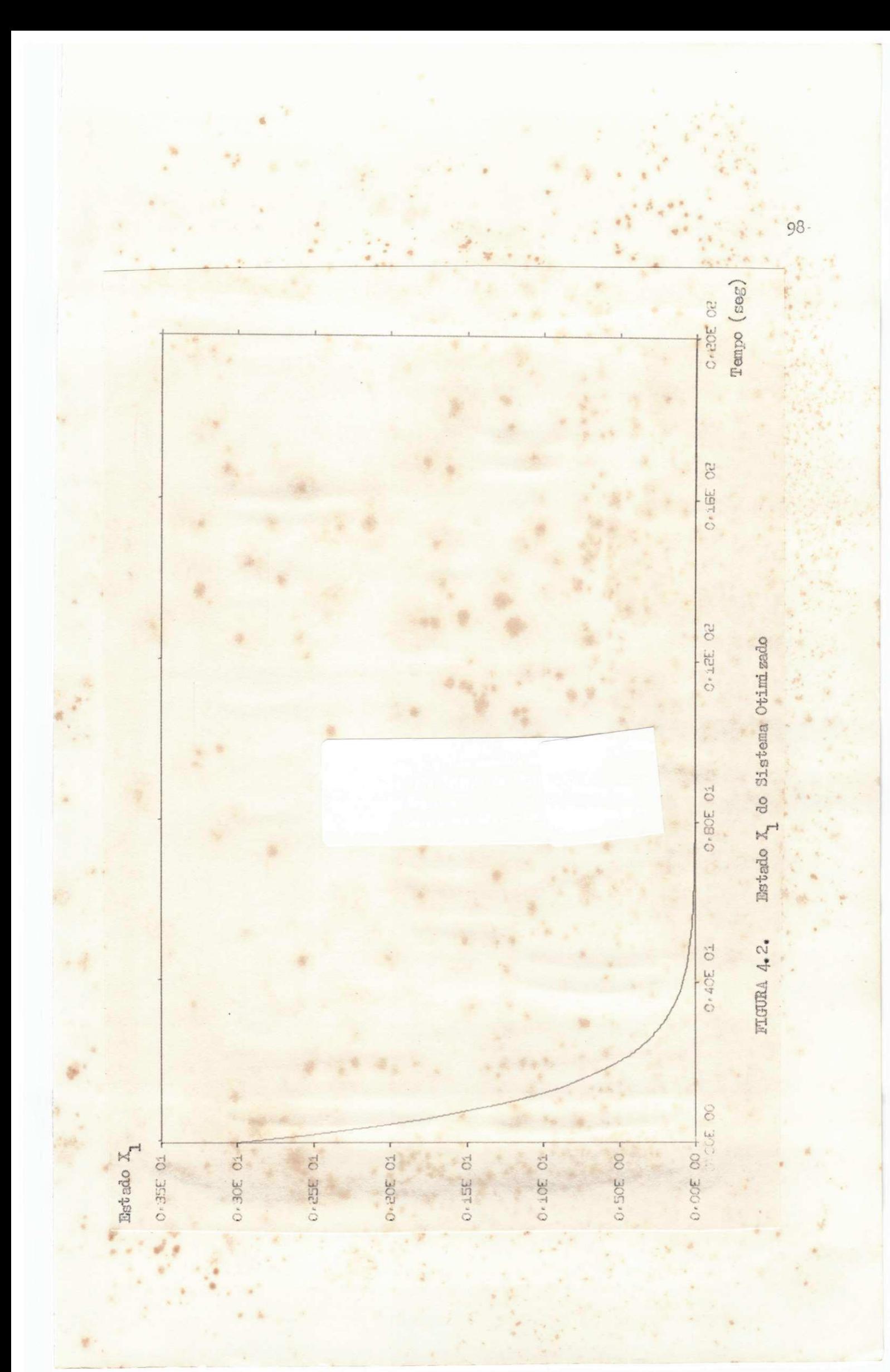
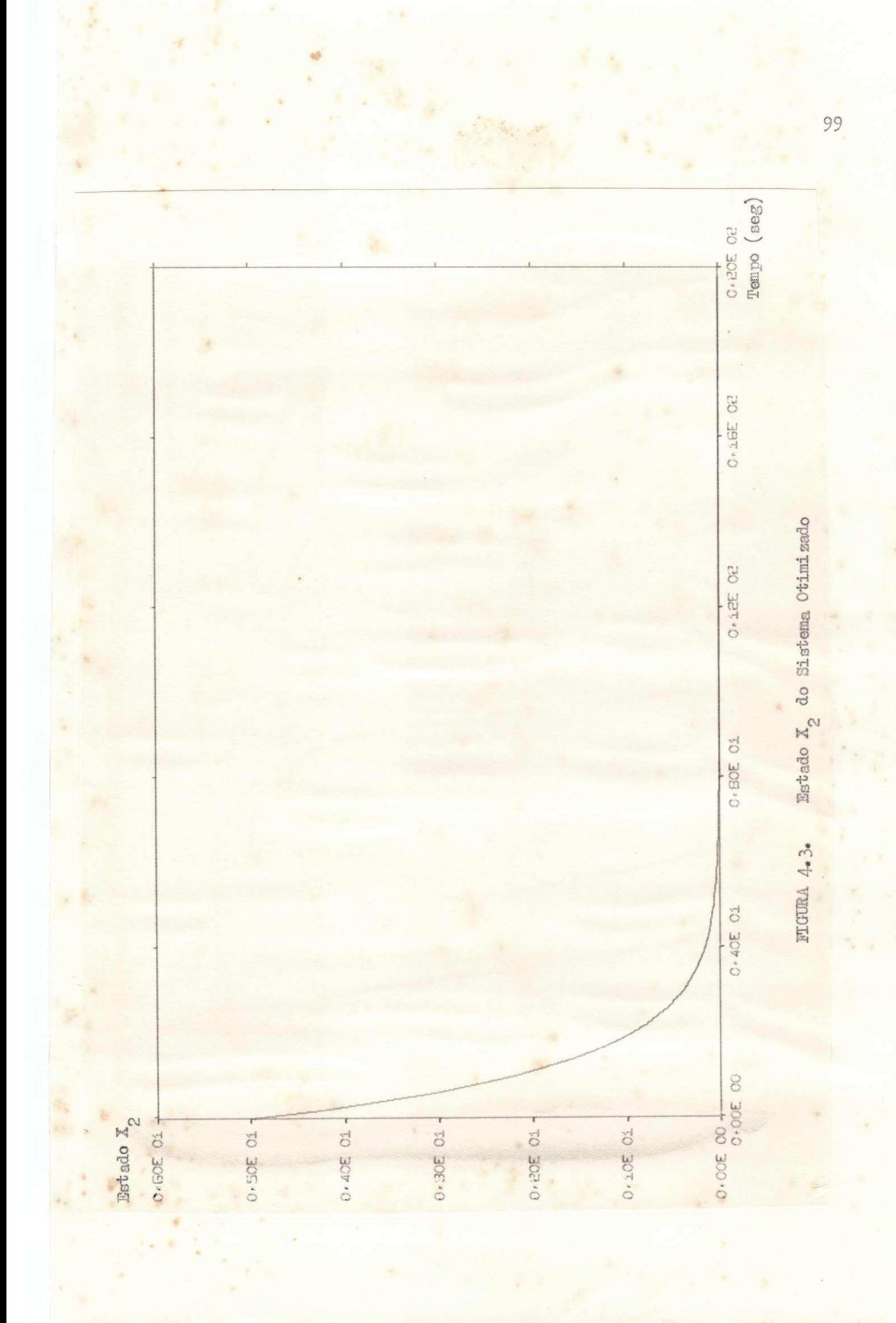

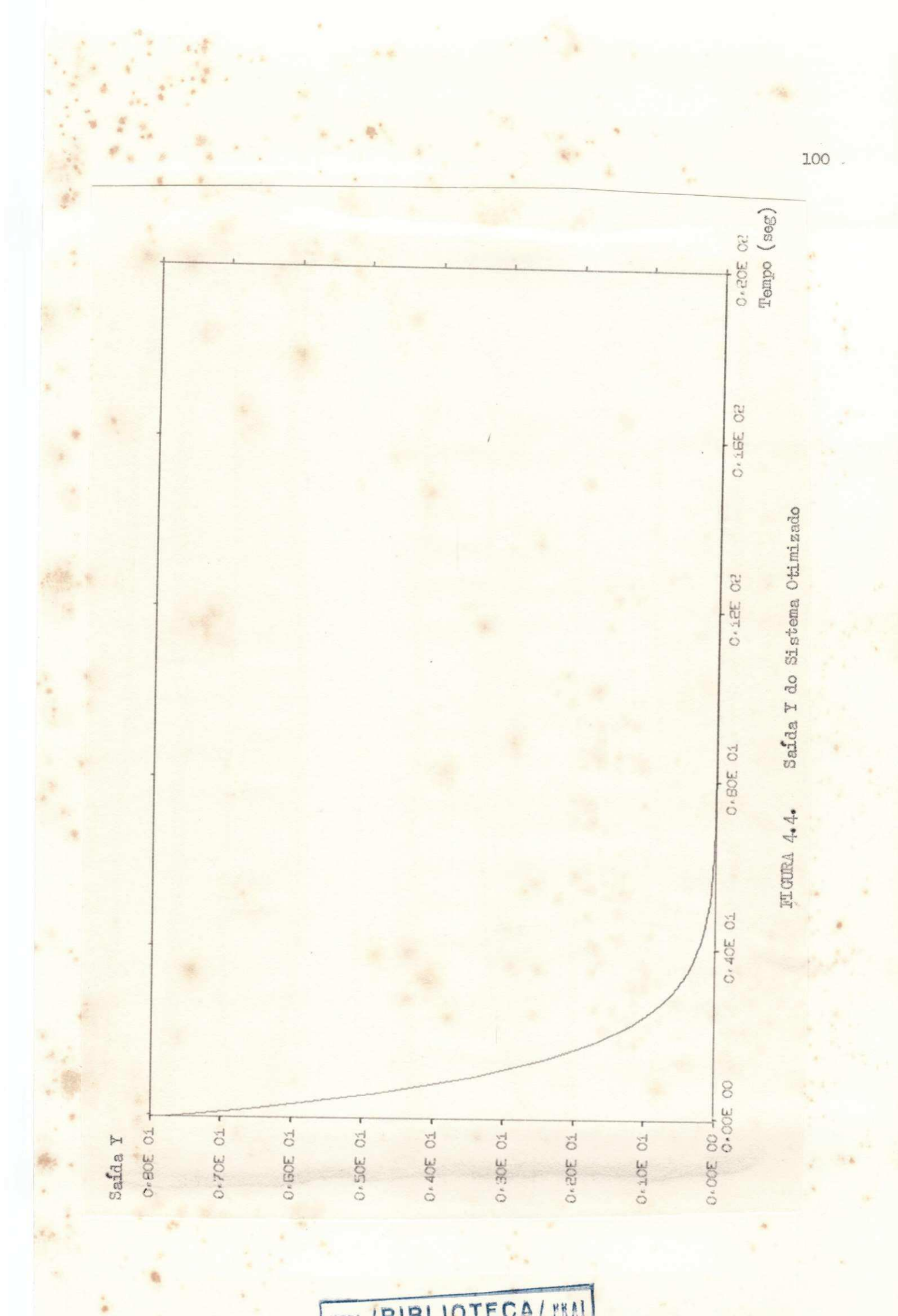

HFPb / BIBLIOTECA / MKAI

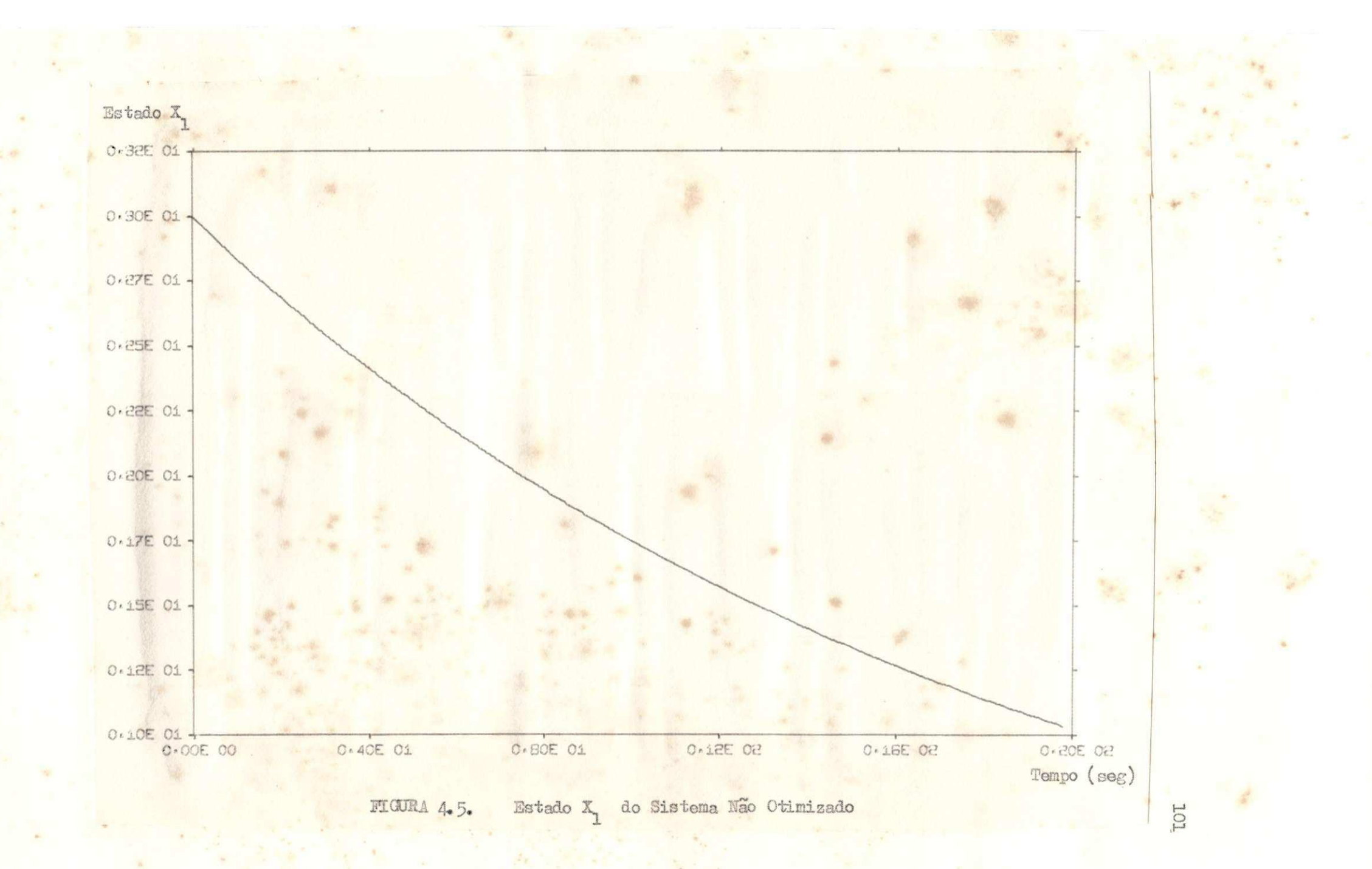

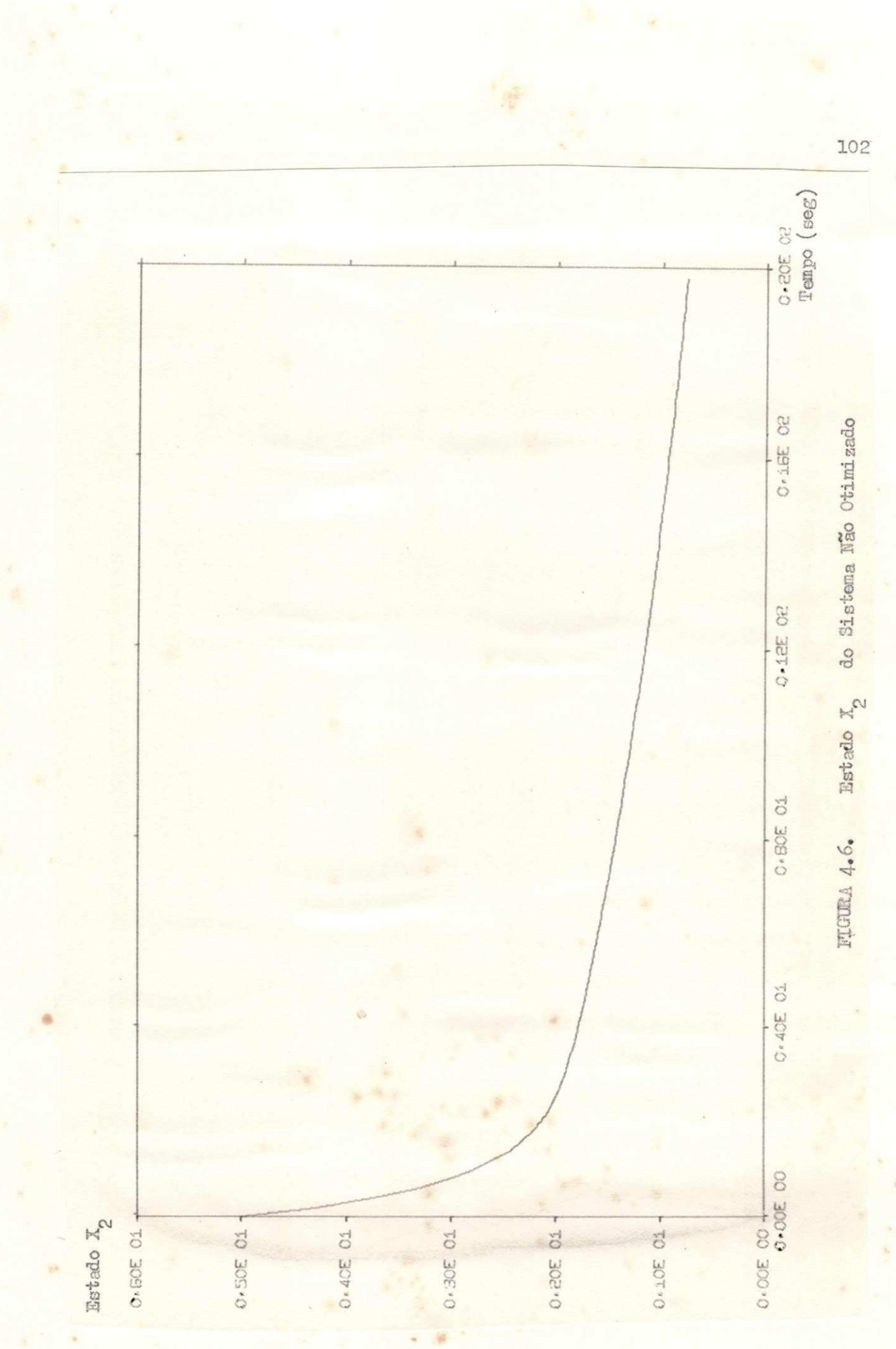

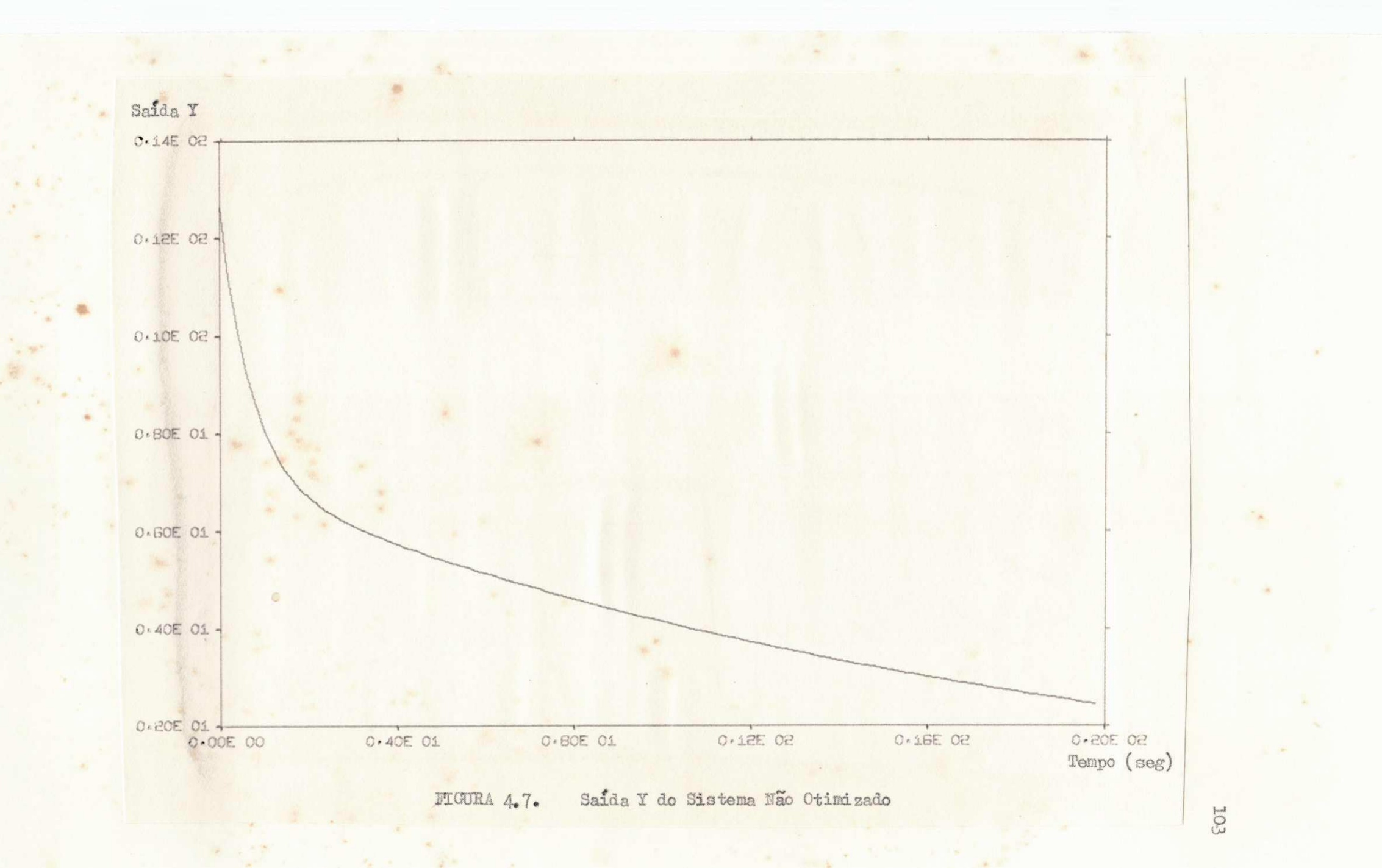

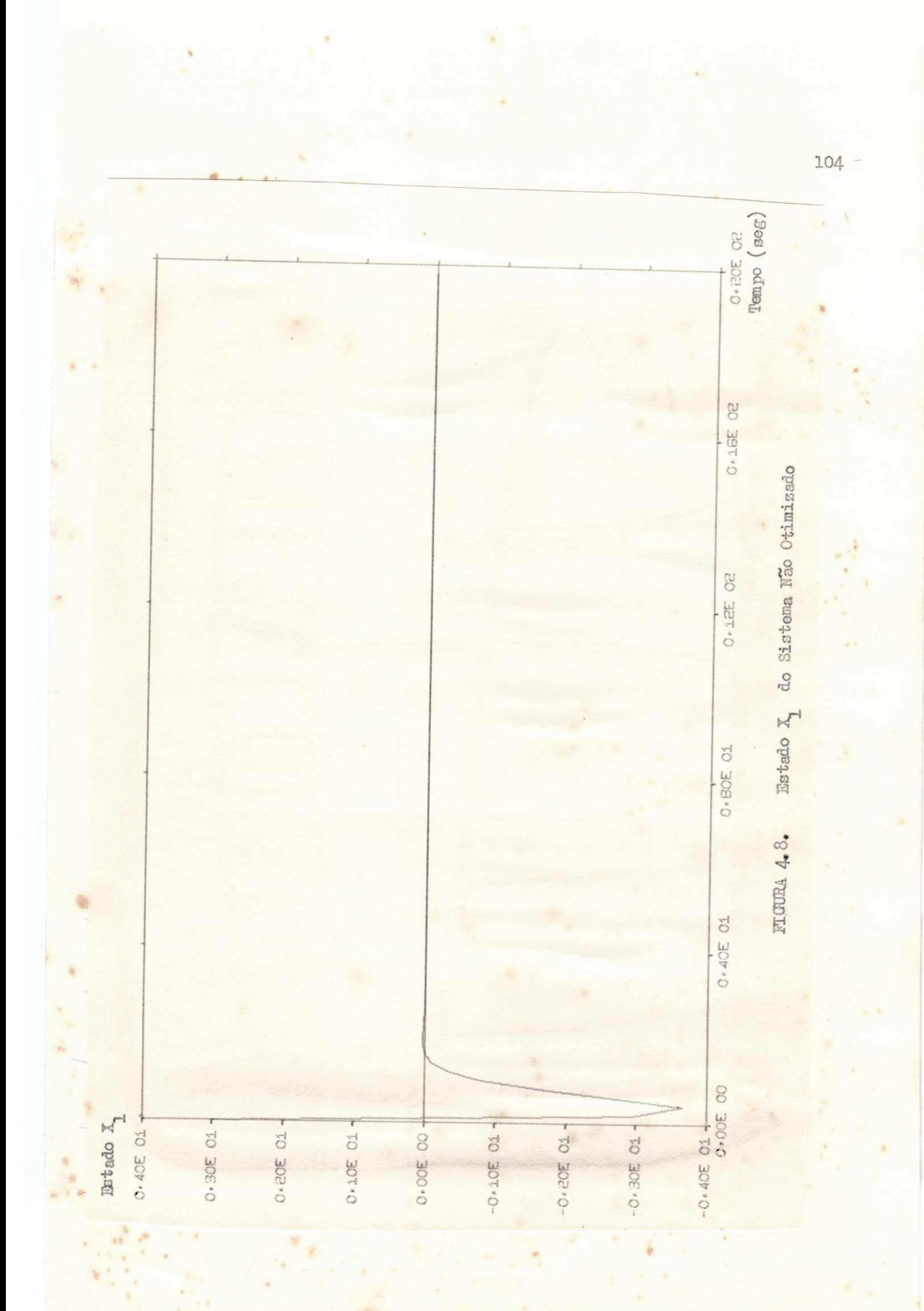

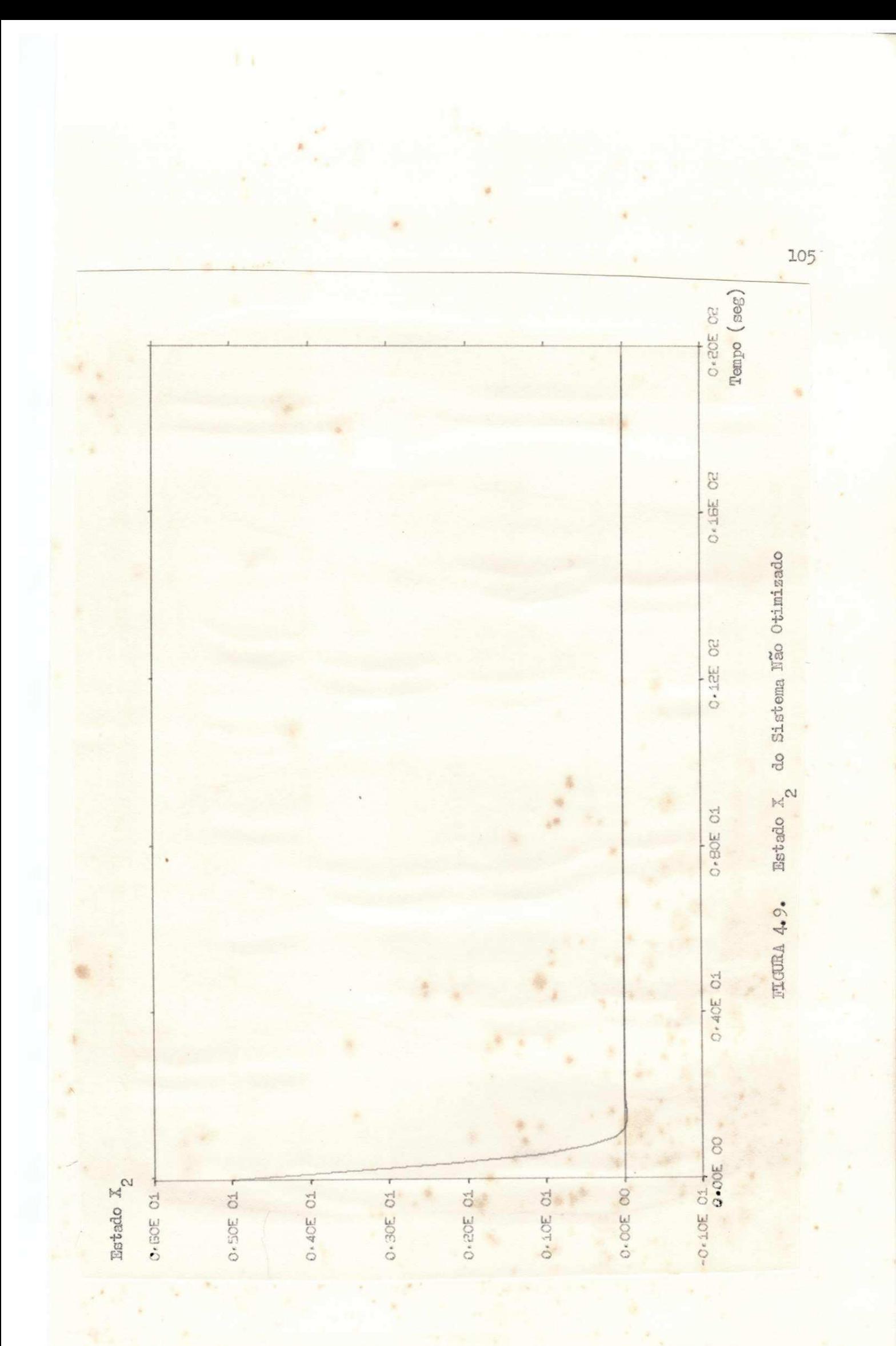

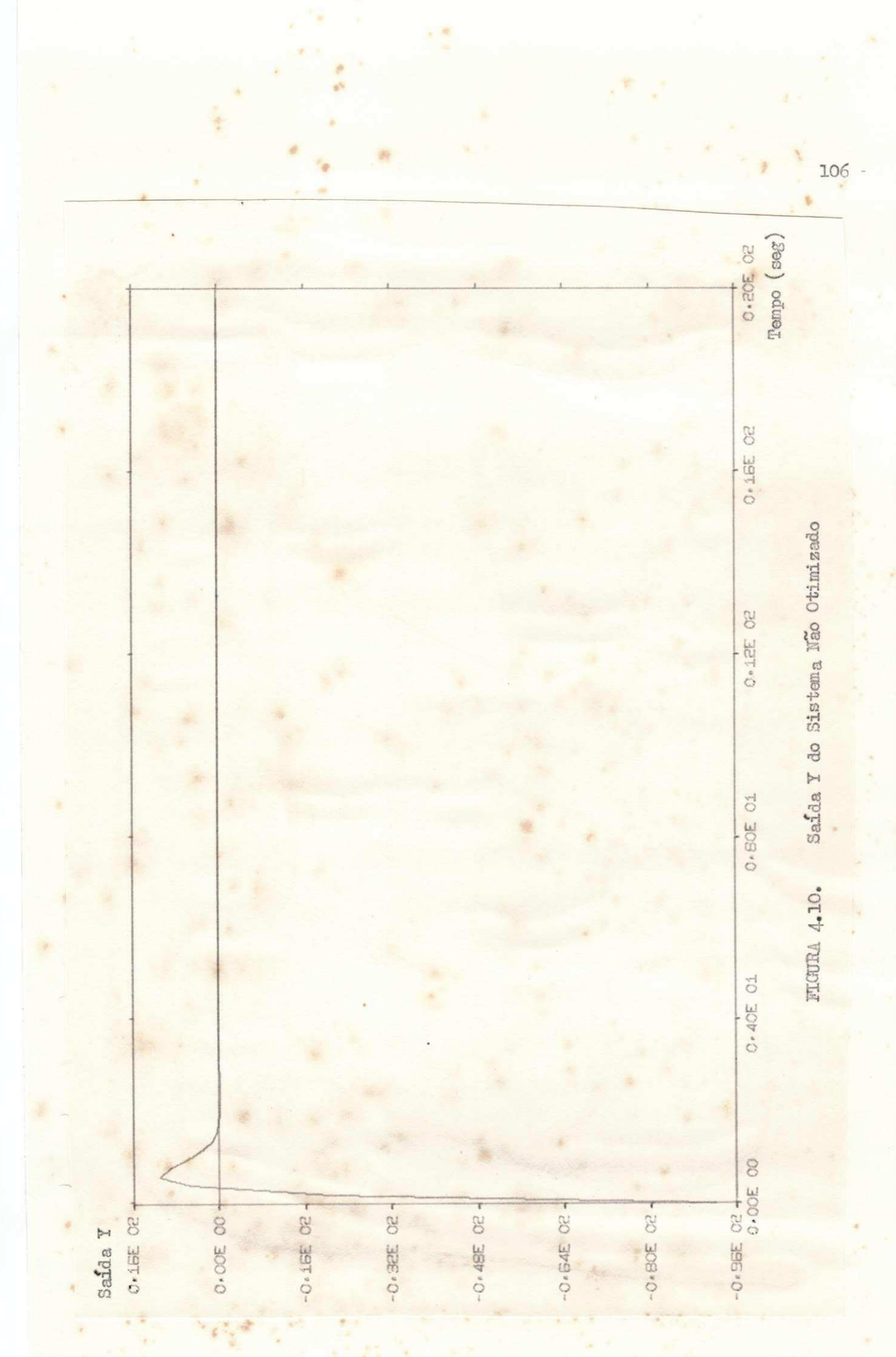

### CONCLUSTO

Os programas estão nas seções correspondentes a cada um deles. O programa BASMT foi adaptado para o IBM-1130 baseado na referên cia (9) e os demais programas foram feitos pelo autor da tese.

Para o programa RESPT, bem como para o RESPF, a aproximação é da ordem da quatro algarismos. significativos. Para maior precisão e sufici ente diminuir o valor da variavel DELT definida nos programas, mas o tem po de computação aumenta bastante, mesmo em sistemas pequenos.

Dos vários possíveis métodos de solução foi escolhido um para se resolver cada um dos problemas particulares exigidos.

Foi discutida, com mais ênfase, a solução da equação de Riccati por ser a parte mais importante do trabalho.

Foram examinados alguns métodos de solução da equação de Riccati existentes na bibliografia e se escolheu um deles para a programação.

Un estudo detalhado das vantagens e desvantagens de cada un de les foge ao objetivo deste trabalho.

Pode-se analisar resumidamente cada un deles.

O metodo 1 pode ser complicado e demorado para os sistemas de or dem um pouco elevada, porque exige o cálculo de autovetores e autovalores.

O método 2 ja elimina o cálculo de autovetores mas existe ainda o problema de se achar os autovalores o que pode ser ainda trabalhoso  $\odot$ demorado para sistemas de ordem elevada.

> O método 3 para os sistemas estáveis é fácil e simples mas no

caso de sistemas instáveis o cálculo da matriz K pode ser problemático.

O método 4 é fácil de ser programado e requer apenas operações matriciais, o que não leva muito tempo, a não ser as inversões, é de con vergência rápida e boa precisão.

O método 5 é fácil de ser programado, mas a precisão depende do intervalo escolhido para a integração e, se for necessário, grande preci são, pode demorar bastante tempo.

O método 6 é relativamente fácil de ser programado e é rápido e, para un tempo T finito é un método bastante recomendavel.

En vista dessa análise foi escolhido o método 4 para a programa  $g\tilde{a}o$ .

O resultado foi de boa precisão em comparação com resultados exa  $t_{\text{os}}(1)$ 

Analisando-se os resultados do trabalho, chega-se à conclusão de que os objetivos do trabalho foram plenamente alcançados.

Uma continuação lógica deste trabalho poderia ser o desenvolvi mento de vários outros programas baseados em outros algoritmos possíveis e comparação dos programas com relação a precisão, tempo de computação, quantidade de memória de computador exigida etc.

Depois disso, poderiam ser desenvolvidos conjuntos de programas para analise e síntese de sistemas lineares, contínuos, com parâmetros va riaveis no tempo e, em seguida, conjuntos de programas com objetivos seme lhantes para sistemas discretos.

# APÉNDICE

Neste Apêndice são descritos os subprogramas utilizados nos progra mas dos Capítulos anteriores.

É apresentado uma discussão resumida do método utilizado em cada uma das subrotinas e, em seguida, a listagem da mesma.

Algumas subrotinas são utilizadas em vários programas.

# A.1 - Subrotina ADDIC

Esta subrotina é utilizada para se montar as matrizes M (1.23) e N  $(1, 24)$ .

Ela é chamada na seguinte forma: CALL ADDIC (XM, E, N, M, I X)

O signficado dos argumentos da subrotina é:

XM - matriz M ou N final

- parte da matriz N ou M das formas AB ou  $(\Lambda^i)^c$ .  $\Xi$
- ordem da matriz A do sistema  $\leq 10$ N
- número de colunas de  $B \leq 10$  $\mathbbm{N}$
- IX inteiro que da a posição em que vai ficar a matriz E na ma triz XI

### LISTAGEM DE ADDIC

```
SUBROUTINE ADDIC(XM,E,N,M,IX)<br>DIMENSION XM(10,100),E(10,10)
  K = (1X - 1)*M + 1L = I X * MDO 1 I=1,N
  IY=0DO 1 J=K+L
  IY = IY + 11 XM(I, J)=E(I, IY)
  RETURN
 END
```
# A.2 - Subrotina ADDM

Esta subrotina é utilizada para se formar duas matrizes.  $A$ maneira de se chama-la é:

CALL ADDM (XX, YY, N, M)

O significado dos argumentos é:

XX - matriz de entrada que se quer somar com YY e, ao mesmo tempo, saída da soma de XX e YY

YY - matriz que se quer somar com XX

 $\text{N}$  - mimero de linhas de XX e de YY  $\leq$  10

 $M$  - mimero de colunas de XX e de YY  $\leq$  10

Neste subrotina, a matriz XX de entrada é perdida e é substituí da pela soma de XX de entrada com YY.

LISTAGEM DE ADDM

```
SUBROUTINE ADDM(XX,YY,N,M)<br>DIMENSION XX(10,10),YY(10,10)
  DO 1 I=1, N
  DO 1 K=1,M
1 XX(I,K)=XX(I,K)+YY(I,K)
  RETURN
  END
```
# $A = 3 - \text{Pungão Diff}$

Esta função é utilizada para calcular o determinante de uma  $\rm ma$ triz.

0 modo de chama-la é:

 $X = DEP (A, KC)$ 

Onde os simbolos ou argumentos significam:

A - matriz da qual se deseja o valor do determinante

 $KC - orden da matrix, KC \n\leq 10$ 

Se a matriz é singular, o programa colocará DET = 0

LISTAGEM DE DEP

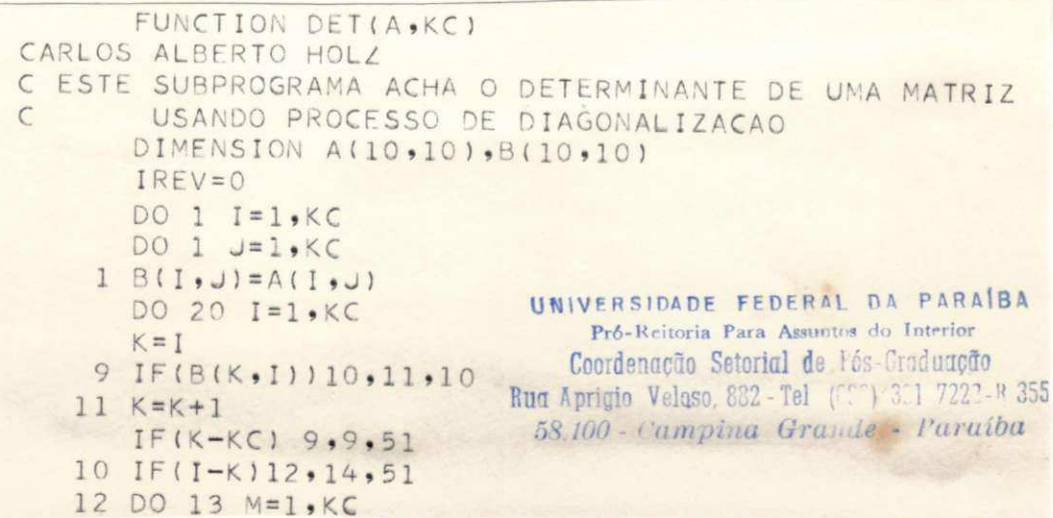

LISTAGEM DE DET

 $(\text{Cont}_\bullet)$ 

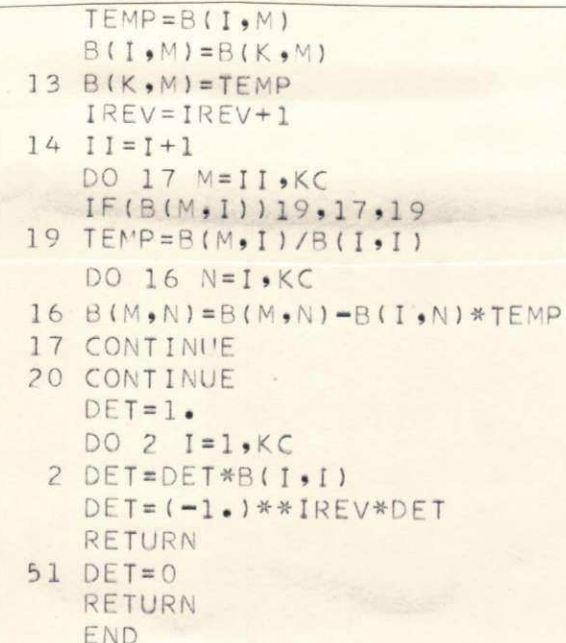

# A.4 - Subrotina EMTR

Esta subrotina é utilizada para se definir a entrada do sistema. 0 modo de chama-la é:

CALL ENTR (U, T)

onde os argumentos são:

U - matriz entrada do sistema, definida na forma U(1,1), .....

 $U(N, 1)$   $N \leq 10$ 

 $T - \text{tempo}$ 

LISTAGEM DE ENTR

SUBROUTINE ENTR(U,T)  $U(1,1) = EXP(-T)$ RETURN END

# A.5. - Subroting EQLSI

Esta subrotina é usada para se resolver um conjunto de equações lineares na forma  $AX = XDOT$  ou para se inverter uma matriz.

O modo de se chama-la e:

CALL EGLSI (A, XDOT, KC, AINV, X, IERR)

O significado dos argumentos é:

A - matriz de entrada da equação acima

XDOT - coeficientes vetoriais da equação acima

 $KG - \n$  ordem da matriz  $A_2 \leq 10$ 

AINV - inverso da matriz A

 $X$  - solução da equação, ou seja,  $X = (A \text{ INT})$  XDOT

IERR = 1 se A é não singular

= se A é singular

LISTAGEM DE EQLSI

```
SUBROUTINE EQLSI(A, XDOT, KC, AINV, X, IERR)
C ESTA SUBROTINA ACHA O INVERSO DA MATRIA A USANDO PROCESSO
       DIAGONALIZACAO
\epsilonDIMENSION A(10,10), B(10,10), XDOT(11), X(11), AINV(10,10)
      N=1IERR = 1DO 1 I=1,KCDO 1 J=1, KC
      AINV(I, J) = 01 B(I,J)=A(I,J)DO 2 I=1,KCAINV(I,I)=12 X(I)=XDOT(I)DO 3 I=1,KCCONF = 0K = I6 IF(ABS(B(K,I))-ABS(COMP))5,5,4
    4 COMPEB(K, I)N = K5 K=k+1IF(K-KC)6,6,7
```
# LISTAGEM DE EQLSI

 $(\mathtt{Cont}_\bullet)$ 

| 7 IF(B(N,1))8,51,8                                |
|---------------------------------------------------|
| $8$ IF(N-I)51,12,9                                |
| 9 DO 10 M=1, KC                                   |
| $OTEMP = B(I, M)$                                 |
| $B(T_{\bullet}N)=B(N_{\bullet}M)$                 |
| $R(N, M) = T F M P$                               |
| $TEMP = A INV(I, M)$                              |
| $AINV(I, M) = A INV(N, M)$                        |
| 10 AINV (N, M) = TEMP                             |
|                                                   |
| $TEMP=X(I)$                                       |
| $X(I) = X(N)$                                     |
| $X(N) = T F MP$                                   |
| $12 \times (1) = X(1)/B(1,1)$                     |
| $TFMP = B(I, I)$                                  |
| DO 13 M=1, KC<br>$AINV(I, W) = AINV(I, W) / TEMP$ |
| $13 \text{ B}(I, M) = B(I, M) / TEMP$             |
| DO 16 $J=1$ , KC                                  |
| $IF(J-I)14.16.14$                                 |
| $14$ IF(B(J,I))15,16,15                           |
| $15 X(J) = X(J) - B(J, I) * X(I)$                 |
| $TEMP = B(J, I)$                                  |
| $DO 17 N=1$ , KC                                  |
| $AINV(J,N)=AINV(J,N)-TEMP*AINV(J,N)$              |
| $17 B(J,N)=B(J,N)-TEMPKB(I,N)$                    |
| 16 CONTINUE                                       |
| 3 CONTINUE                                        |
| RETURN                                            |
| 51 WRITE(3,52)                                    |
| 52 FORMATI6X, 'A MATRIZ E SINGULAR')              |
| $IERR = 0$                                        |
| RETURN                                            |
| END                                               |

# A.6 - Função FAT

 $\omega = \tilde{y}$ 

Esta função é utilizada para se achar o fatorial de um mimero dado. O modo de se chama-la é:  $X = \text{FAT}(\mathbb{N})$ onde,

M - número do qual se deseja o fatorial. **Contract** 

### LISTAGEN DE FAT

 $\frac{1}{2}$ 

FUNCTION FAT(M)  $FAT = 1.0$ DO 1 I=1,M 1 FAT=FAT\*I RETURN END

A.7 - Subroting GPLTE

Esta subrotina é utilizada para se plotar um determinado conjun to de pontos. O modo de chama-la é: CALL GPLTE (N, X, Y)

onde,

- N número de pontos a ser plotado
- X vetor de ordem N que da as abcissas dos pontos
- Y vetor de ordem N que da as ordenadas dos pontos

### LISTAGEM DE GPLTE

SUBROUTINE GPLTE(N,X,Y) DIMENSION X(1), Y(1)  $XMIN = X(1)$  $XMAX = X(1)$  $YMIN = Y(1)$  $YMAX = Y(1)$ DO 17 I=2,N IF (X(I)-XMIN) 10,11,11

# UNIVERSIDADE FED<sup>E</sup> RAL DA PARAÍB<br>
Coordenação Setorial de Pós-Graduação<br>
RUA Aprigio Velaso, 882 - Tel (083) 321-7222-R 355<br>
58.100 - Campina Grande - Paraíba

×

ä,

28

×

e.

# LISTAGEM DE GPL'EE

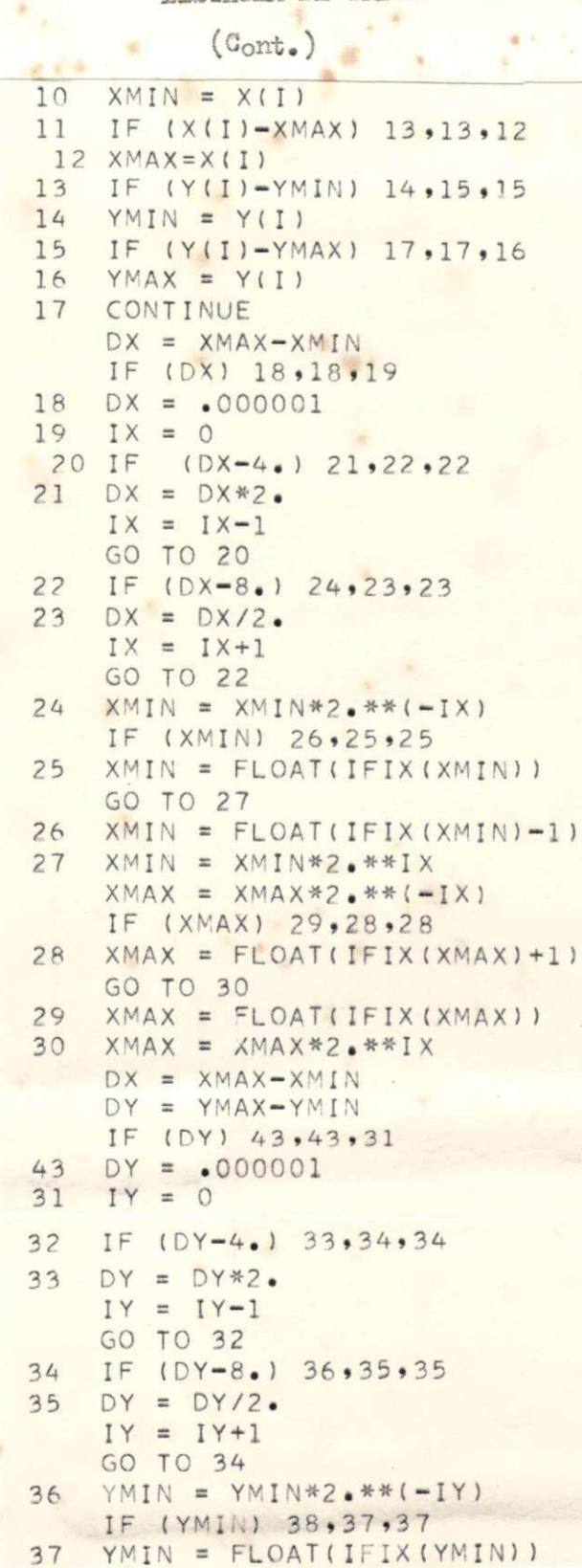

 $\lambda$ 

 $\mathcal{A}_1$ 

 $\mathbb{R}^n$ 

×

116

y.

# LISTAGEM DE GPLTE

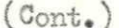

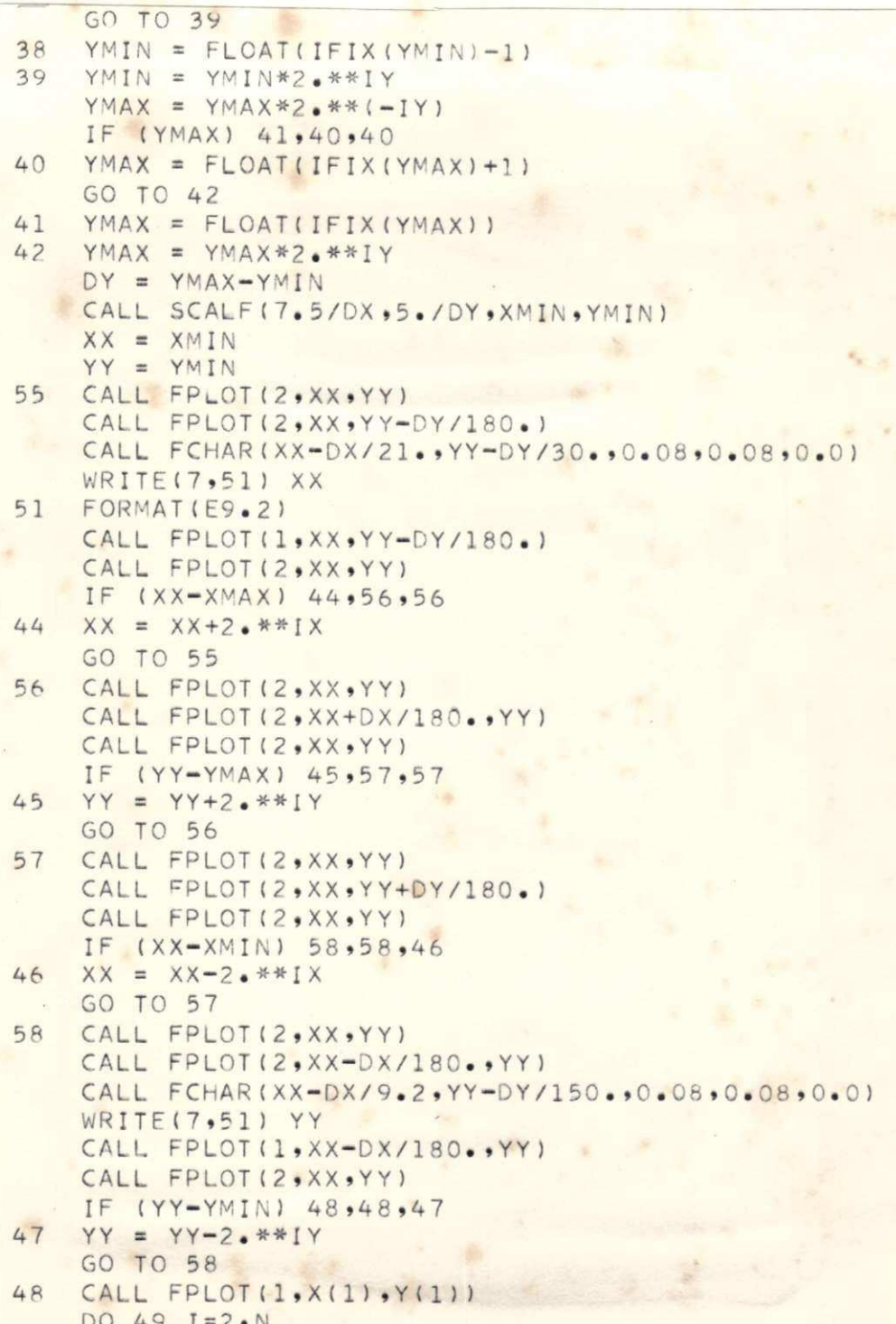

LISTAGEM DE GPLTE

 $(Cont<sub>e</sub>)$ .

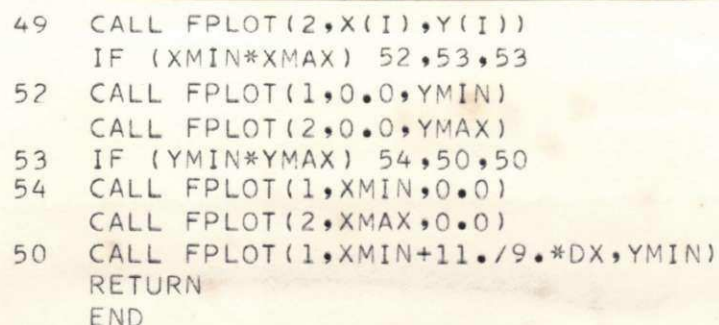

OBS: Subrotina feita pelo Senhor YAN WELSH

# A.8 - Subrotina DIR

Esta subrotina é utilizada para se imprimir uma matriz qualquer. O modo de se chama-la é:

CALL IMPR  $(A, K, L)$ 

onde os argumentos são:

- A matriz a ser impressa
- K mumero de linhas de A
- L numero de colunas de A

LISTAGEM DE IMPR

SUBROUTINE IMPRIA, K,L) DIMENSION A(10,10) DO 1  $I=1,K$ <br>WRITE(3,2) (A(I,J),J=1,L) 2 FORMAT(2X,10(E10.3,1X)) RETURN END

# A.9 - Subrotina KDENT

Esta subrotina é utilizada para se gerar uma matriz identidade. O modo de se chama-la é: CALL KDENT (A. N)

onde

A - matriz identidade

N - ordem da matriz A

LISTAGEM DE KDETE

```
SUBROUTINE KDENT (A,N)
  DIMENSION A(10,10)
  DO 1 I=1, N<br>DO 1 J=1, N
1 A(I, J) = 0.0DO 2 K=1,N
2 A(K,K)=1.0RETURN
  END
```
# A.10 - Subrotina LER

A subrotina LER é utilizada para se ler uma matriz cujos elemen tos estejam perfurados em cartões.

o modo de chama-la é:

CALL LER (A, K, L)

onde

- A matriz a ser lida
- K mimero de linhas de A
- L mimero de columas de A

LISTAGEM DE LER

SUBROUTINE LER(A,K,L) DIMENSION A(10,10)  $DO 1 I=1,K$  $1 READ(2,3) (A(I, J), J=1, L)$ 3 FORMAT(10E10.3) RETURN END

# A.11 - Subrotina MATEQ

A subrotina MATEQ é utilizada para se substituir uma matriz por outra. O modo de chama-la é: CALL MATEQ (A, B, M, N)

O significado dos argumentos e:

A - matriz que substituirá B

B - matriz que será apagada entrando A em seu lugar

M - número de linhas de A

N - número de colunas de A

LISTAGEM DE MATEQ

 $\pi$ 

 $\mathcal{R}$  ,  $\mathcal{R}$ 

SUBROUTINE MATEQ(A,B,M,N)<br>DIMENSION A(10,10),B(10,10) DO 11 I=1,M DO 11 J=1,N 11  $B(I,J) = A(I,J)$ RETURN END

# A.12 - Subrotina MATSU

Esta subrotina e utilizada para se diminuir uma matriz de outra dada. O modo de chama-la é: CALL MATSU (A, B, C, L, M) onde: A - B - matrizes nas quais e feita a operação A - B C - matriz onde retornará o resultado da operação

L - número de linhas de A, B e C

M - número de colunas de A, B e C

LISTAGEM DE MATSU

```
SUBROUTINE MATSU(A,B,C,L,M)
  DIMENSION A(10,10), B(10,10), C(10,10)
  DO 1 I=1.4LDO 1 J=1 M1 C(I, J) = A(I, J) - B(I, J)RETURN
 END
```
A.13 - Subrotina POMRS

Esta subrotina é utilizada para se determinar o polinômio carac terístico det  $(SI - A)$  e a matriz resolvente  $(SI - A)^{-1}$  da ma triz A. O modo de chama-la é: CALL POWES (A, N, C, NRM) O significado dos argumentos é: A - matriz A do sistema N - ordem da matriz A C - vetor coeficiente do polinômio característico NRM = 0 os coeficientes da matriz resolvente são impressos ≠ 0 os coeficientes da matriz resolvente não são impressos.

LISTAGEM DE POMRS

```
SUBROUTINE PCMRS (A,N,C,NRM)
     DIMENSION A(10,10), C(11), ATEMP(10,10), PROD(10,10)
     COMMON ZED (10,10,10)
     DATA ATEMP/100*0.0/
1000 FORMAT(1H0,5X,'OS COEFICIENTES DA MATRIZ DO NUMERADOR DA MATRIZ RE
    ISOLVENTE' )
1001 FORMAT(1HO,5X,'OS COEFICIENTES DA MATRIZ DE S**', I1, /)
1002 FORMAT(6X,10(E10.3,2X))
1003 FORMAT (1H0,60(1H*))
     DO 65 I = 1 \cdot N65 ATEMP(I, I)=1.0
     DO 80 I=1,N
     DO 80 J=1,N
  80 ZED (N, I, J) = ATEMP (I, J)
     IF(NRM) 71, 72, 71
  72 WRITE(3,1003)
     WRITE(3,1000)
     M=N-1WRITE(3,1001) M
     DO 35 I=1,N
  35 WRITE(3,1002) (ATEMP(I,J),J=1,N)
  71 DO 40 I = 1 NDO 40 J=1, N
  40 ATEMP (I, J) = A(I, J)
     C(1)=1.0DO 10 I=1.N
     NNN=N-1IF(I-1)73, 55, 7373 IF(NRM) 60,74,60
  74 WRITE(3,1001) NNN
     DO 45 J=1, N
  45 WRITE(3,1002) (ATEMP(J,K),K=1,N)
  60 NP = NNN + 1×.
     DO 90 II=1.N
     DO 90 J=1,N
  90 ZED(NP, II, J)=ATEMP(II, J)
     DO 15 J=1,N
     DO 15 K=1,N
     PROD(J,K)=0.0DO 15 L=1,N
  15 PROD(J,K)=PROD(J,K)+(A(J,L)*ATEMP(L,K))
     DO 13 J=1:NDO 13 K=1,N
  13 ATEMP (J,K) = PROD (J,K)
  55 TR=0.0
     DO 5 J=1,N
     TR=TR+ATEMP(J,J)
     (1+1)=(-1.0/1)*TRDO 10 J=1,N
  10 ATEMP(J,J)=ATEMP(J,J)+C(I+1)
```
LISTAGEM DE RANK

 $($ Cont. $)$ 

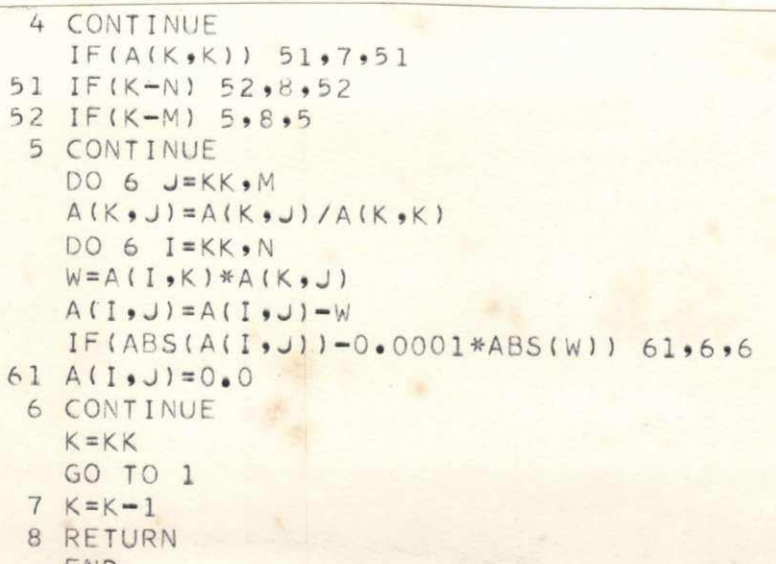

# A.16 - Subrotina RAPOL

Esta subrotina é usada para se achar as raízes de um polinômio com coeficientes reais. A maneira de se chama-la é:

CALL RAPOL (N, A, U, V, IR)

Os argumentos são:

- grau do polinômio N  $\leq$  19  $\mathbb N$
- vetor coeficiente do polinômio  $\Delta$
- vetor coeficiente da parte real das raízes U

- vetor coeficiente da parte imaginária das raízes v

 $IR = +1$  se o polinômio é escrito na forma:

 $A(1) + A(2) S + ... + A(N + 1) S<sup>N</sup>$ - 1 se o polinômio é escrito na forma:  $A (1) S<sup>N</sup> + A(2) S<sup>N-1</sup>$ .... + A (N + 1)

LISTAGEM DE RAPOL

 $\mathcal{C}_{\mathcal{C}}$ 

 $\alpha$ 

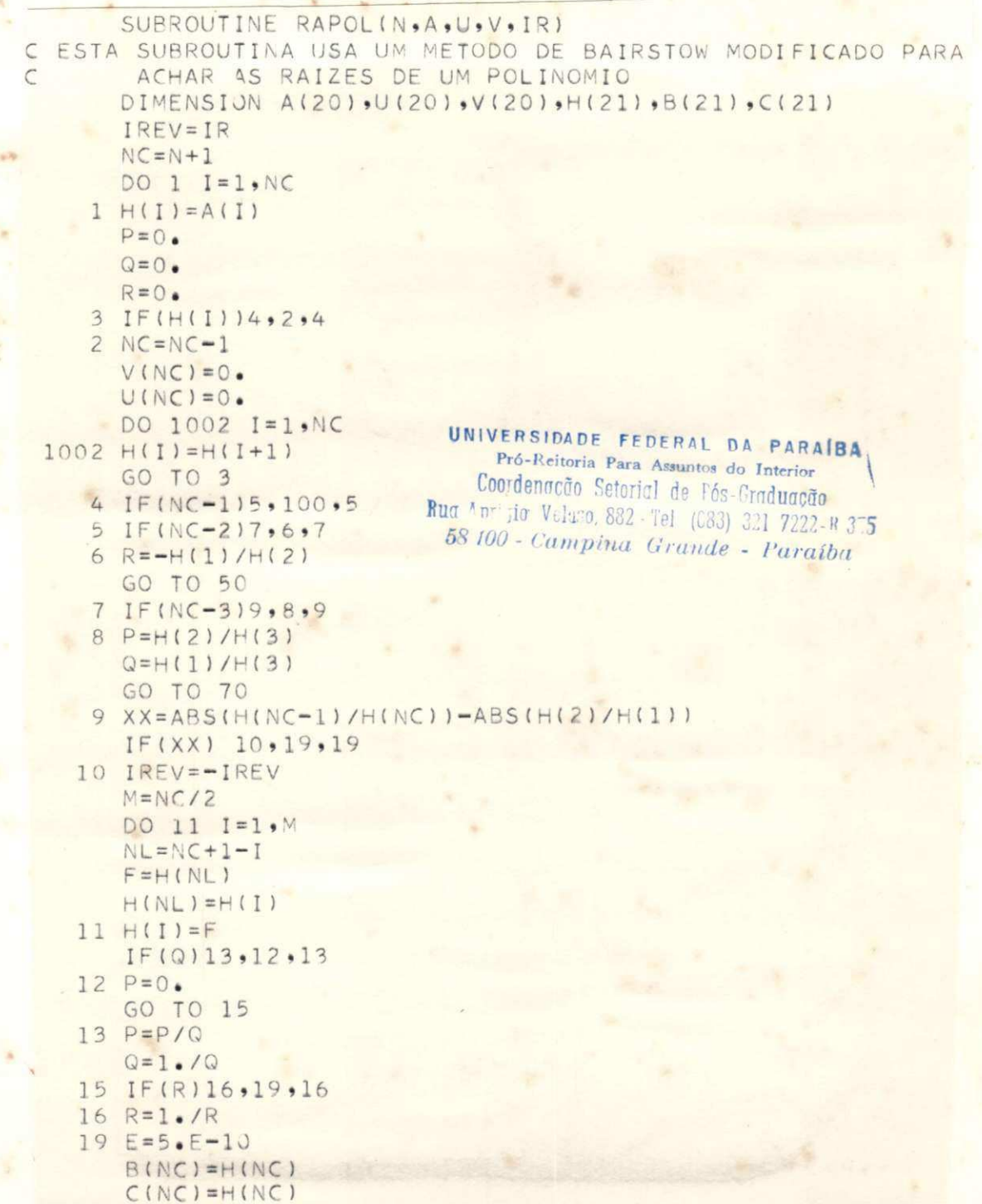

# LISTAGEM DE RAPOL

(Cont.)

|    | $B(NC+1)=0$ .                       |
|----|-------------------------------------|
|    | $C(NC+1)=0$ .                       |
|    | $NP = NC - 1$                       |
|    | 20 DO 49 J=1,1000                   |
|    | DO 21 $II=1.9 NP$                   |
|    | $I = NC - II$                       |
|    |                                     |
|    | $B(I) = H(I) + R*B(I+1)$            |
| 21 | $C(I) = B(I) + R * C(I+1)$          |
|    | $IF(ABS(B(1)/H(1)) - E)50, 50, 24$  |
| 24 | IF(C(2))23, 22, 23                  |
| 22 | $R = R + 1$                         |
|    | GO TO 30                            |
| 23 | $R=R-B(1)/C(2)$                     |
| 30 | $DO 37 II=1. NP$                    |
|    | $I = NC - II$                       |
|    |                                     |
|    | $B(I)=H(I)-P*B(I+1)-Q*B(I+2)$       |
| 37 | $C(I)=B(I)-P*C(I+1)-Q*C(I+2)$       |
|    | IF(H(2))32,31,32                    |
| 31 | $IF(ABS(B(2)/H(1)) - E133, 33, 34)$ |
|    | 32 IF(ABS(B(2)/H(2))-E)33,33,34     |
|    | 33 IF(ABS(B(1)/H(1))-E)70,70,34     |
| 34 | $CBAR=C(2)-B(2)$                    |
|    | $D=C(3)**2-CBAR*C(4)$               |
|    | IF(D)36,35,36                       |
| 35 | $P = P - 2$                         |
|    | $Q = Q * (Q + 1.)$                  |
|    | GO TO 49                            |
|    | 36 P=P+(B(2)*C(3)-B(1)*C(4))/D      |
|    | 49 CONTINUE                         |
|    | $Q=Q+(B(2)*CBAR+B(1)*C(3))/D$       |
|    | $E = E * 10.$                       |
|    |                                     |
|    | GO TO 20                            |
|    | 50 $NC=NC-1$                        |
|    | $V(NC) = 0$ .                       |
|    | IF(IREV) 51, 52, 52                 |
| 51 | $U(NC)=1.$ /R                       |
|    | GO TO 53                            |
| 52 | $U(NC)=R$                           |
|    | 53 DO 54 I=1, NC                    |
|    | $54 H(I)=B(I+1)$                    |
|    | GO TO 4                             |
|    | $70 NCENC-2$                        |
|    | IF(IREV) 71, 72, 72                 |
|    |                                     |
| 71 | $QP=1.7Q$                           |
|    | $PP = P / (Q * 2.0)$                |
|    | GO TO 73                            |
|    | $72 \text{ QP=Q}$                   |

LISTAGEM DE RAPOL

 $(\text{Cont.})$ 

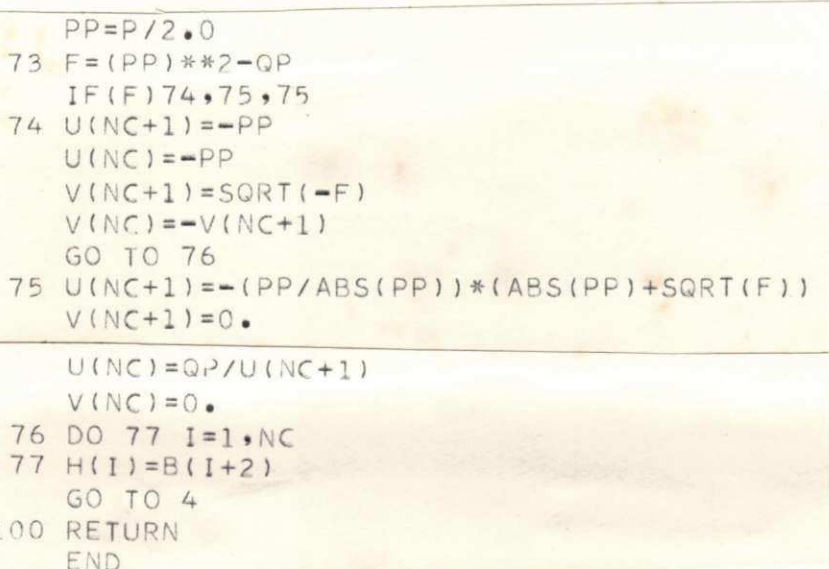

# A.17 - Subrotina SCMAT

Esta subrotina é utilizada para se substituir uma matriz pela mesma multiplicada por uma constante. O modo de chama-la é: CALL SCMAT (SCAL, XSC, N, N) Os argumentos são: SCAL - escalar pelo qual será multiplicada a matriz XSC - matriz que será multiplicada por SCAL N - número de linhas de XSC - número de colunas de XSC M

LISTAGEM DE SCMAT

```
SUBROUTINE SCMATISCAL, XSC, N, MI
  DIMENSION XSC(10,10)
 DO 1 I=1,N<br>DO 1 K=1,M
1 XSC(I,K)=SCAL*XSC(I,K)RETURN
  END
```
# A.18 - Subrotina SCMUT

Esta subrotina é utilizada para se multiplicar uma matriz por uma constante e retornar o resultado em outra matriz, sem alte rar a primeira.

O modo de chama-la é:

 $\mathbb B$ 

M

CALL SCHUT (SCALA, A, B, L, M)

O significado dos argumentos é:

SCALA - constante pela qual será multiplicada a matriz

- matriz que será multiplicada por SCALA  $\mathbb{A}$ 

- matriz que retornará com o produto

L - mimero de linhas de A

- número de colunas de A

LISTAGEM DE SCMUT

SUBROUTINE SCMUTISCALA, A, B, L, M) DIMENSION A(10,10), B(10,10)  $DO 1 I=1.1$ DO 1  $J=1 M$  $1 B(I, J) = SCALA*A(I, J)$ RETURN END

# A.19 - Subrotina SOMA

Esta subrotina e utilizada para se somar duas matrizes e o resul tado retornar en uma terceira matriz. O modo de chama-la é:

CALL SOMA (A, B, C, M, N)

O significado dos argumentos e: A - B - matrizes que serão somadas C - matriz que retorna com a soma de A e B M - número de linhas de A e B N - número de colunas de A e B

LISTAGEM DE SOMA

```
SUBROUTINE SOMA(A,B,C,M,N)
 DIMENSION A(10,10), B(10,10), C(10,10)
 DO 1 I=1, M
 DO 1 J=1 N1 C(I, J) = A(I, J) + B(I, J)RETURN
 END
```
# A. 20 - Subrotina TRNPZ

A subrotina TRNPZ é utilizada para se achar a transposta de uma dada matriz, retornando a transposta en uma segunda matriz. O modo de chamá-la é: SCALL TRNPZ (A, V, M, N) Onde os argumentos são: A - matriz da qual se quer a transposta V - matriz que retorna com a transposta de A M - numero de linhas de A N - número de colunas de A

LISTAGEM DE TRNPZ

SUBROUTINE TRNPZ(A,V,M,N)<br>DIMENSION A(10,10),V(10,10) DO 14 I=1,M<br>DO 14 J=1,N  $14 V(J,I)=A(I,J)$ RETURN END

# A. 21 - Subrotina XMTRE

A subrotina XMRE é utilizada para se determinar a matriz de transição, exp (At), da matriz A. O modo de chama-la é:

CALL MTRE (N, A, EIGR, EIGI, IKNOW)

O significado dos argumentos é:

N - ordem da matriz A

A - matriz da qual se quer a matriz de transição

EIGR - vetor que representa a parte real dos autovalores da ma triz A

EIGI - vetor que representa a parte imaginaria dos autovalores da matriz A

IKNOW - = 0 a matriz de transição é impressa

≠ 0 a matriz de transição não é impressa

LISTAGEM DE XMIRE

SUBROUTINE XMTRE (N,A,EIGR,EIGI,IKNOW) C ESTA SUBROTINA DETERMINA A MATRIZ ESTADO DE TRANSICAO USANDO O TEOREMA DA ESPANSAO DE SYLVESTER  $\subset$ DIMENSION A(10,10), EIGR(10), EIGI(10), SPS(10,10), CAI(10,10), 1 CAR(10,10), CA1I(10,10), CA1R(10,10), CA2I(10,10), CA2R(10,10), 2 TCAI(10,10), TCAR(10,10), DENOI(10), DENOR(10), CEIGI(10), CEIGR(10) COMMON CHI(10,10,10) 1000 FORMAT(1H0,5X,'OS ELEMENTOS DA MATRIZ TRANSICAO DE ESTADO') 1001 FORMAT(1H0,5X,'OS COEFICIENTES MATRICIAIS DE EXP(',E13.6, 3')T\*COS(',E13.6,')T'/) 1002 FORMAT(6X,10(E10.3,2X)) 1003 FORMAT(1H0,5X,'OS COEFICIENTES MATRICIAIS DE EXP(',E13.6, 4')T\*SEN(',E13.6,')T'/) 1004 FORMAT(1H0,5X,'OS COEFICIENTES MATRICIAIS DE EXP(',E13.6,')T'/) 1005 FORMAT(1H0,60(1H\*)) IF(IKNOW)800,900,800 900 WRITE (3,1005) 800 DO 10 K=1,N  $CETGR(K) = EIGR(K)$  $CEIGI(K) = EIGI(K)$ UNIVERSIDADE FEDERAL DA PARAÍBA DO 10 L=1,N Pró-Reitoria Para Assuntos do Interior  $CAR(K, L) = A(K, L)$ Coordenação Setorial de Fós-Graduação  $10 CAI(K, L) = 0.0$ Rug 'ndinio Velaso 832 Tel (083) 321-7222-R 355  $I = 1$ 53 100 - Campina Grande - Paraíba IF(IKNOW)700,701,700 701 WRITE(3,1000) 手 700 DO 15 K=1,N DENOI(K)=CEIGI(I)-CEIGI(K) 15 DENOR(K)=CEIGR(I)-CEIGR(K) DO 500 J=1,N  $IF(J-I)100,500,200$ 100 IF(J-1) 110,110,150 200 IF(I-1)300,300,400 300 IF(J-I-1)110,110,150 400 IF(J-I-1)110,150,150 110 DO 5  $K=1 N$ DO 5 L=1,N  $CAII(K, L) = CAI(K, L)$  $5 CAIR(K, L) = CAR(K, L)$ DO 20 K=1,N  $CAII(K, K) = CAI(K, K) - CEIGI(J)$  $CAIR(K, K) = CAR(K, K) - CETGR(U)$ DO 20 L=1,N  $STORE=CAIR(K, L)$ CAIR(K,L)=(CAIR(K,L)\*DENOR(J)+CAII(K,L)\*DENOI(J))/(DENOR(J)\*\*2 5 DENOI(J) \*\* 2) 20  $CA1I(K, L) = (CA1I(K, L) * DENOR(J) - STORE * DENOL(J)) / (DENOR(J) * * 2 +$ 

LISTAGEM DE XMTRE

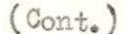

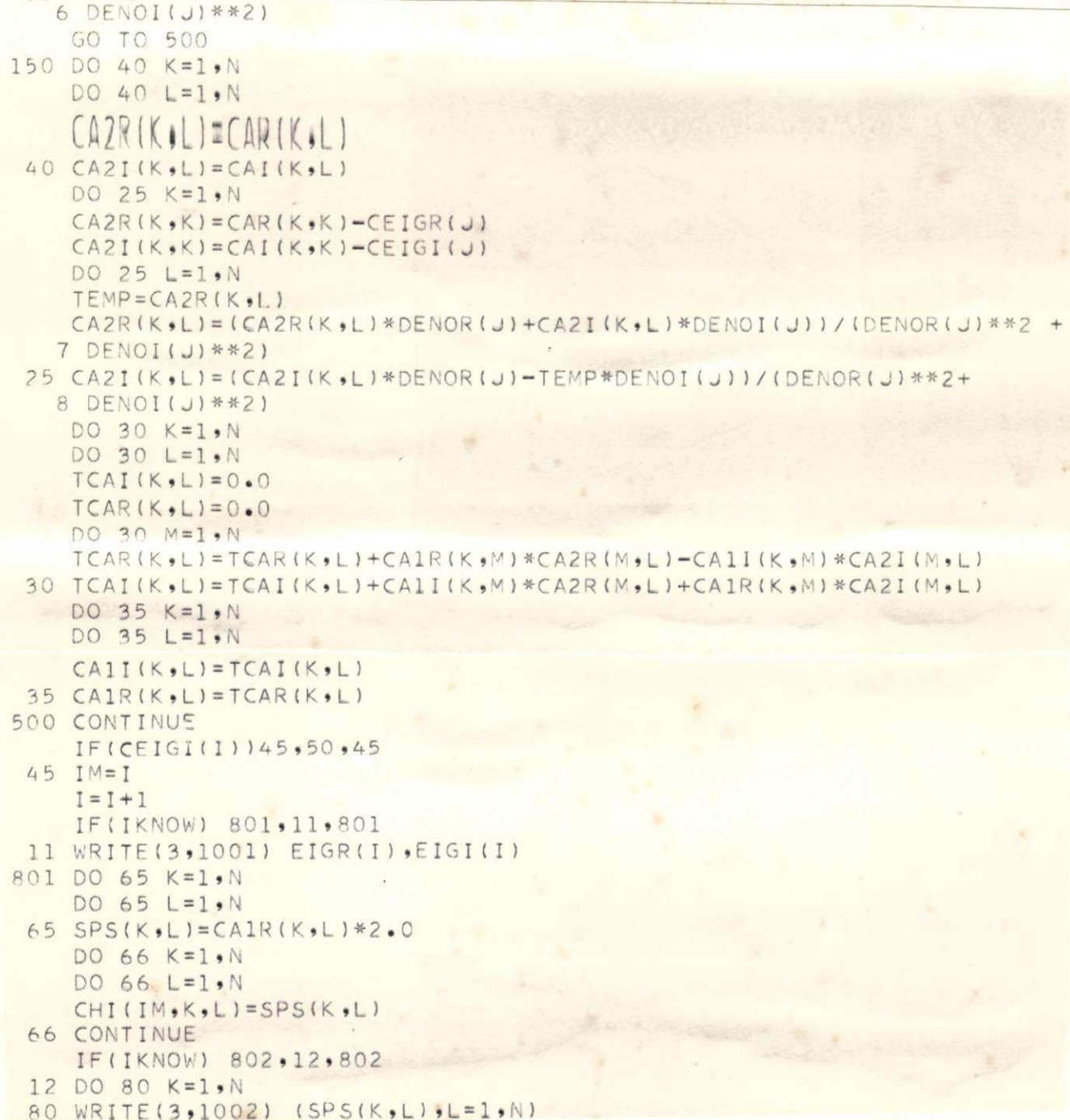

LISTAGEM DE XMIRE

```
(\text{Cont.})
```

```
WRITE(3,1003) EIGR(I), EIGI(I)
802 DO 55 K=1,N
   DO 55 L=1,N
55 SPS(K,L)=CAlI(K,L)*2.0
   DO 56 K=1,N
   DO 56 L=1,N
   CHI(IM, K, L)=SPS(K, L)
56 CONTINUE
   IF(IKNOW) 600,13,600
13 DO 85 K=1,N
85 WRITE(3,1002) (SPS(K,L),L=1,N)
    GO TO 600
50 IF(IKNOW) 804,14,804
14 WRITE(3,1004) EIGR(I)
804 DO 60 K=1,N
   DO 60 L=1,N
60 SPS(K,L)=CA1R(K,L)
    DO 61 K=1,N
   DO 61 L=1,N
   CHI(I,K, L)=SPS(K, L)61 CONTINUE
    IF(IKNOW) 600,16,600
 16 DO 75 K=1.N
75 WRITE(3,1002) (SPS(K,L),L=1,N)
600 III=I-N
    IF(III) 17,18,18
 17 I=1+1GO TO 700
 18 CONTINUE
    RETURN
    END
```
# A. 22 - Subrotina VALMX

Esta subrotina é utilizada para se achar o maior elemento, em valor absoluto, de uma matriz. O modo de chama-la é:

CALL VAINX (T, TMAX, N, M)

O significado dos argumentos é:

T - matriz da qual se quer o maior elemento

TMAX - maior elemento, em valor absoluto, da matriz T

N - número de linhas de T

M - número de colunas de T

LISTAGEM DE VALMX

SUBROUTINE VALMX (T.TMAX.N.M) TMAX=ABS(T(1,1)) DO 2 I=1.N<br>DO 2 J=1.M IF(ABS(T(I,J))-TMAX)2,2,3 3 TMAX=ABS(T(I,J)) 2 CONTINUE RETURN END

## **BIBLIOGRAFIA**

- 1. OGATA, K. Modern control engineering. Englewood Cliffs, N.J. Prentice-Hall, 1970.
- 2. Tou, J.T. Modern control theory. New York, McGraw-Hill Book, 1964.
- 3. SHINNERS, S.M. Modern control system theory and application. Reading, Massachusetts, Addison - Wesley, 1973.
- 4. DERRUSSO, P.M., ROY, R.J. and CLOSE, C.M. State variables for engineers New York, John Wiley & Sons, 1965.
- 5. OGATA, K. State space analysis of control systems. Englewood Cliffs, N.J., Prentice Hall, 1967.
- 6. PENNINGTON, R.H. Introductory computer methods and numerical analysis. New York, The Macmillan Company, 1968.
- 7. PIERRE, D.A. Optimization theory with applications. New York, John Wiley & Sons, 1969.
- 8. MACCAUSLAND, J. Introduction to optimal control. New York, John Wiley  $\&$  Sons,  $1969.$
- 9. MELSA, J.L. Computational assistance in the study of linear control theory. New York, MacGraw-Hill Book, 1970.
- 10. TAKAHASHI, Y., RABINS, M.J. and AUSLANDER, L.M. Control and dynamic systems. New York, Addison-Wesley Publishing company, 1970.
- 11. ANDERSON, B.D.O. & MOORE, J.B. Linear optimal control. Englewood Cliffs, N.J., Prentice Hall, 1971.
- 12. GANTMACHER, F.R. The theory of matrices. New York, Chelsea Publishing Company, 1960. V.1.
- 13. ATHANS, M. & PALB, P.L. Optimal control: an introduction to he theory and its applications. New York, McGraw-Hill, 1966.
- 14. DAVISON, E.J. & MAKY, M.C. The numerical solution of the matrix ricatti differential equation. IEEE-Transations an automatic control New York, 1973. nº 1 Vol. 18 : 71-73, feb. 1973
- 15. TAYLOR, F. Coments on the numerical solution of the matrix ricatti differential equation. IEEE - Transactions on automatic control. New York, no. 1, V. 19 : 92-93, feb. 1974.
- 16. MAN, F.T. The davidon method of solution of the algebraic matrix ricca ti equation. Int. J. Control. New York, No. 6, V. 10: 713-719, 1969.
- 17. MEYER, G. G. L. & PAYNE, H. J. An Interative method of solurion of the algebraic riccati, equation. IEEE - Transactions on automatic con trol. New York, 550-551, aug. 1972.
- 18. VIT, K. Iterative solution of the ricoati equation. IEEE-Transactions on automatic control. New York 258-259, apr. 1972.

 $\mathbb{E}[\mathcal{X}]$ 

- 19. PRUSSING, J.E. A simplified method for solving the matrix riccati equation. Int. J. Control. New York, no. 5, V. 15: 995-1.000;1972
- 20. MAKI, M.C. Numerical solution of the algebraic riccati for single imput systems. IEEE-Transactions on automatic control. New York 264-265.
- 21. VAUGHAN, D.R. A negative exponential solution for the matrix riccati equation. IEEE Transactions on automatic control. New York, 72-75. feb. 1969.
- CRUZ Jr, J.B. Feedback systems. New York, McGraw Hill, 1971.  $22.$
- PACCITTI, T. Fortran monitor principios. Rio de Janeiro, Ao Livro  $23-$ Técnico, 1969.
- CONTE, S.D. Elementos de análise numérica. Porto Alegre, Ed. Globo  $24.$ 1971.
- HAMMING, R.W. Numerical methods for scientists and engineers. New  $25.$ York, McGraw Hill, 1962.